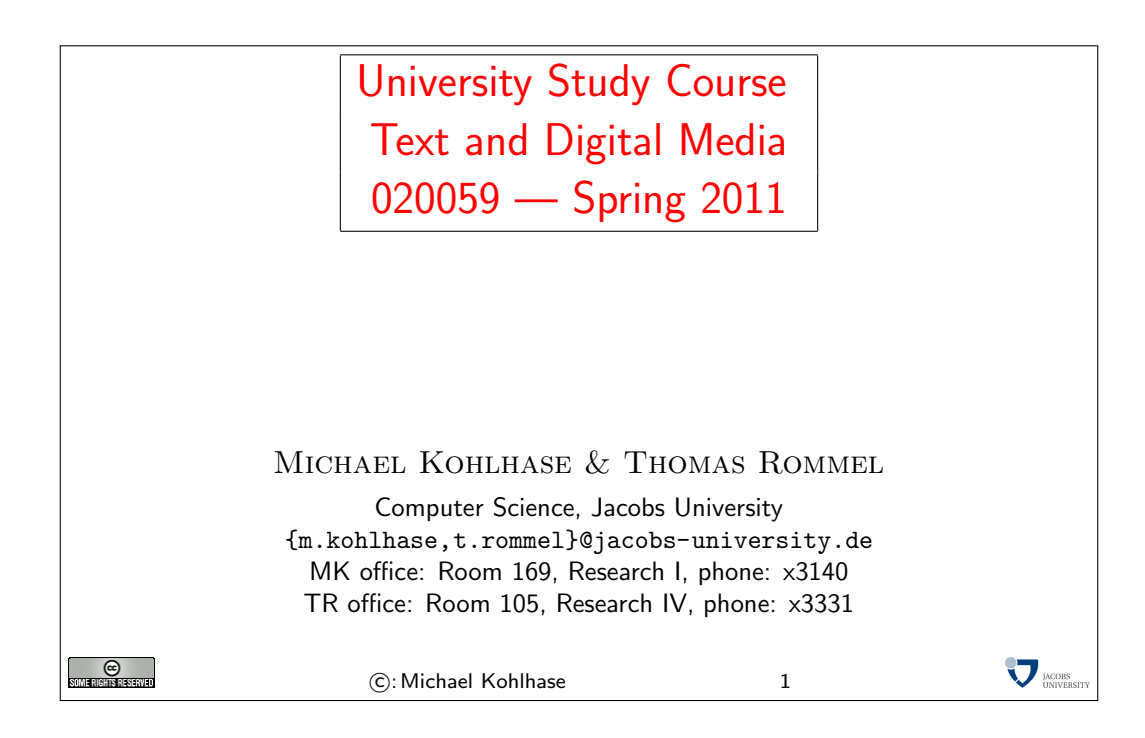

# <span id="page-0-0"></span>1 Preface

This document contains the course notes for the university study course "Text and Digital Media" held at Jacobs University Bremen in the the spring semester 2011 by Profs. Thomas Rommel and Michael Kohlhase.

This Document

#### <span id="page-0-1"></span>1.1 This Document

Contents: The document mixes the slides presented in class with comments of the instructor to give students a more complete background reference.

Caveat: This document is made available for the students of this course only. It is still an early draft, and will develop over the course of the course. If the course is repeated, it will be developed further in coming academic years.

Licensing: Apart from this caveat, the course materials (slides, course notes, and problems) are licensed under a [Creative Commons license](#page-35-0) that requires attribution, [forbids commercial use,](#page-35-1) and [allows derivative works](#page-35-2) as long as [these are licensed under the same license.](#page-35-3)

Knowledge Representation Experiment: This document is also an experiment in knowledge representation. Under the hood, it uses the  $SIFX$  package [\[Koh08,](#page-71-0) [Koh10\]](#page-71-1), a  $TFX/ETFX$  extension for semantic markup, which allows to export the contents into the eLearning platform PantaRhei. Other Resources: <sup>1</sup><sup>2</sup> 1 2 EdNote:1

Comments: Comments and extensions are always welcome, please send them to the author. EdNote:2

 $1$ EDNOTE: describe the discussions in Panta Rhei

 ${}^{2}$ EDNOTE: Say something about the problems

# Contents

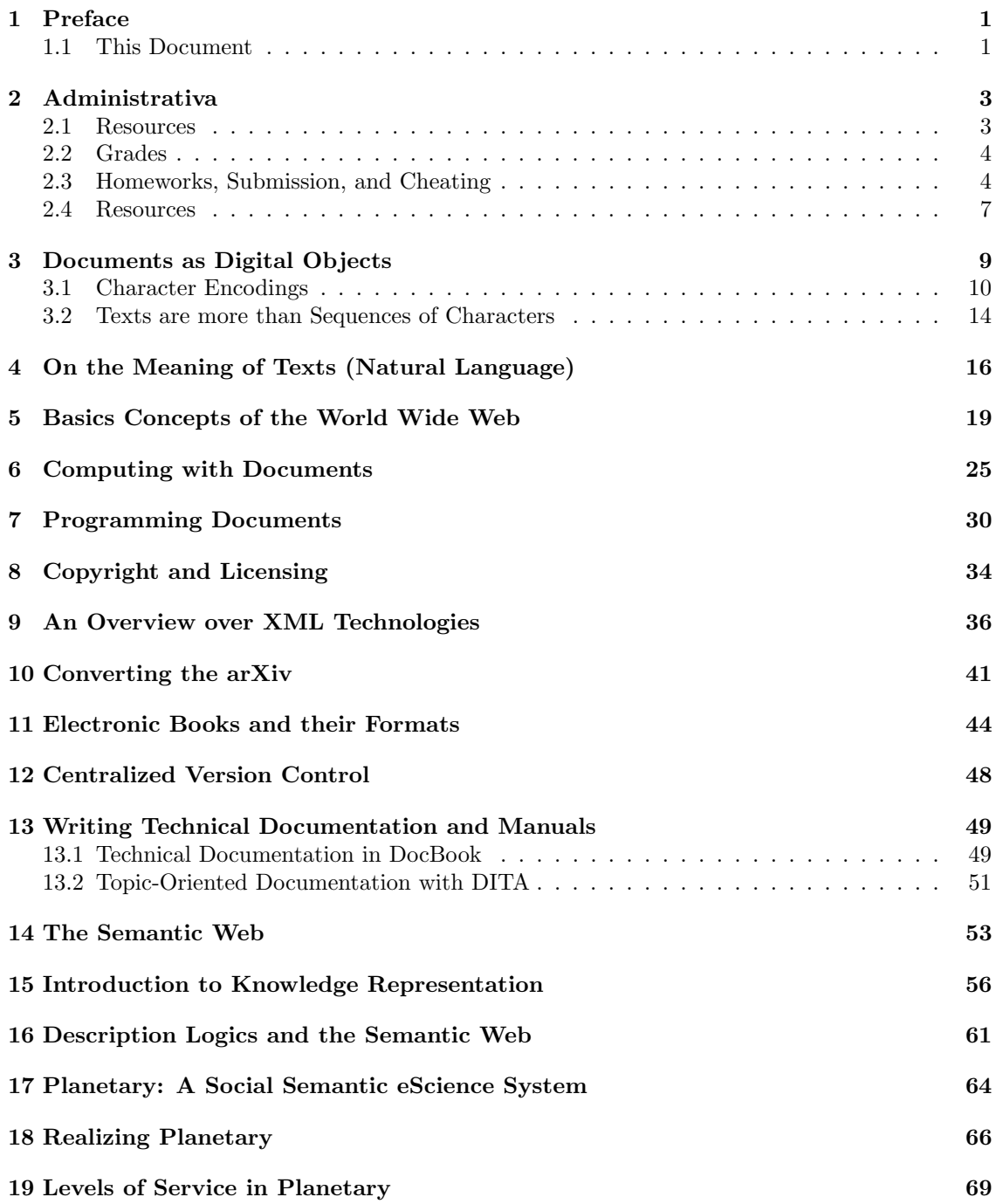

# <span id="page-2-0"></span>2 Administrativa

We will now go through the ground rules for the course. This is a kind of a social contract between the instructors and the students. Both have to keep their side of the deal to make the acquaintance with issues about "text and digital media" as efficient and painless as possible.

#### <span id="page-2-1"></span>2.1 Resources

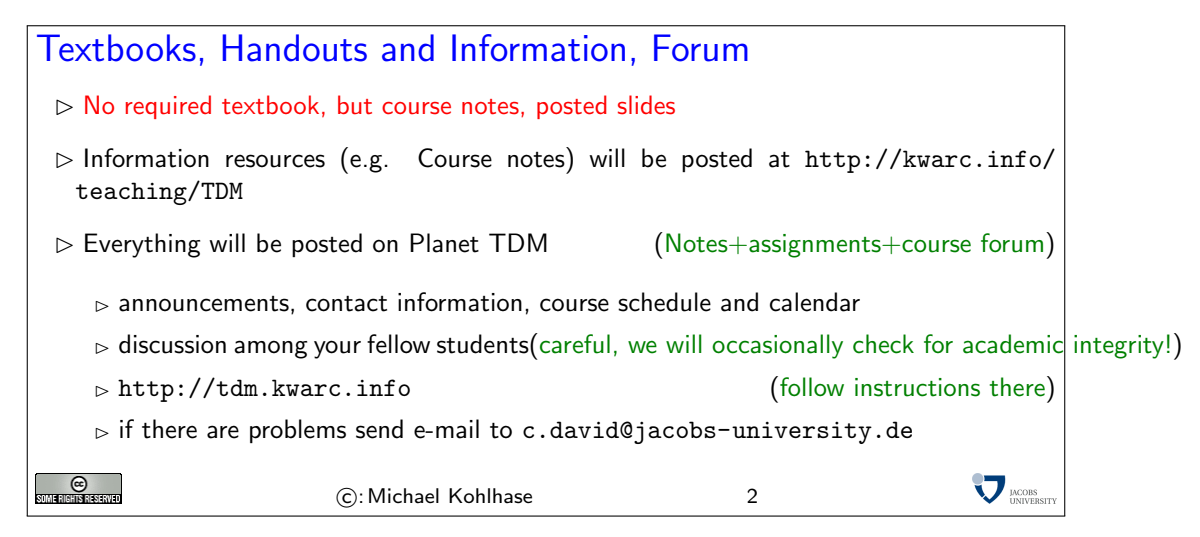

No Textbook: Due to the special circumstances discussed above, there is no single textbook that covers the course. Instead we have a comprehensive set of course notes (this document). They are provided in two forms: as a large PDF that is posted at the course web page and on the Planet TDM system. The latter is actually the preferred method of interaction with the course materials, since it allows to discuss the material in place, to play with notations, to give feedback, etc. The PDF file is for printing and as a fallback, if the Planet TDM system, which is still under development develops problems.

Next we come to a special project that is going on in parallel to teaching the course. I am using the coures materials as a research object as well. This gives you an additional resource, but may affect the shape of the coures materials (which now server double purpose). Of course I can use all the help on the research project I can get.

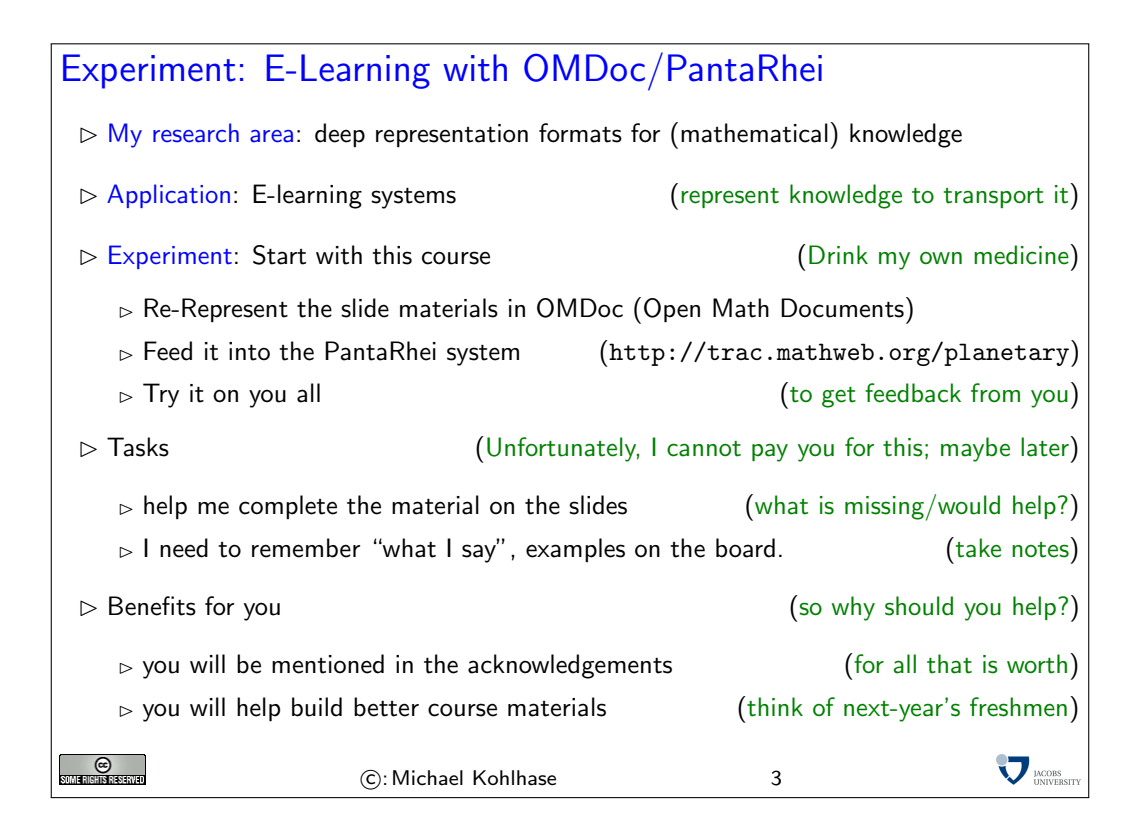

#### <span id="page-3-0"></span>2.2 Grades

Now we come to a topic that is always interesting to the students: the grading scheme. The grading scheme I am using has changed over time, but I am quite happy with it.

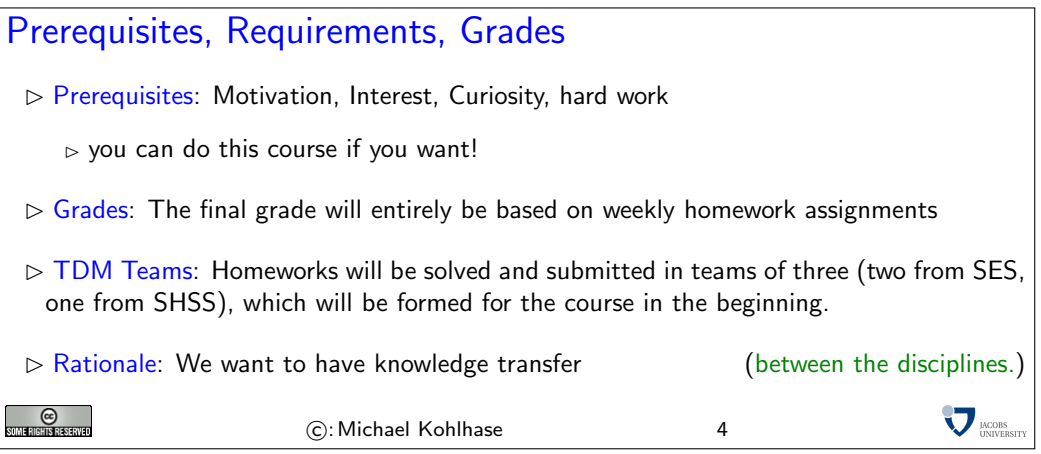

#### <span id="page-3-1"></span>2.3 Homeworks, Submission, and Cheating

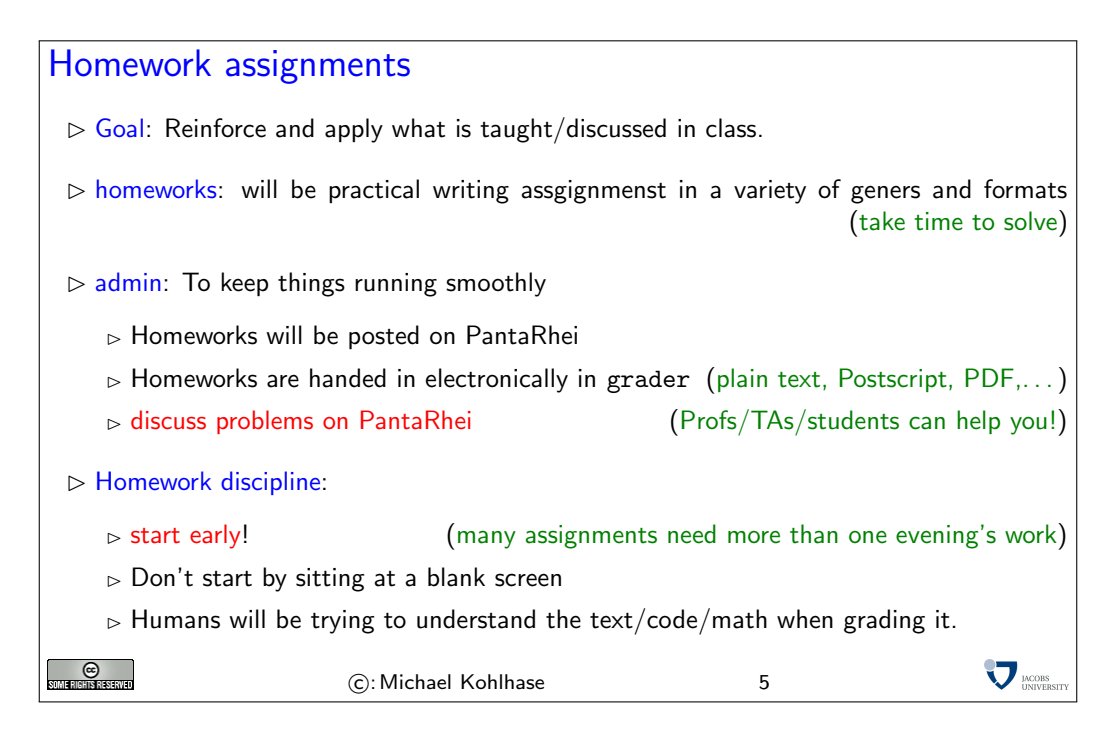

Homework assignments are a central part of the course, they allow you to review the concepts covered in class, and practice using them.

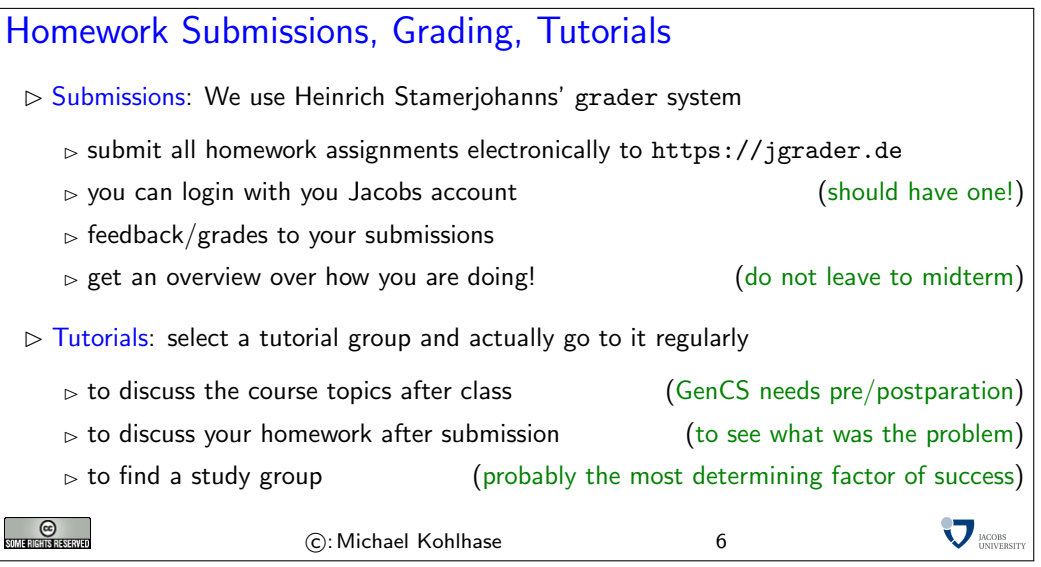

The next topic is very important, you should take this very seriously, even it you think that this is just a self-serving regulation made by the faculty.

All societies have their rules, written and unwritten ones, which serve as a social contract among its members, protect their interestes, and optimize the functioning of the society as a whole. This is also true for the community of scientists worldwide. This society is special, since it balances intense cooperation on joint issues with fierce competition. Most of the rules are largely unwritten; you are expected to follow them anyway. The code of academic integrity at Jacobs is an attempt to put some of the aspects into writing.

It is an essential part of your academic education that you learn to behave like academics, i.e. to function as a member of the academic community. Even if you do not want to become a scientist in the end, you should be aware that many of the people you are dealing with have gone through an academic education and expect that you (as a graduate of Jacobs) will behave by these rules.

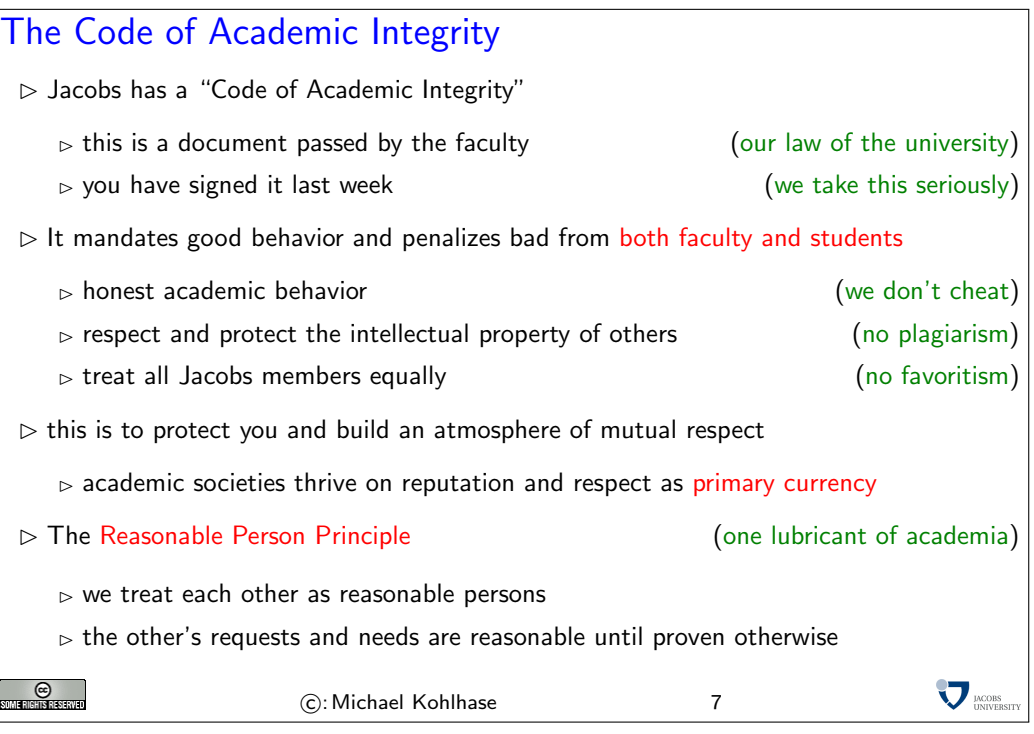

To understand the rules of academic societies it is central to realize that these communities are driven by economic considerations of their members. However, in academic societies, the the primary good that is produced and consumed consists in ideas and knowledge, and the primary currency involved is academic reputation<sup>[1](#page-5-0)</sup>. Even though academic societies may seem as altruistic — scientists share their knowledge freely, even investing time to help their peers understand the concepts more deeply  $-$  it is useful to realize that this behavior is just one half of an economic transaction. By publishing their ideas and results, scientists sell their goods for reputation. Of course, this can only work if ideas and facts are attributed to their original creators (who gain reputation by being cited). You will see that scientists can become quite fierce and downright nasty when confronted with behavior that does not respect other's intellectual property.

One special case of academic rules that affects students is the question of cheating, which we will cover next.

<span id="page-5-0"></span> $1$ Of course, this is a very simplistic attempt to explain academic societies, and there are many other factors at work there. For instance, it is possible to convert reputation into money: if you are a famous scientist, you may get a well-paying job at a good university,. . .

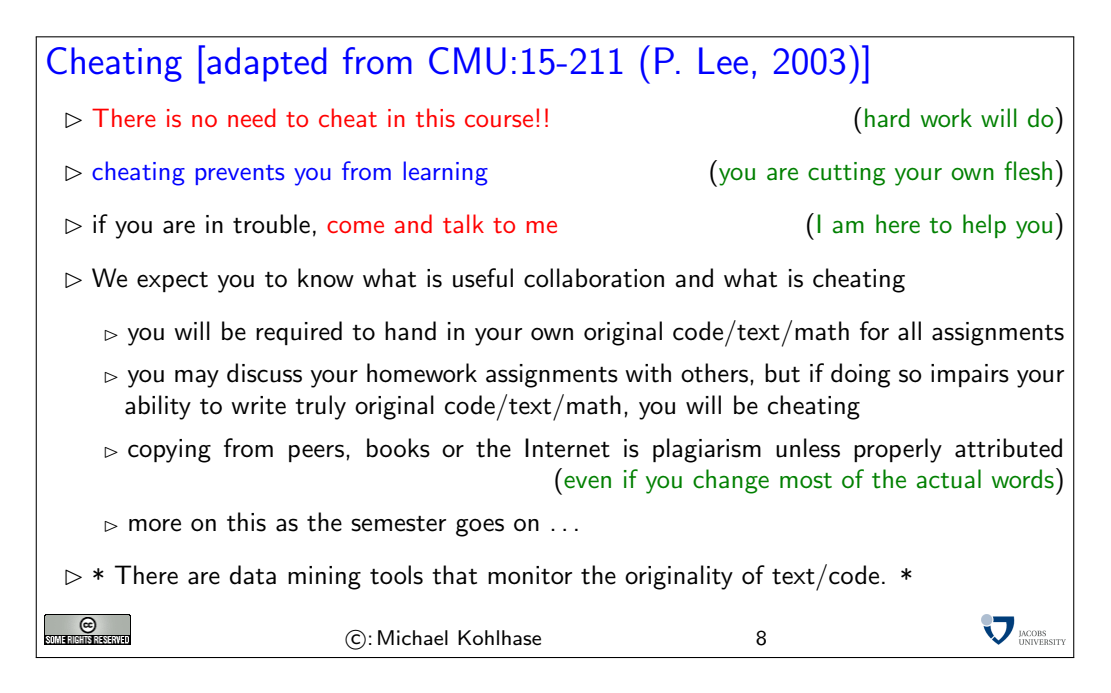

We are fully aware that the border between cheating and useful and legitimate collaboration is difficult to find and will depend on the special case. Therefore it is very difficult to put this into firm rules. We expect you to develop a firm intuition about behavior with integrity over the course of stay at Jacobs.

#### <span id="page-6-0"></span>2.4 Resources

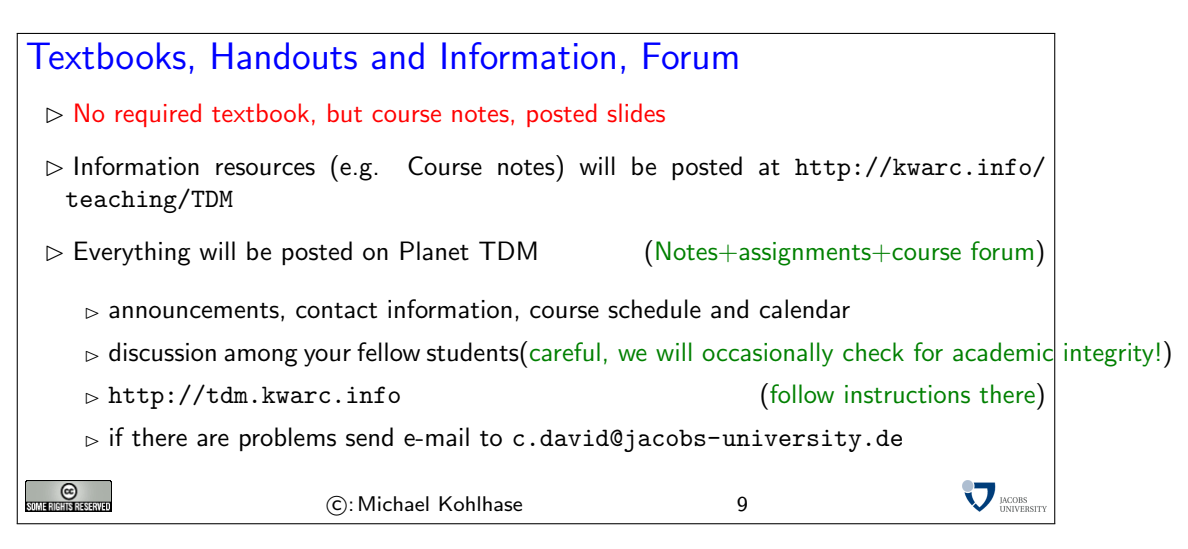

No Textbook: Due to the special circumstances discussed above, there is no single textbook that covers the course. Instead we have a comprehensive set of course notes (this document). They are provided in two forms: as a large PDF that is posted at the course web page and on the Planet TDM system. The latter is actually the preferred method of interaction with the course materials, since it allows to discuss the material in place, to play with notations, to give feedback, etc. The PDF file is for printing and as a fallback, if the Planet TDM system, which is still under development develops problems.

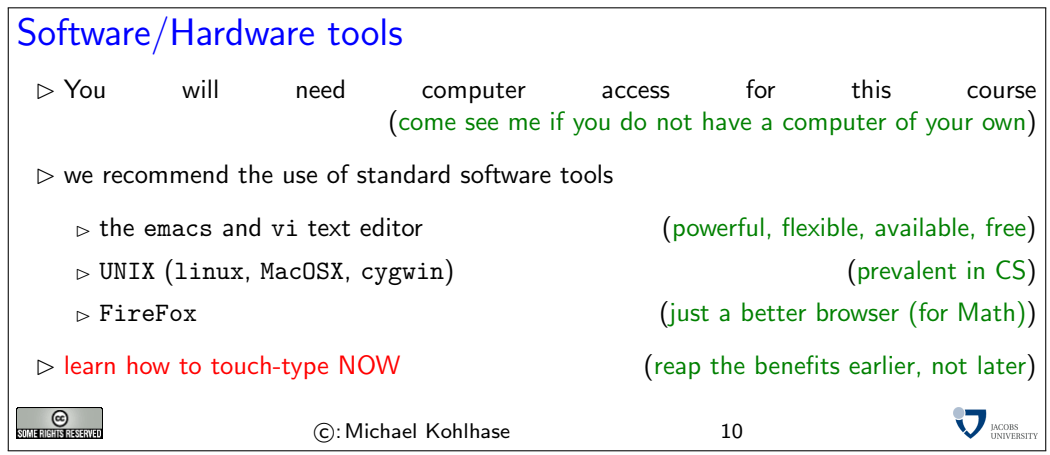

Touch-typing: You should not underestimate the amount of time you will spend typing during your studies. Even if you consider yourself fluent in two-finger typing, touch-typing will give you a factor two in speed. This ability will save you at least half an hour per day, once you master it. Which can make a crucial difference in your success.

Touch-typing is very easy to learn, if you practice about an hour a day for a week, you will re-gain your two-finger speed and from then on start saving time. There are various free typing tutors on the network. At [http://typingsoft.com/all\\_typing\\_tutors.htm](http://typingsoft.com/all_typing_tutors.htm) you can find about programs, most for windows, some for linux. I would probably try Ktouch or TuxType

Darko Pesikan recommends the TypingMaster program. You can download a demo version from <http://www.typingmaster.com/index.asp?go=tutordemo>

You can find more information by googling something like "learn to touch-type". (goto [http:](http://www.google.com) [//www.google.com](http://www.google.com) and type these search terms).

Next we come to a special project that is going on in parallel to teaching the course. I am using the coures materials as a research object as well. This gives you an additional resource, but may affect the shape of the coures materials (which now server double purpose). Of course I can use all the help on the research project I can get.

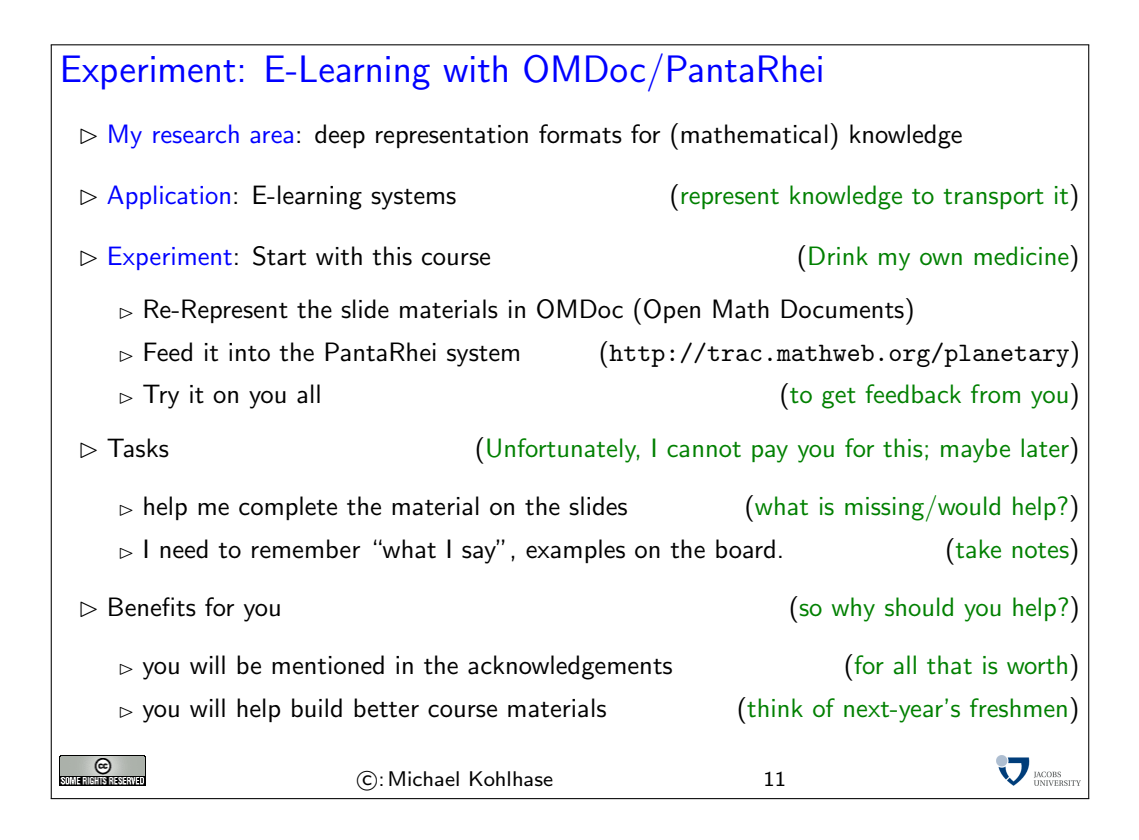

# <span id="page-8-0"></span>3 Documents as Digital Objects

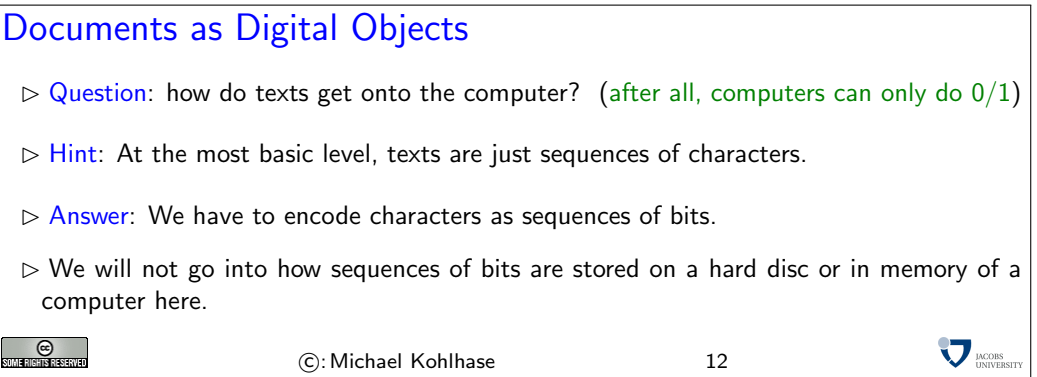

Before we go on, let us first get into some basics: how do we measure information, and how does this relate to units of information we know.

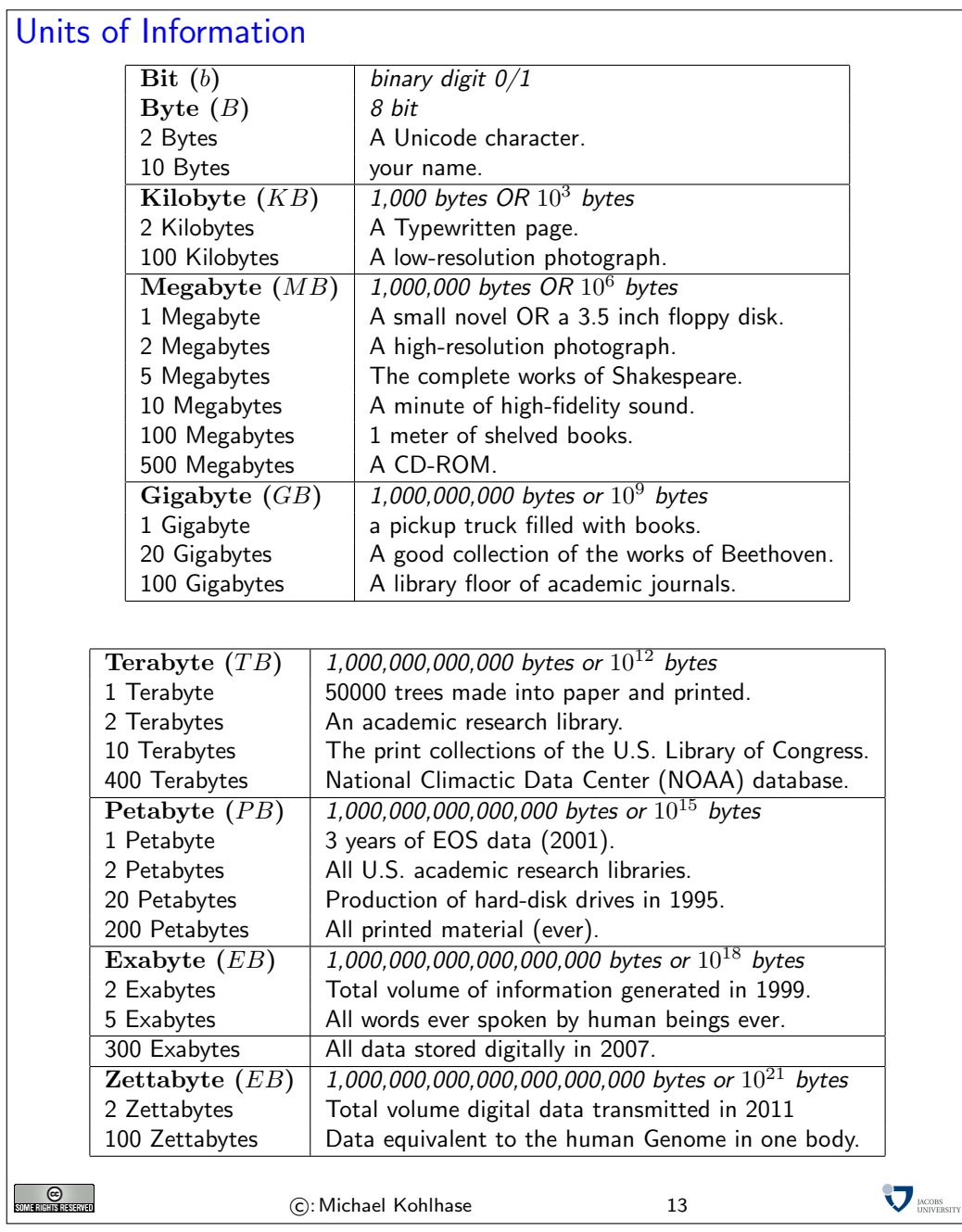

The information in this table is compiled from various studies, most recently [\[HL11\]](#page-71-2).

#### <span id="page-9-0"></span>3.1 Character Encodings

Now we can come back to the question of how characters (and thus texts) can be encoded. Actually, this is a rather interesting story, once we realize the history and scope of such encodings.

The ASCII code we will introduce here is one of the first standardized and widely used character encodings for a complete alphabet. It is still widely used today. The code tries to strike a balance between a being able to encode a large set of characters and the representational capabiligies in the time of punch cards (cardboard cards that represented sequences of binary numbers by rectangular arrays of dots).<sup>3</sup> EdNote:3

#### The ASCII Character Code Definition 1 The American Standard Code for Information Interchange (ASCII) code assigns characters to numbers 0-127 Code  $\cdots$ 0  $\cdots$ 1  $\cdots$ 2  $\cdots$ 3  $\cdots$ 4  $\cdots$ 5  $\cdots$ 6  $\cdots$ 7  $\cdots$ 8  $\cdots$ 9  $\cdots$ A  $\cdots$ B  $\cdots$ C  $\cdots$ D  $\cdots$ E $\cdots$ F 0... NUL SOH STX ETX EOT ENQ ACK BEL BS HT LF VT FF CR SO SI 1...  $\vert$  DLE  $\vert$  DC1  $\vert$  DC2  $\vert$  DC3  $\vert$  DC4  $\vert$  NAK  $\vert$  SYN  $\vert$  ETB  $\vert$  CAN  $\vert$  EM  $\vert$  SUB  $\vert$  ESC  $\vert$  FS  $\vert$  GS  $\vert$  RS  $\vert$  US <sup>2</sup>··· ! " # \$ % & <sup>0</sup>  $($   $)$   $*$   $+$   $,$   $.$   $/$  $3...$  0 1 2 3 4 5 6 7 8 9 : ; < = > ? <sup>4</sup>··· @ A B C D E F G H I J K L M N O 5... P Q R S T U V W X Y Z  $\vert \vert \ \vert \ \vert$   $\ \vert$ <sup>6</sup>··· ' a b c d e f g h i j k l m n o <sup>7</sup>··· p q r s t u v w x y z { | } ∼ DEL The first 32 characters are control characters for ASCII devices like printers Motivated by punchcards: The character 0 (binary 000000) carries no information NUL, (used as dividers) Character 127 (binary 1111111) can be used for deleting (overwriting) last value (cannot delete holes)  $\triangleright$  The ASCII code was standardized in 1963 and is still prevalent in computers today (but seen as US-centric) ©<br>Terbiske  $\sum$ <sub>DNIVERS</sub> C: Michael Kohlhase 14

# A Punchcard  $\triangleright$  A punch card is a piece of stiff paper that contains digital information represented by the presence or absence of holes in predefined positions.  $\triangleright$  Example 2 This punch card encoded the Fortran statement Z(1) = Y + W(1) FORTRAN STATEMENT п 222  $\sum$ <sub>DNOBS</sub> **SOME RIGHTS RESERVED** C: Michael Kohlhase 15

The ASCII code as above has a variety of problems, for instance that the control characters are mostly no longer in use, the code is lacking many characters of languages other than the English

 $3E$ DNOTE: is the 7-bit grouping really motivated by the cognitive limit?

language it was developed for, and finally, it only uses seven bits, where a byte (eight bits) is the preferred unit in information technology. Therefore there have been a whole zoo of extensions, which — due to the fact that there were so many of them — never quite solved the encoding problem.

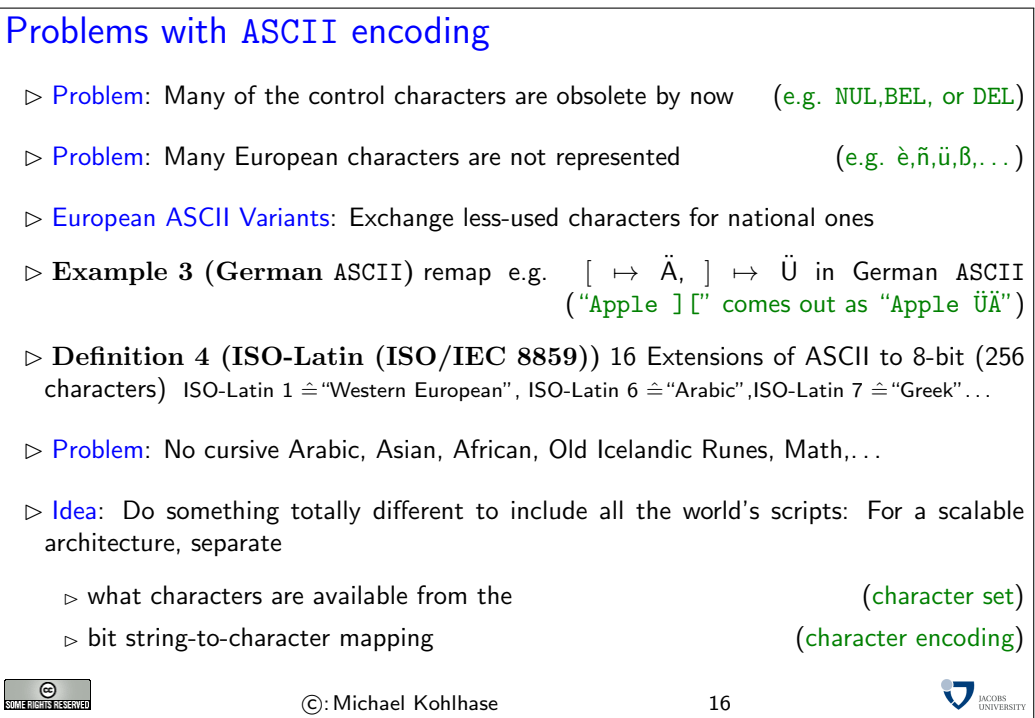

The goal of the UniCode standard is to cover all the worlds scripts (past, present, and future) and provide efficient encodings for them. The only scripts in regular use that are currently excluded are fictional scripts like the elvish scripts from the Lord of the Rings or Klingon scripts from the Star Trek series.

An important idea behind UniCode is to separate concerns between standardizing the character  $set$  — i.e. the set of encodable characters and the encoding itself.

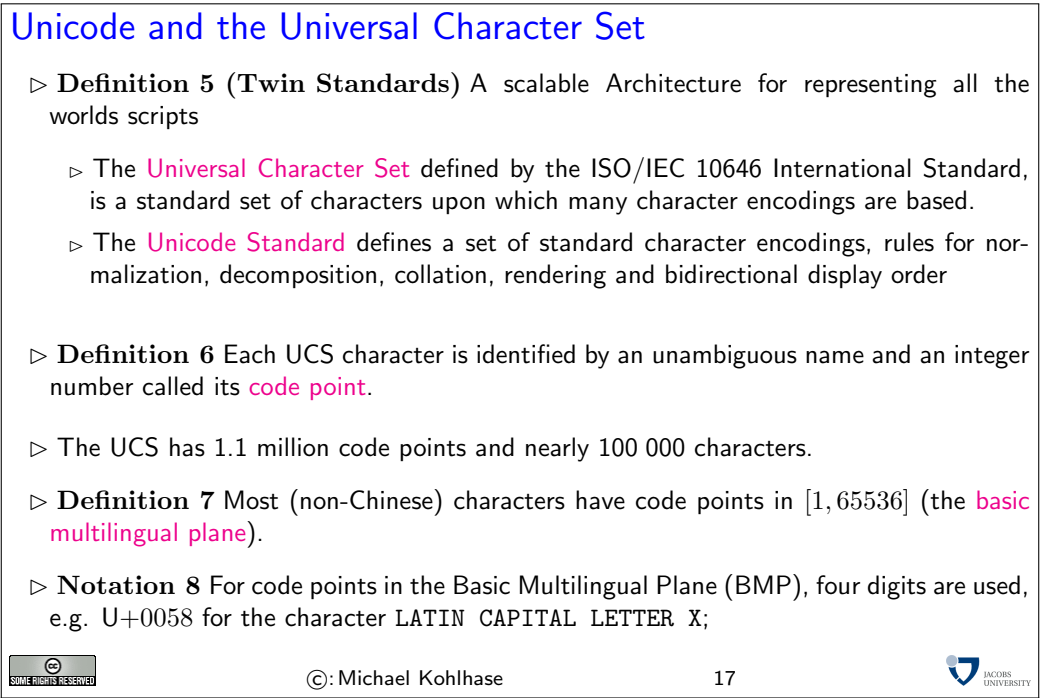

Note that there is indeed an issue with space-efficient encoding here. UniCode reserves space for  $2^{32}$  (more than a million) characters to be able to handle future scripts. But just simply using 32 bits for every UniCode character would be extremely wasteful: UniCode-encoded versions of ASCII files would be four times as large.

Therefore UniCode allows multiple encodings. UTF-32 is a simple 32-bit code that directly uses the code points in binary form. UTF-8 is optimized for western languages and coincides with the ASCII where they overlap. As a consequence, ASCII encoded texts can be decoded in UTF-8 without changes — but in the UTF-8 encoding, we can also address all other UniCode characters (using multi-byte characters).

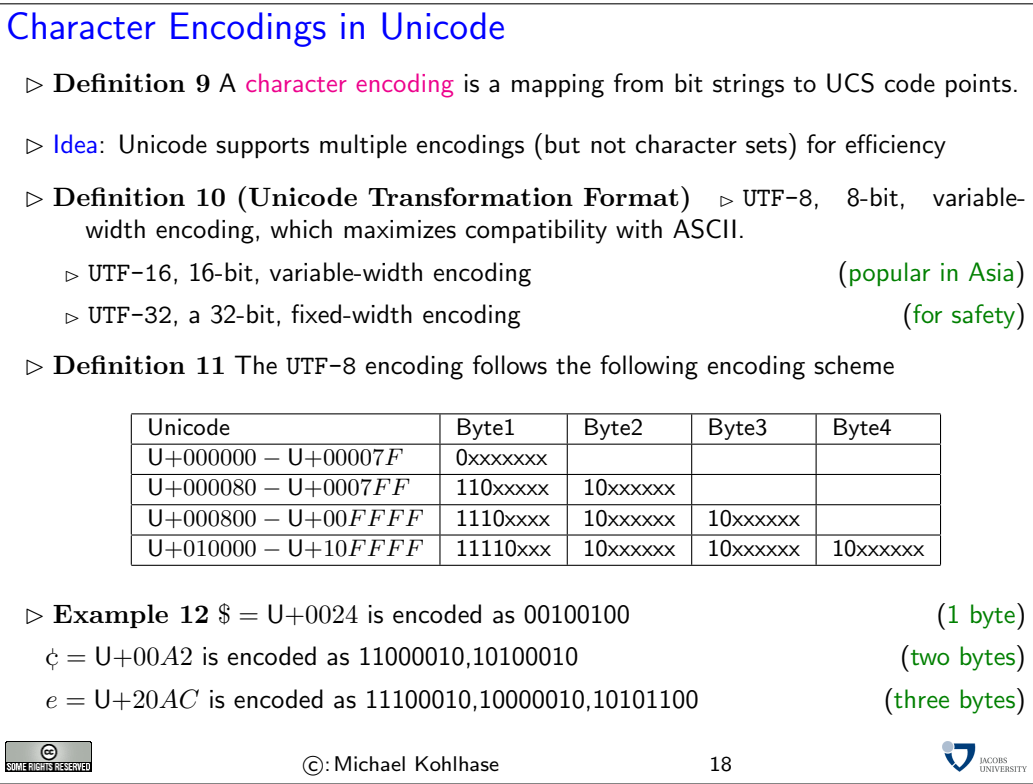

Note how the fixed bit prefixes in the encoding are engineered to determine which of the four cases apply, so that UTF-8 encoded documents can be safely decoded..

#### <span id="page-13-0"></span>3.2 Texts are more than Sequences of Characters

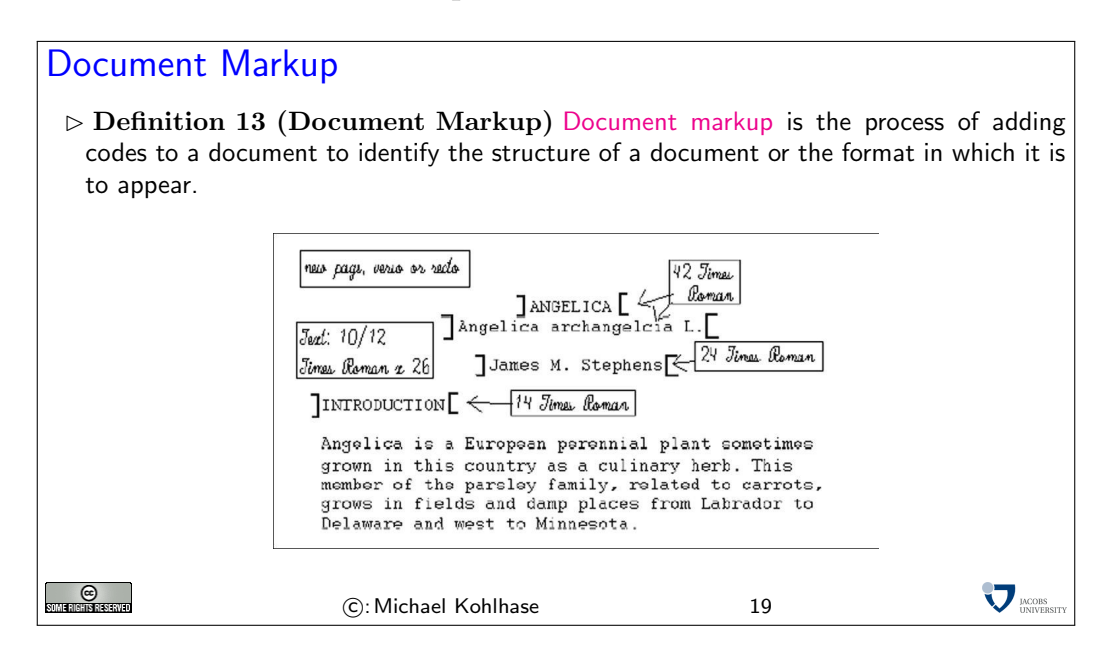

## Styles of Markup  $\triangleright$  Definition 14 (Presentation Markup) A presentation markup scheme is one that specifies document structure to aid document processing by humans ⊳ Example 15 e.g. \*roff, Postscript, DVI, early MS Word, low-level TEX + simple, context-free, portable (verbatim), easy to implement/transform – inflexible, possibly verbose,  $\triangleright$  Definition 16 (Content Markup) A content markup scheme is one that specifies document structure to aid document processing by machines or with machine support.  $\triangleright$  Example 17 e.g. LATEX (if used correctly), Programming Languages, ATP input  $+$  flexible, portable (in spirit), unambiguous, language-independent – possibly verbose, context dependent, hard to read and write  $\sum$ <sub>DNCOBS</sub>  $_{\odot}$ C: Michael Kohlhase 20

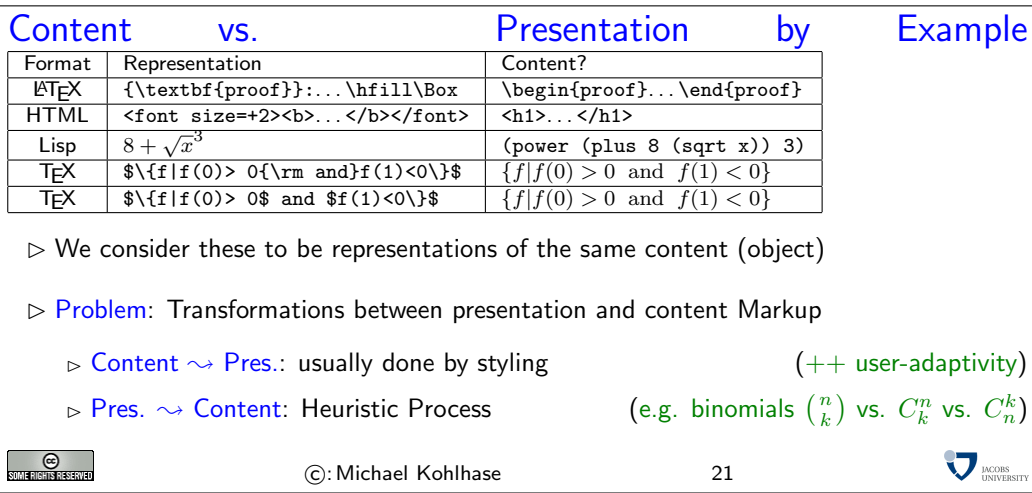

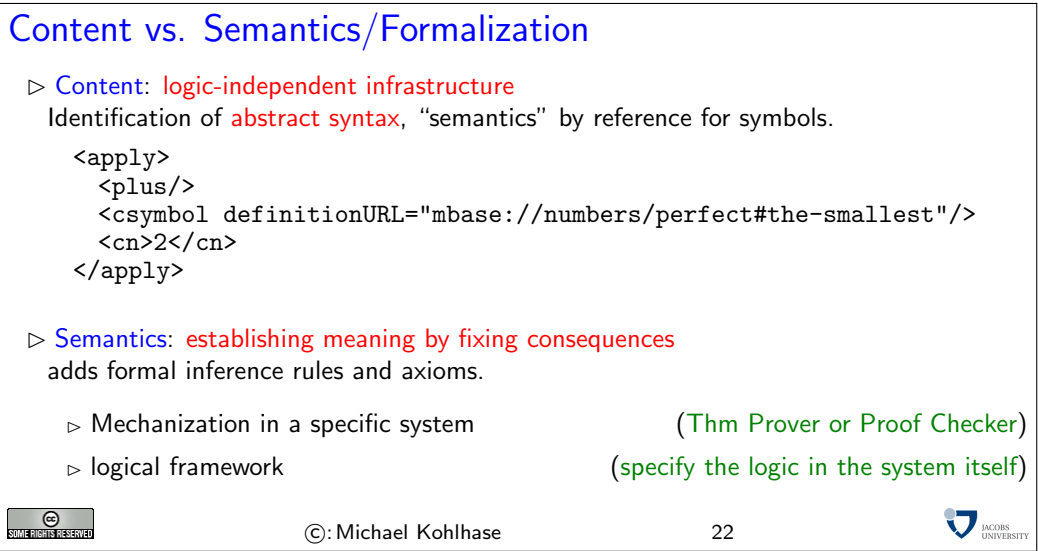

## <span id="page-15-0"></span>4 On the Meaning of Texts (Natural Language)

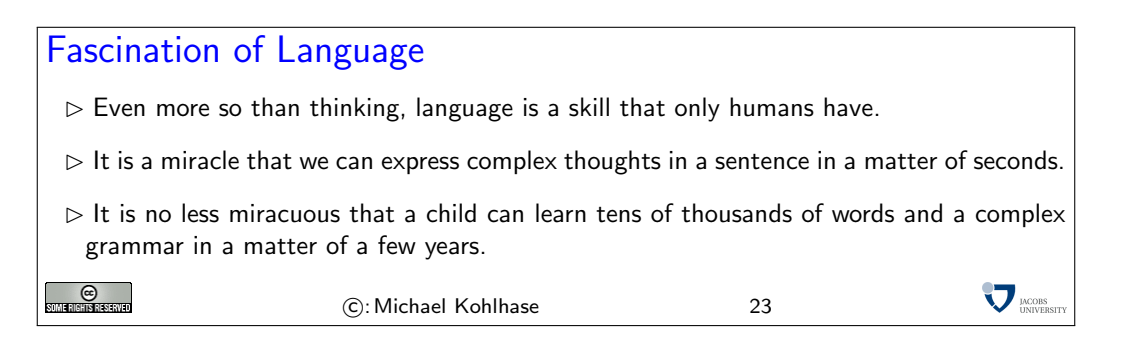

The study of natural language (and of course its meaning) is more complex than natural sciences, where we only observe objects that exist independently of ourselves as observers. Language is an inherently human activity, and deeply interdependent with human cognition (it is arguably one of its motors and means of expression). On the other hand, language is used to communicate about phenomena in the world around us, the world in us, and about hypothetical worlds we only imagine.

Therefore, natural language semantics must necessarily be an intersective discipiline and a trans-disciplinary endeavor, combining methods, results and insights from various disciplines.

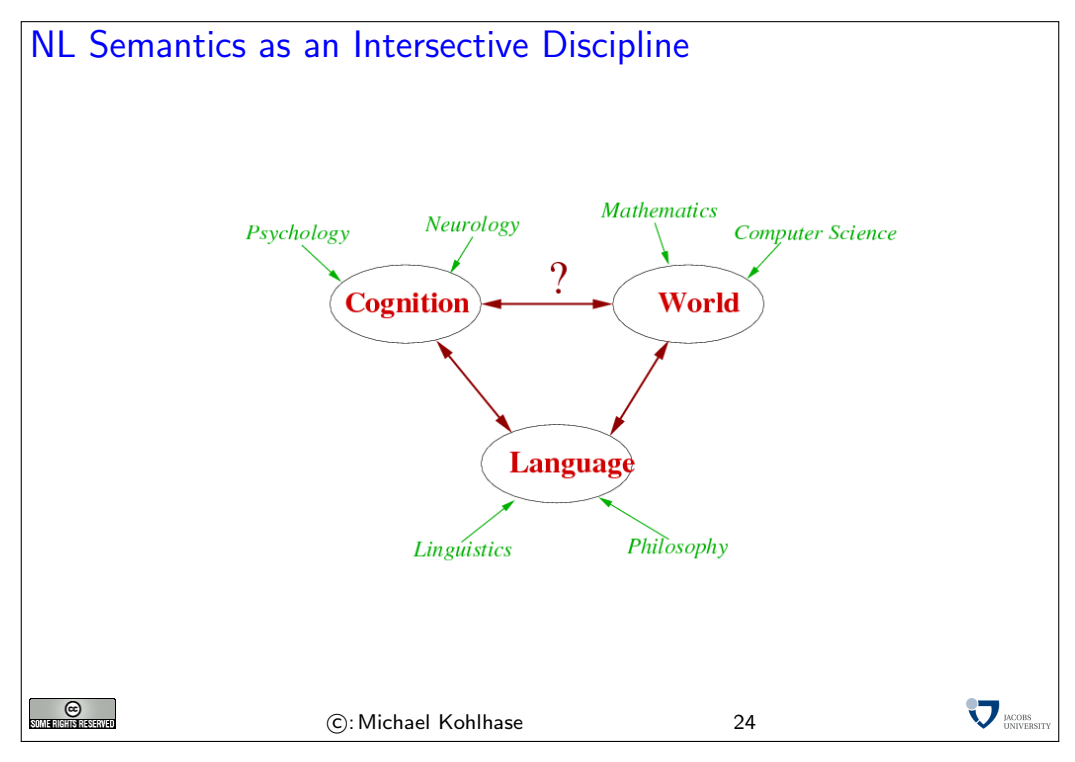

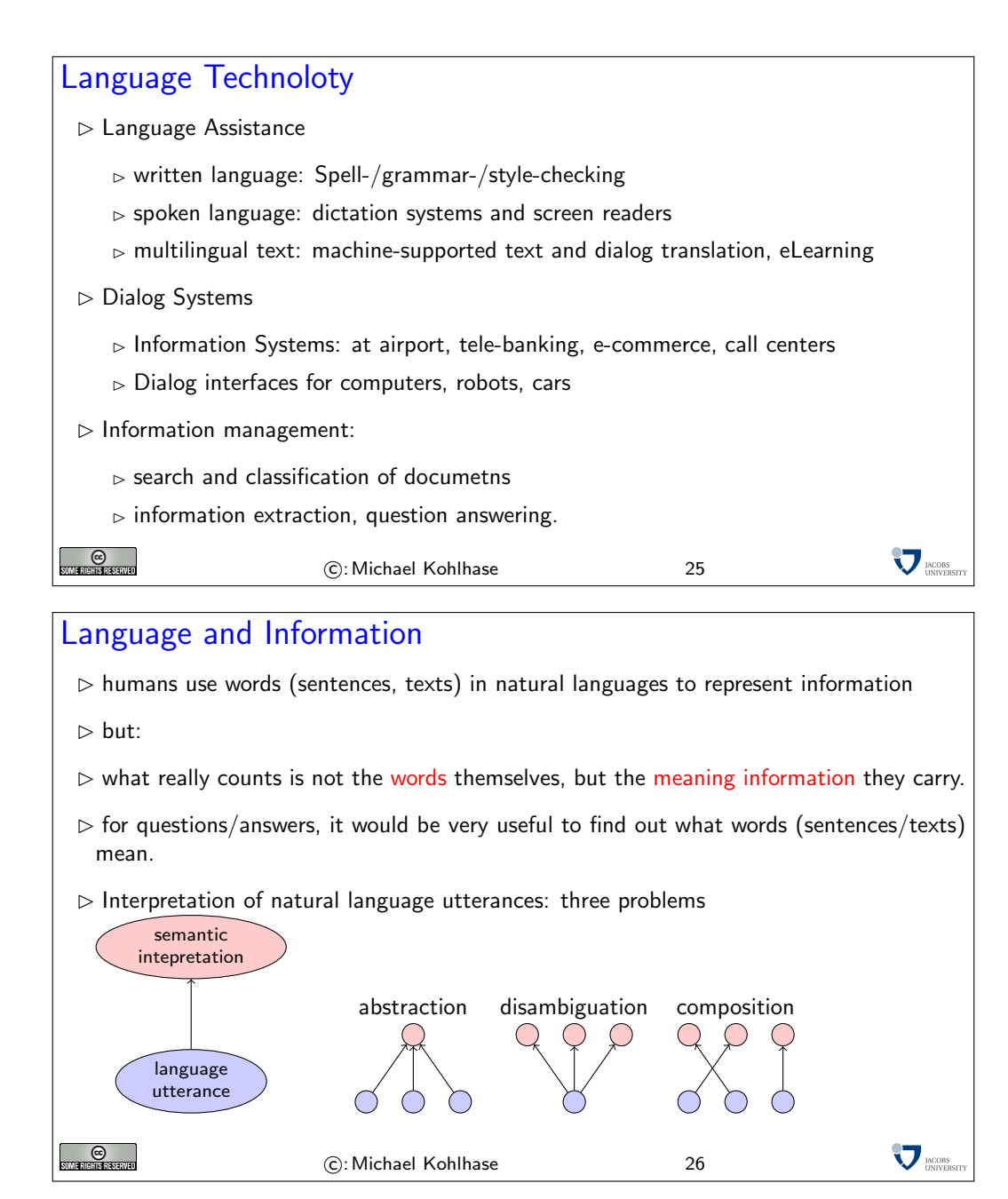

# Fun with Diamonds (are they real?) [\[Dav67\]](#page-71-3)  $\triangleright$  This is a blue diamond ( $\models$  diamond,  $\models$  blue)  $\triangleright$  This is a big diamond ( $\models$  diamond,  $\not\models$  big)  $\triangleright$  This is a fake diamond  $(\not\models diamond)$  $\triangleright$  This is a fake blue diamond  $(= blue?, = diamond?)$  $\triangleright$  Mary knows that this is a diamond ( $\models$  diamond)  $\triangleright$  Mary believes that this is a diamond ( $\not\models$  diamond) G<br>Intribusional **V** MODES C: Michael Kohlhase 27

Logical analysis vs. conceptual analysis: These examples — Mostly borrowed from  $[Dav67]$  help us to see the difference between logical analysis and conceptual analysis. We observed that from This is a big diamond. we cannot conclude This is big. Now consider the sentence Jane is a beautiful dancer. Similarly, it does not follow from this that Jane is beautiful, but only that she dances beautifully. Now, what it is to be beautiful or to be a beautiful dancer is a complicated matter. To say what these things are is a problem of conceptual analysis. The job of semantics is to uncover the logical form of these sentences. Semantics should tell us that the two sentences have the same logical forms; and ensure that these logical forms make the right predictions about the entailments and truth conditions of the sentences, specifically, that they don't entail that the object is big or that Jane is beautiful. But our semantics should provide a distinct logical form for sentences of the type: This is a fake diamond. From which it follows that the thing is fake, but not that it is a diamond.

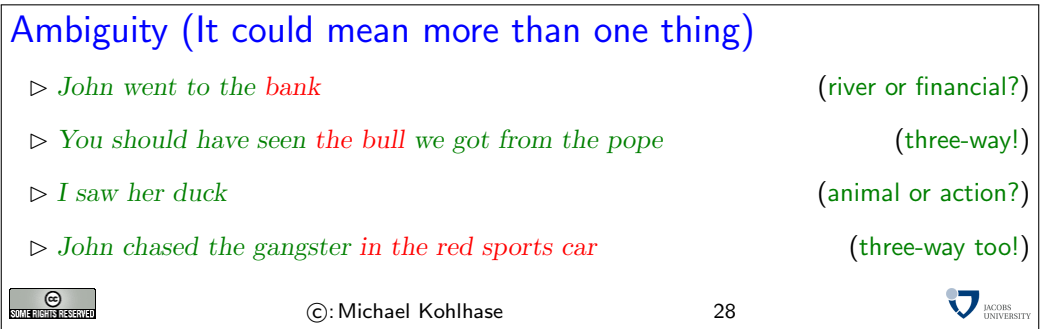

One way to think about the examples of ambiguity on the previous slide is that they illustrate a certain kind of indeterminacy in sentence meaning. But really what is indeterminate here is what sentence is represented by the physical realization (the written sentence or the phonetic string). The symbol duck just happens to be associated with two different things, the noun and the verb. Figuring out how to interpret the sentence is a matter of deciding which item to select. Similarly for the syntactic ambiguity represented by PP attachment. Once you, as interpreter, have selected one of the options, the interpretation is actually fixed. (This doesn't mean, by the way, that as an interpreter you necessarily do select a particular one of the options, just that you can.)

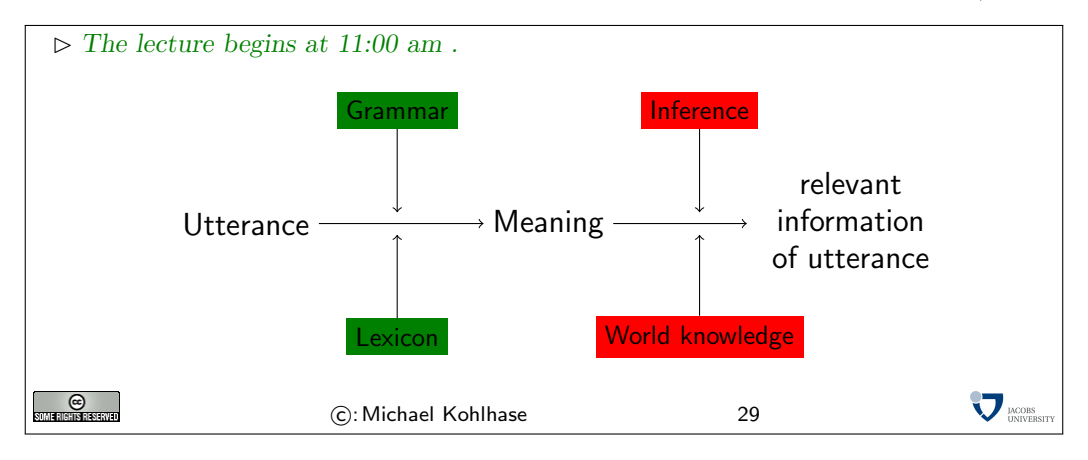

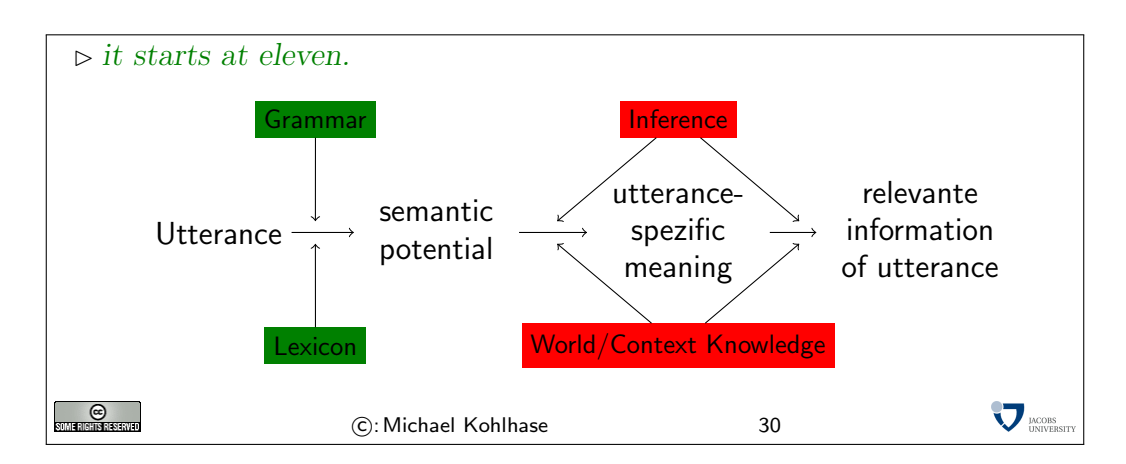

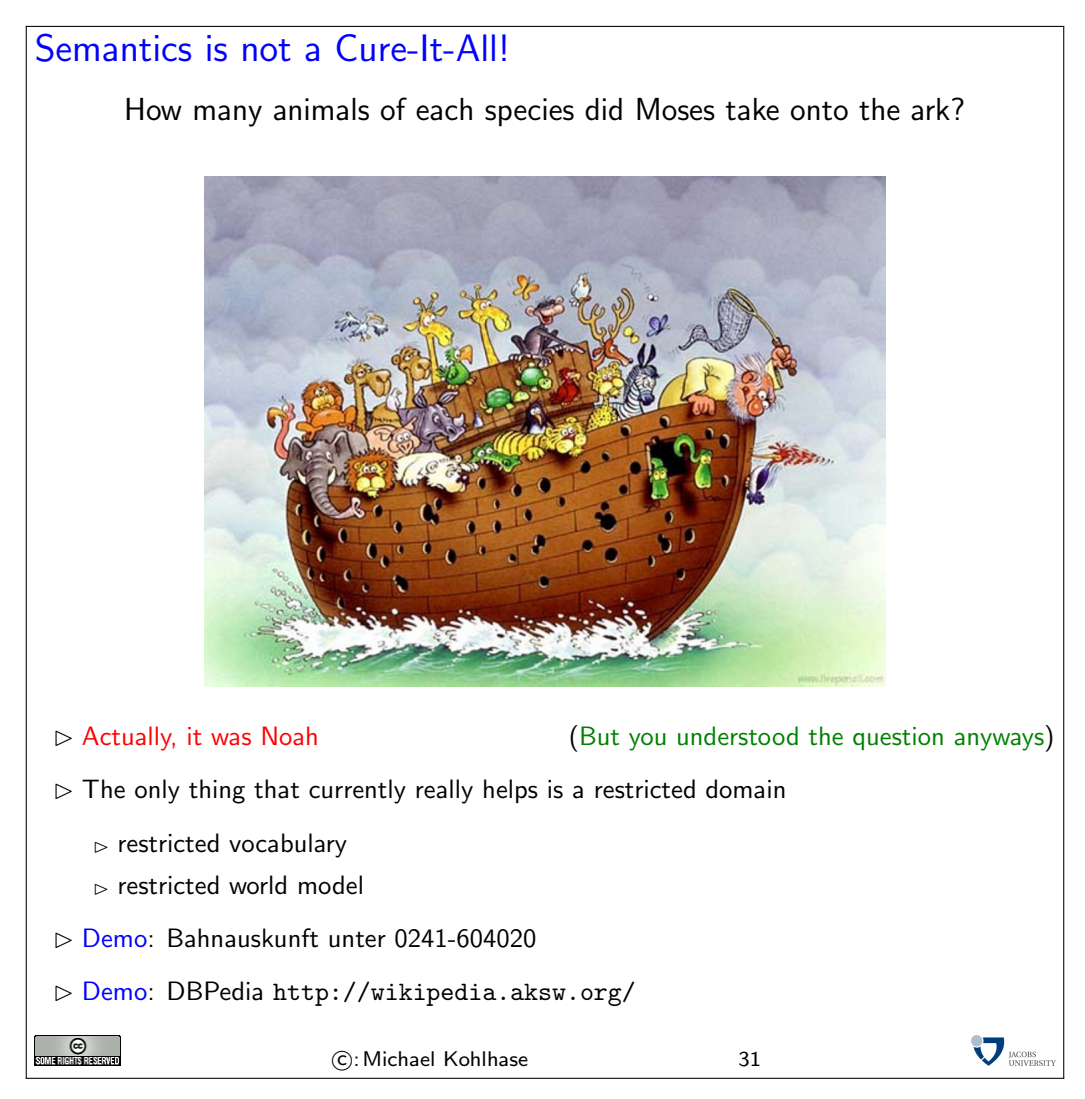

# <span id="page-18-0"></span>5 Basics Concepts of the World Wide Web

The world wide web is a service on the Internet based on specific protocols and markup formats for documents.

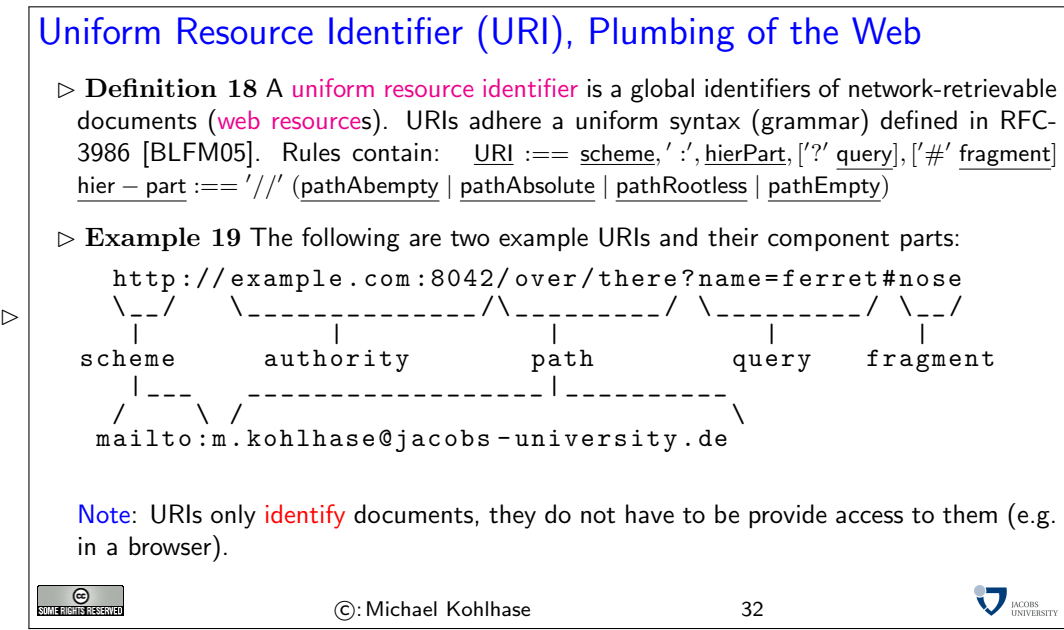

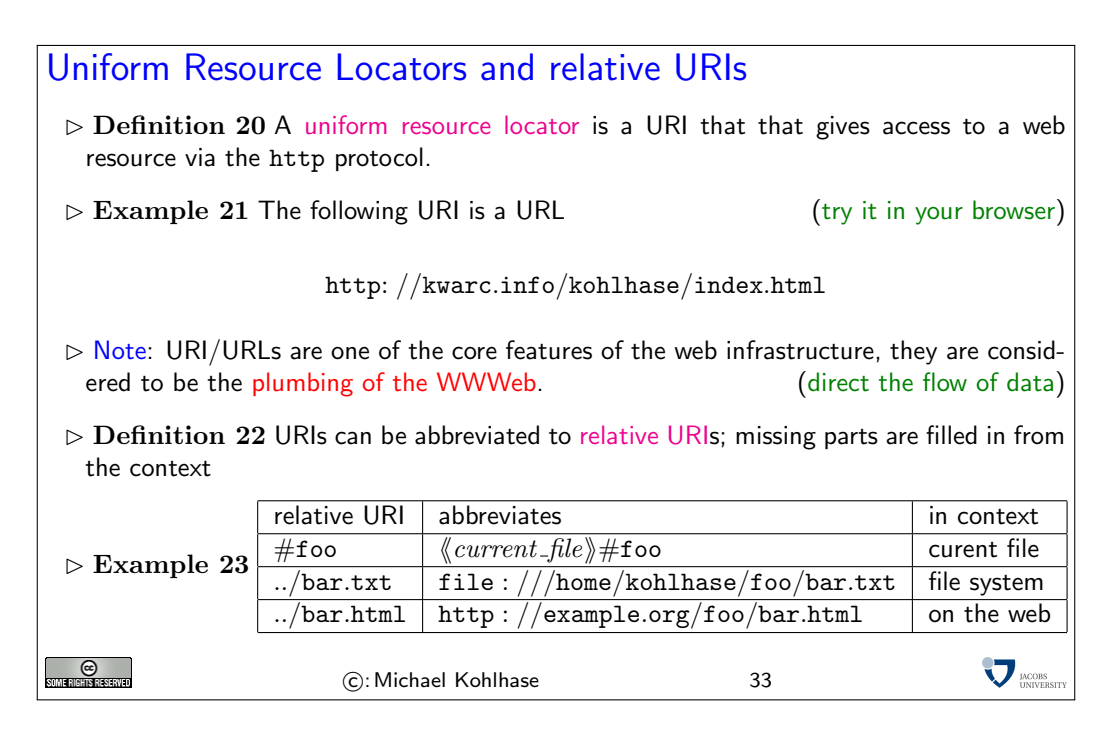

#### Web Browsers

- $\triangleright$  Definition 24 A web Browser is a software application for retrieving, presenting, and traversing information resources on the World Wide Web, enabling users to view Web pages and to jump from one page to another.
- Practical Browser Tools:
	- $\triangleright$  Status Bar: security info, page load progress
	- $\triangleright$  Favorites (bookmarks)
	- $\triangleright$  View Source: view the code of a Web page
	- $\triangleright$  Tools/Internet Options, history, temporary Internet files, home page, auto complete, security settings, programs, etc.
- $\triangleright$  Example 25 e.g. IE, Mozilla Firefox, Safari, etc.
- $\triangleright$  Definition 26 A web page is a document on the Web that can include multimedia data
- $\triangleright$  Definition 27 A web site is a collection of related Web pages usually designed or controlled by the same individual or company.
- $\rhd$  a web site generally shares a common domain name.

```
C<br>Terchsreskved
```
C: Michael Kohlhase 34

## HTTP: Hypertext Transfer Protocol

- $\triangleright$  Definition 28 The Hypertext Transfer Protocol (HTTP) is an application layer protocol for distributed, collaborative, hypermedia information systems.
- $\triangleright$  June 1999: HTTP/1.1 is defined in RFC 2616 [\[FGM](#page-71-5)+99]

Definition 29 HTTP is used by a client (called user agent) to access web resources (addressed by Uniform Resource Locators (URLs)) via a http request. The web server answers by supplying the resource

 $\triangleright$  Most important HTTP requests (5 more less prominent)

 $\nabla_{\text{IMCORS}}$ 

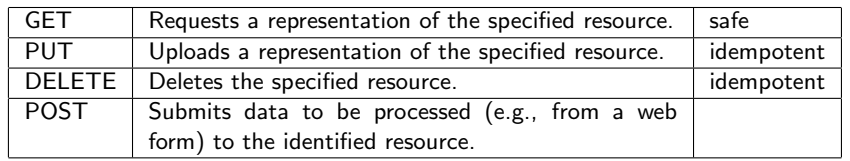

- $\triangleright$  Definition 30 We call a HTTP request safe, iff it does not change the state in the web<br>server. (except for server logs, counters,...; no side effects) (except for server logs, counters,...; no side effects)
- $\triangleright$  Definition 31 We call a HTTP request idempotent, iff executing it twice has the same effect as executing it once.

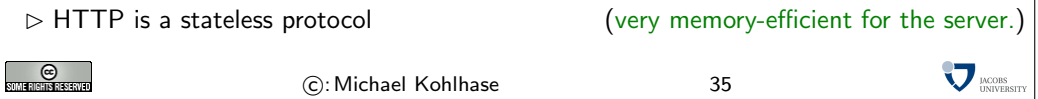

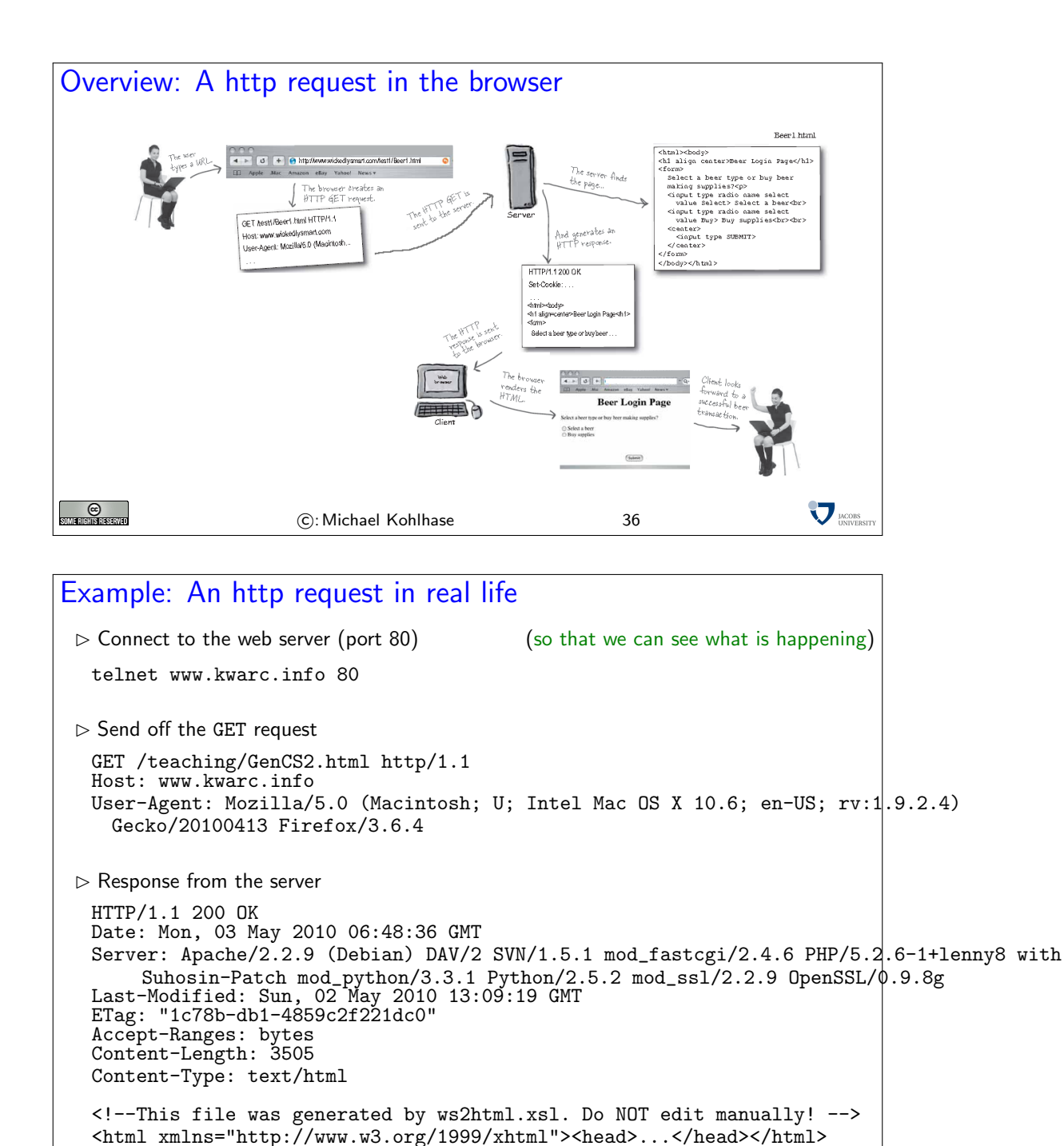

 $rac{C}{\text{SUMI RISHIS}$ 

C: Michael Kohlhase 37

 $\sum$ <sub>DNOBS</sub>

<span id="page-22-0"></span>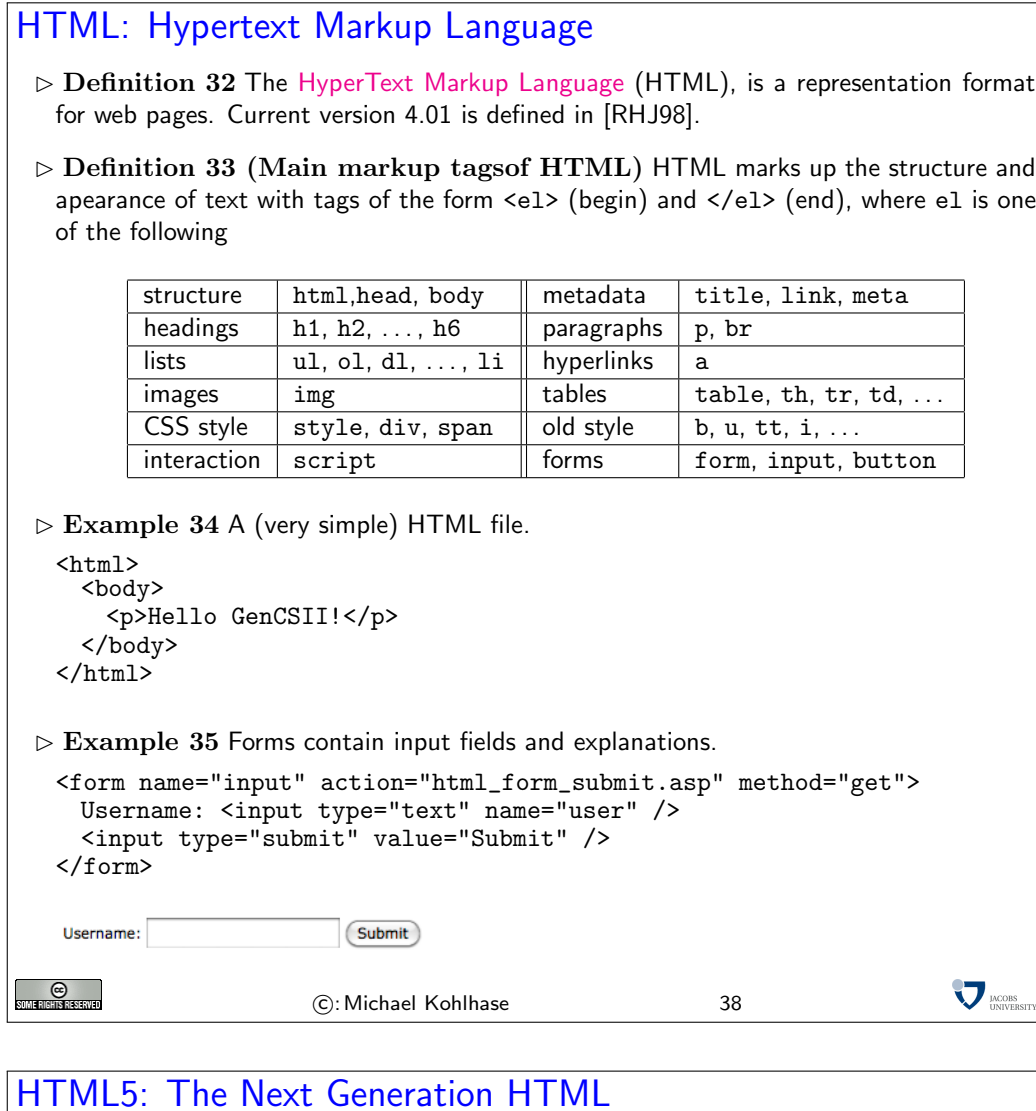

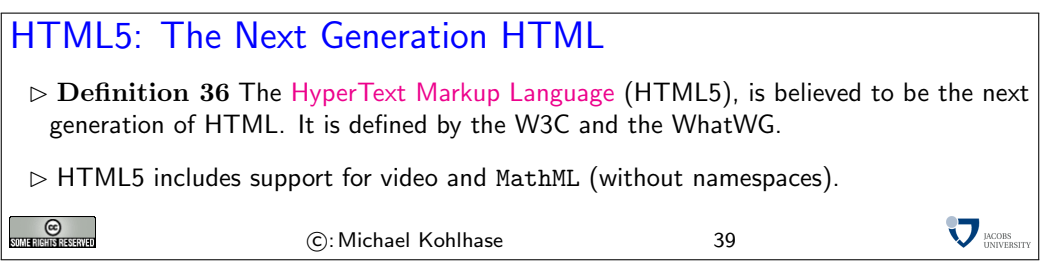

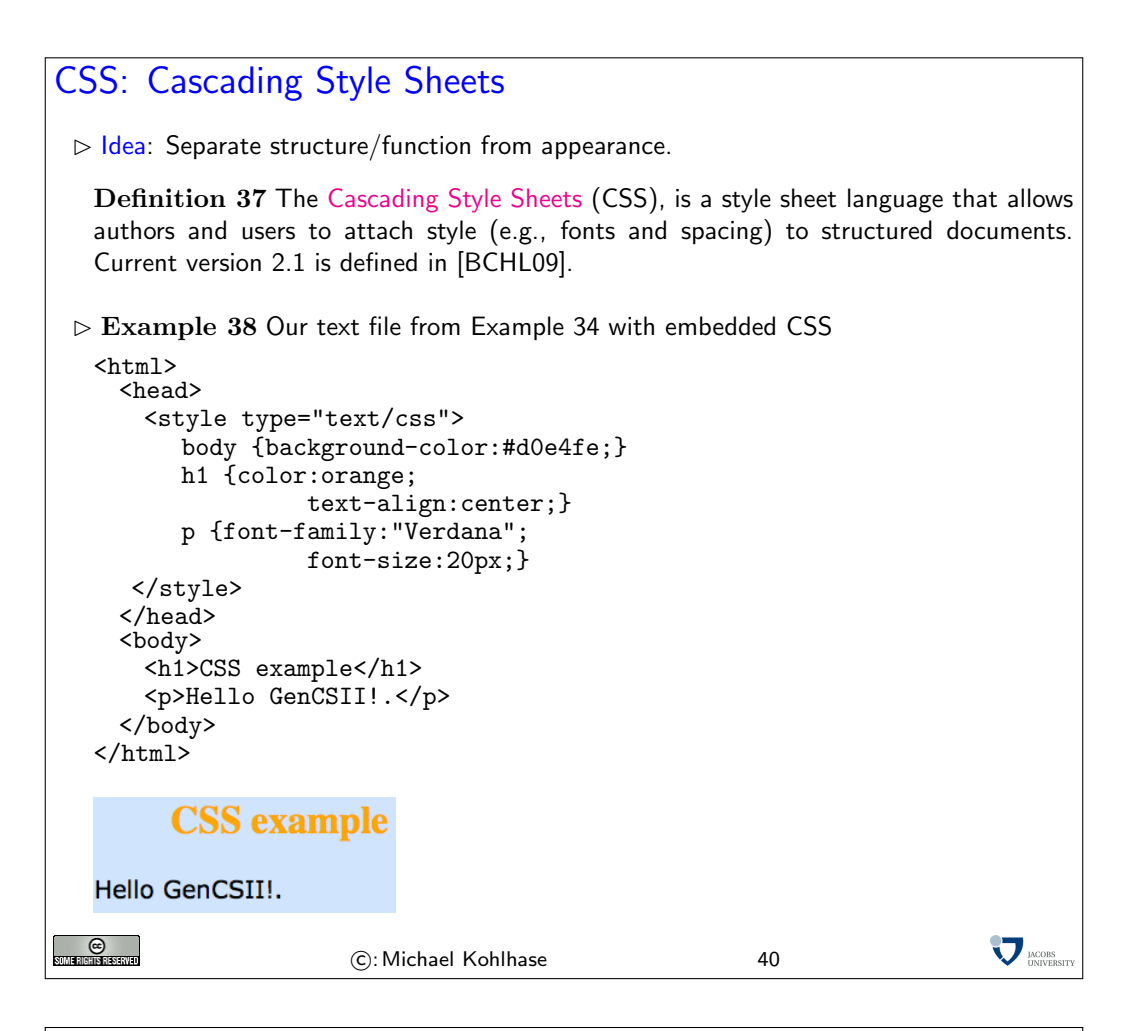

#### Dynamic HTML

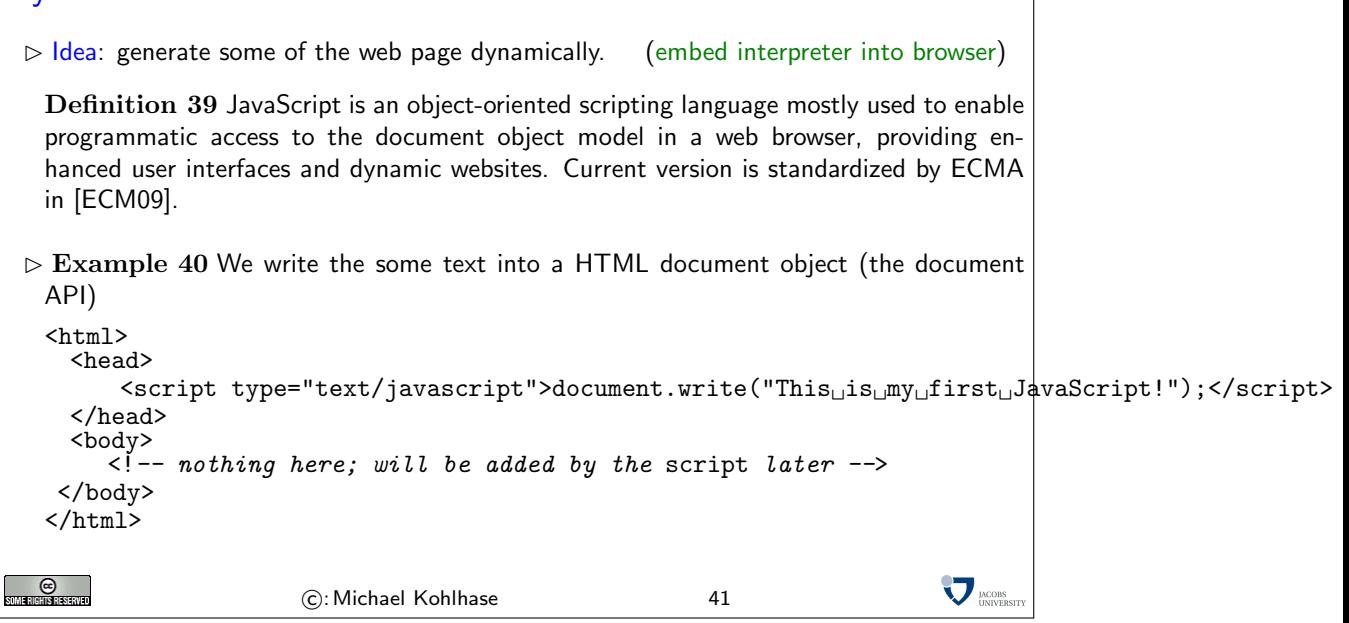

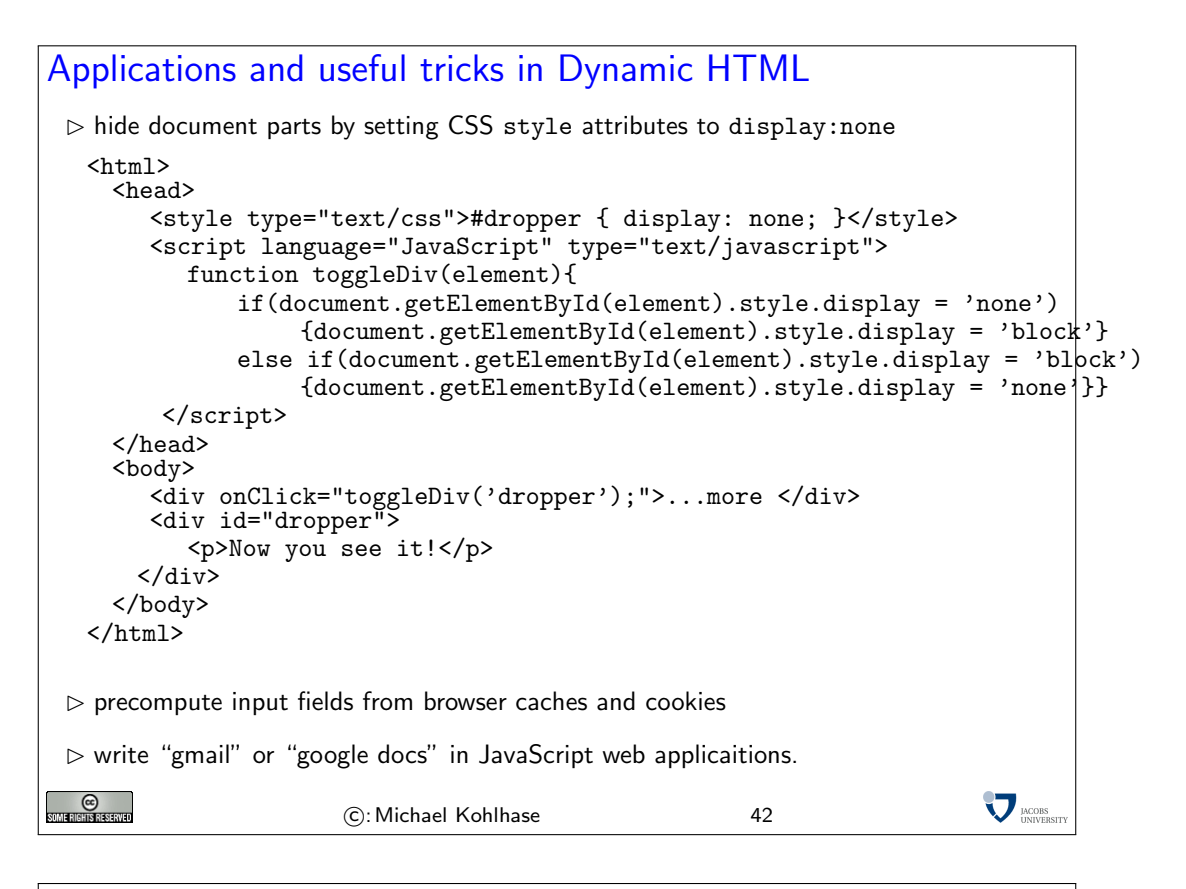

#### **Cookies**

- $\triangleright$  Definition 41 A cookie is a little text files left on your hard disk by some websites you visit.
- $\triangleright$  cookies are data not programs, they do not generate pop-ups or behave like viruses, but they can include your log-in name and browser preferences
- $\triangleright$  cookies can be convenient, but they can be used to gather information about you and your browsing habits
- $\triangleright$  Definition 42 third party cookies are used by advertising companies to track users across multiple sites

```
e)<br>Inserte
```

```
C: Michael Kohlhase 43
```
 $\sum$ <sub>UNIVER</sub>

# <span id="page-24-0"></span>6 Computing with Documents

# Regular Expressions

 $D$  Definition 43 A regular expression (also called regexp) is a formal expression that specifies a set of strings.

#### $\triangleright$  Definition 44 (Meta-Characters for Regexps)

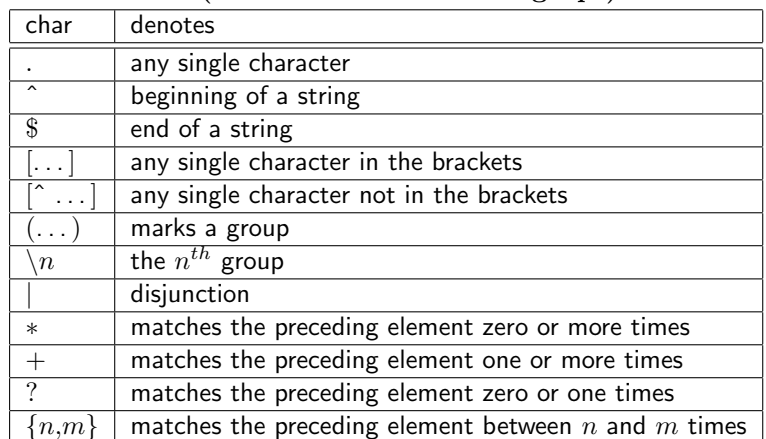

#### $\triangleright$  Example 45 (Regular Expressions and their Values)

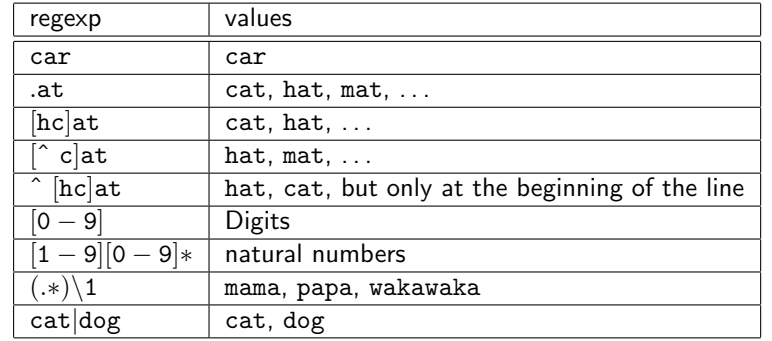

 $\triangleright$  A regular expression can be interpreted by a regular expression processor (a program that identifies parts that match the provided specification) or a compiled by a parser generator.

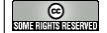

C: Michael Kohlhase 44

 $\nabla_{\text{UNCORS}}$ 

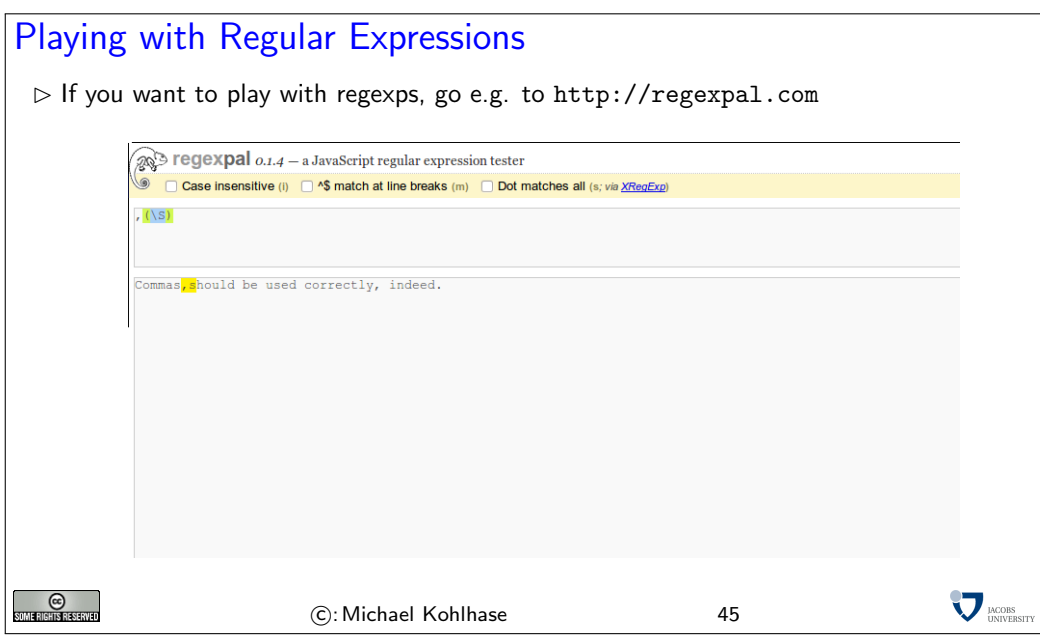

# The sed Stream Editor

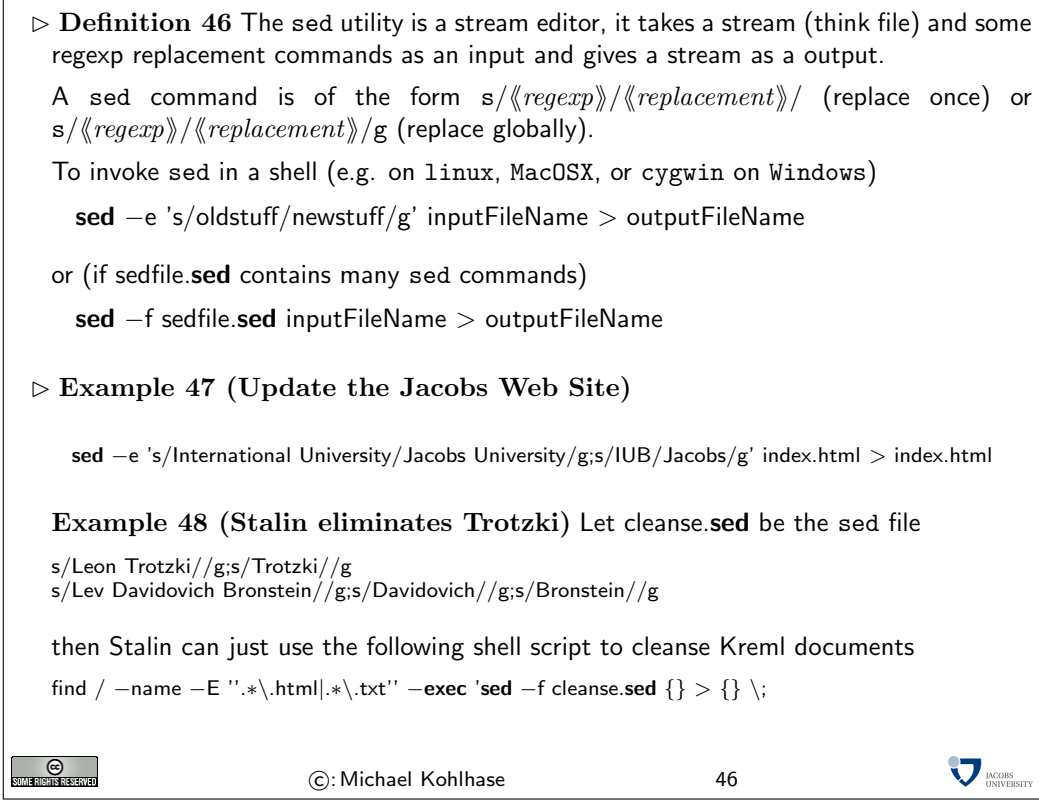

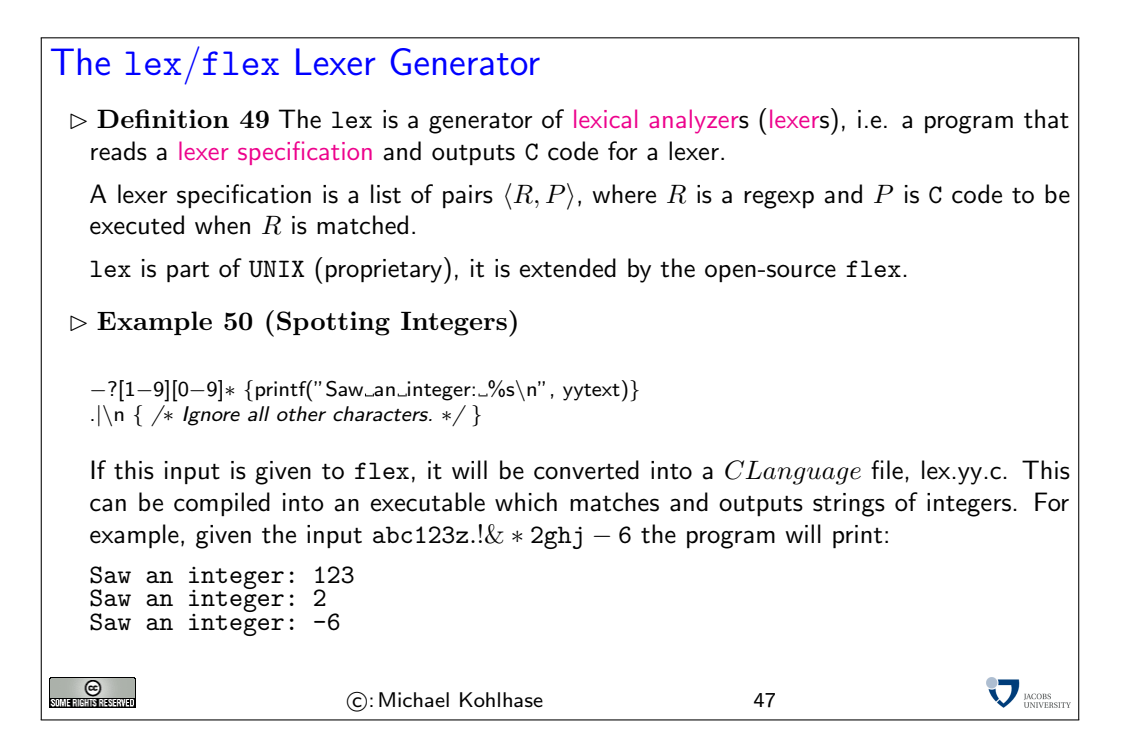

# lex Example: Tokenizing Artithmetic Expressions

 $\triangleright$  Example 51 We want to build a simple calculator, so we need a tokenizer for arithmetic expressions. Here is a the flex code for one (see [\[Vol11\]](#page-72-1) for details):

```
delim [\t]<br>whitesp {deli
                        { \n  detim } +<br>[0-9]digit
    number [-] ? \{ digit\} * [.] ? \{ digit\} +%%
    {number} { sscanf(ytext, "%1f", \&yy1val); return \quad NUMBER;}<br>"+" { return \quad P I.US:}
    "+" { return PLUS; }<br>"-" { return MINUS }
    " -" { return MINUS; }<br>"/" { return SLASH: }
    "/" { return SLASH; }<br>"*" { return ASTERISK
    "*" { return ASTERISK; }<br>"(" { return LPAREN; }
    "(" { return LPAREN; }<br>")" { return RPAREN: }
    ")" { return RPAREN; }<br>"\n" { return NEWLINE;
                  \{ return NEWLINE; \}\{ whitesp} \{ /* No action and no return */}
     \triangleright The declarations before the %% are abbreviations for number
                                                                          (note that they are recursive)
      \triangleright instead of printing notifications we just return token types (values are in yytext)
                                                                                                     \nabla_{\text{UNIVER}}C<br>Som Hensie starto
                               C: Michael Kohlhase 48
```
#### The yacc/bison Parser Generator

 $\triangleright$  Definition 52 yacc (Yet Another Compiler Compiler) is a parser generator, i.e. a program that reads a parser specification and outputs C code for a parser. Historically, yacc was used to generate the C parser in UNIX, today, it is superseded by open-source extensions, e.g. bison.

**V** MODES

A yacc parser specification consists of three parts divided by %%.

- 1. token definitions that specify which tokens to expect from flex
- 2. grammar and the actions: \$\$ is the constructed result.
- 3. more C code, including the usual main function.

**O** 

C: Michael Kohlhase 49

yacc/bison Example: Building a Calculator  $\triangleright$  Example 53 We want to build a simple calculator, so we need a tokenizer for arithmetic expressions. Here is a the flex code for one (see [\[Vol11\]](#page-72-1) for details): % token NEWLINE NUMBER PLUS MINUS SLASH ASTERISK LPAREN RPAREN %%<br>input:  $/*$  empty string  $*/$ | input line ; line : NEWLINE  $\begin{array}{ll}\n & \text{even} \\
 \text{expr} & \text{NEWLINE} \\
 \text{expr} & \text{PLUS term} \\
 & \text{if } \$\$ = \$1 + \$3; \end{array}$ expr: expr PLUS term<br>| expr MINUS term | expr MINUS term { \$\$ = \$1 - \$3 ; } | term ; term: term ASTERISK factor { \$\$ = \$1 \* \$3; }<br>| term SLASH factor { \$\$ = \$1 / \$3; }  $|$  term SLASH factor | factor ; factor: LPAREN expr RPAREN { \$\$ = \$2; } | NUMBER ; %% int main (void) {yyparse(); exit(0)} Using this to generate a parser with bison gives a program tcalc which is a simple calculator  $-1.1 + 2 * (4 / 3)$ 1566666667 2+2 4  $\nabla_{\text{UNIVER}}$ **C**<br>Somerier is estaved C: Michael Kohlhase 50

#### The perl Programming Language  $\triangleright$  Definition 54 perl is a high-level, general-purpose, interpreted, dynamic programming language that makes extensive use of regular expressions.  $\rhd$  perl can directly use sed commands (with more regexps and execute subroutines)  $\triangleright$  instead of specifying the language, let us go through an example!  $\nabla_{\text{IMCORS}}$ SOMERIGHTS RESERVED C: Michael Kohlhase 51

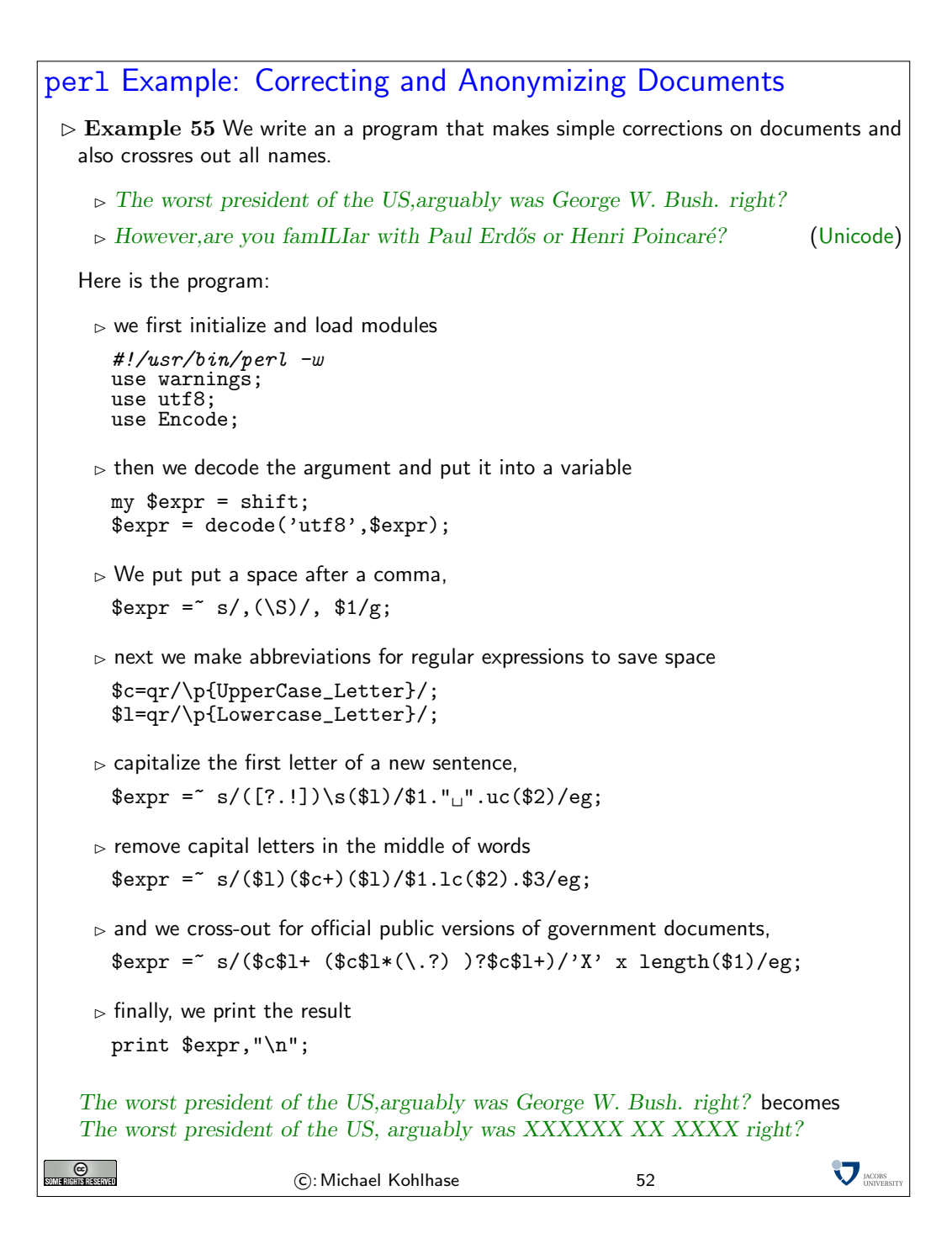

## <span id="page-29-0"></span>7 Programming Documents

# The TEX Typesetting System

- $\triangleright$  Definition 56 Typesetting is the process of creating the visual appearance of a document by assembling glyphs (visual representations of characters; also called types) on pages.
- $\triangleright$  Since Gutenberg's time (to ca. 1975), typesetting was done by assembling movable types (special metal positives of single letters) into lines and later into pages, which were inked and the printed; or using negatives to form cast-metal positives for printing.

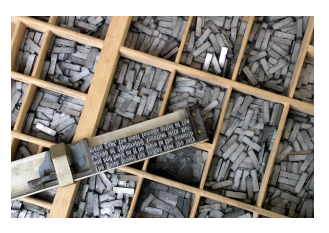

- $D$  Definition 57 TEX is a typesetting program designed by Donald Knuth in 1978. It combines movable types (character boxes) with macro programming.
- $D$  Definition 58 The pdftex program reads a file of text marked up with TEX macros and outputs PDF.

 $\triangleright$  Example 59 (Hello World in TEX) pdftex typesets the following TEX program

Hello, World \bye

The command sequence \bye stops pdftex and is not shown in the output.

**O** 

C: Michael Kohlhase 53

**MODES** 

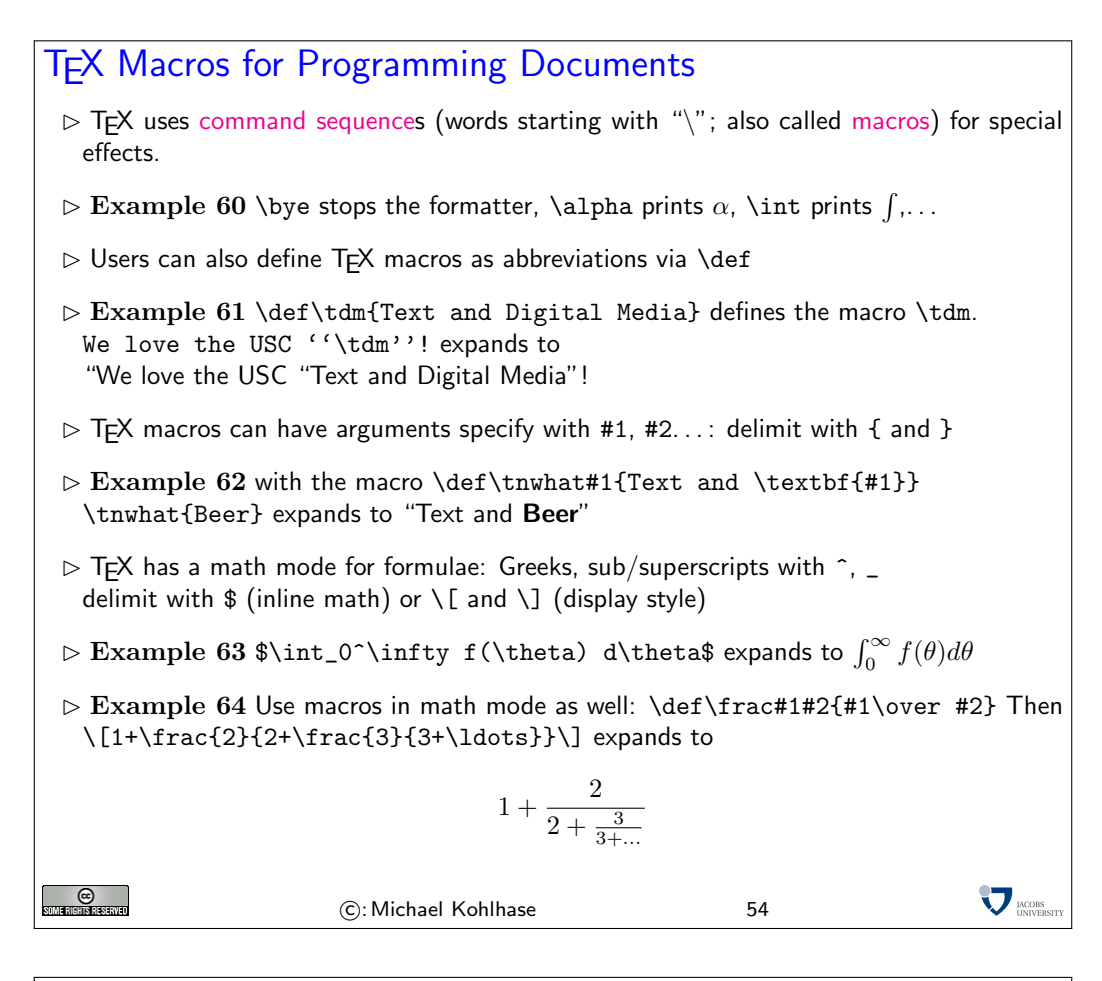

## **T<sub>F</sub>X** Counters

- $\triangleright$  TEX uses special macros as counters, \newcount, allocates a counter, \advance alters it, and \the references it.
- $\triangleright$  Example 65 We define a sectioning macros

```
\newcount\seccount % allocate a new counter for sections
  \newcount\subseccount % allocate a new counter subsections
  \seccount0\subseccount0 % initialize both with 0
  \def\section#1{ % begin macro definition
  \advance\seccount by 1 % step the counter
  \subseccount0 % reset the subsection counter
  \textbf{\Large\the\seccount. #1} % section number and title
  } % end macro definition
  \def\subsection#1{\advance\subseccount by 1
  \textbf{\large\the\seccount.\the\subseccount. #1}}
_{\odot}
```
C: Michael Kohlhase 55

**V** MODES

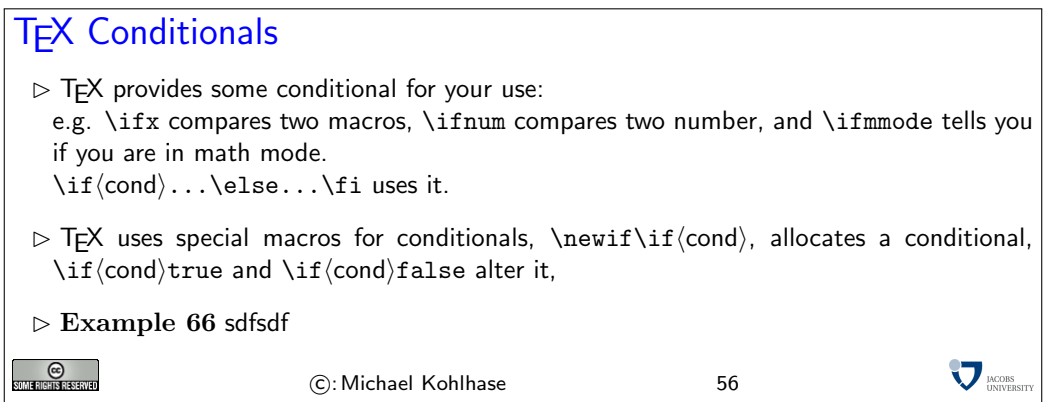

# Programming a Chain Letter Example 67 (A Parametric Reminder) \def\reminder#1#2{\hfill Bremen, \today\par\bigskip \noindent Dear #1,\par\medskip\noindent please be sure that you will not forget to come to the lecture today. We are planning big things.\par\medskip\noindent Sincerely,\par\bigskip\noindent #2\newpage}  $\triangleright$  Example 68 (Programming a Serial Letter) We can use arbitrary characters to delineate arguments in macro definitions. \def\sletter#1,#2;{\def\first{#1}\def\second{#2}\def\empty{} \ifx\first\empty\else\reminder{#1}{Thomas \& Michael} \ifx\second\empty\else\sletter#2,;\fi\fi} \def\serialletter#1{\sletter #1;} Also nothing prevents us from using recursion. Example 69 (Making a Serial Letter) \serialletter{Mati, Anca, Isabel, Calin} **MOORS CO**<br>Some rights reserved C: Michael Kohlhase 57

# T<sub>E</sub>X Macro Packages  $\triangleright$  Idea: Separate out common macro definitions into a separate file and include that via<br>\input. (So we can reuse them over multiple documents) (So we can reuse them over multiple documents)  $\triangleright$  Actually: many people have already done that.  $\triangleright$  The AMS (American Mathematical Society) supplies AMST<sub>E</sub>X: T<sub>E</sub>X macros that make it more convenient to write Math (e.g. the \frac macro) it more convenient to write Math  $\triangleright$  Till Tantau supplies tikz (T<sub>F</sub>X ist kein Zeichenprogram): T<sub>F</sub>X macros that allow you to draw images.  $\triangleright$  Leslie Lamport supplies LATEX, a set of TEX packages and classes.  $\triangleright$  Michael Kohlhase supplies  $\overline{S}$ EX, a semantic variant of LATEX. classes.  $\triangleright$  The bibT<sub>E</sub>X package handles bibliographic references. **O LACORS** C: Michael Kohlhase 58

#### The Anatomy of a LAT<sub>F</sub>X Document  $\triangleright$  Example 70 (A L<sup>AT</sup>EX file) \documentclass{article} % use the article class (Journal Article) \title{Anatomy of a {\LaTeX} Document} % specify the title \author{Michael Kohlhase\\Jacobs University Bremen} % and the author \date{\today} % and the date \begin{document} % start the document \maketitle % make the title \tableofcontents % make the table of contents \section{Introduction}\label{sec:intro} This is really easy, just start writing, \section{Main Part}\label{sec:main} We refer the reader to \cite{Lamport:ladps94} for details. \section{Conclusion}\label{concl:intro} As we already said in the in Section \ref{sec:intro} this was not so bad was it? \bibliographystyle{alpha} \bibliography{kwarc} \end{document}  $\triangleright$  Example 71 (and the bibTEX database used in it) @BOOK{Lamport:ladps94, title = {LaTeX: A Document Preparation System, 2/e}, publisher = {Addison Wesley},  $year = {1994}$ , author = {Leslie Lamport}}  $\sum$   $_{\text{IMCORS}}$ G<br>Eisisisisin C: Michael Kohlhase 59

# <span id="page-33-0"></span>8 Copyright and Licensing

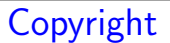

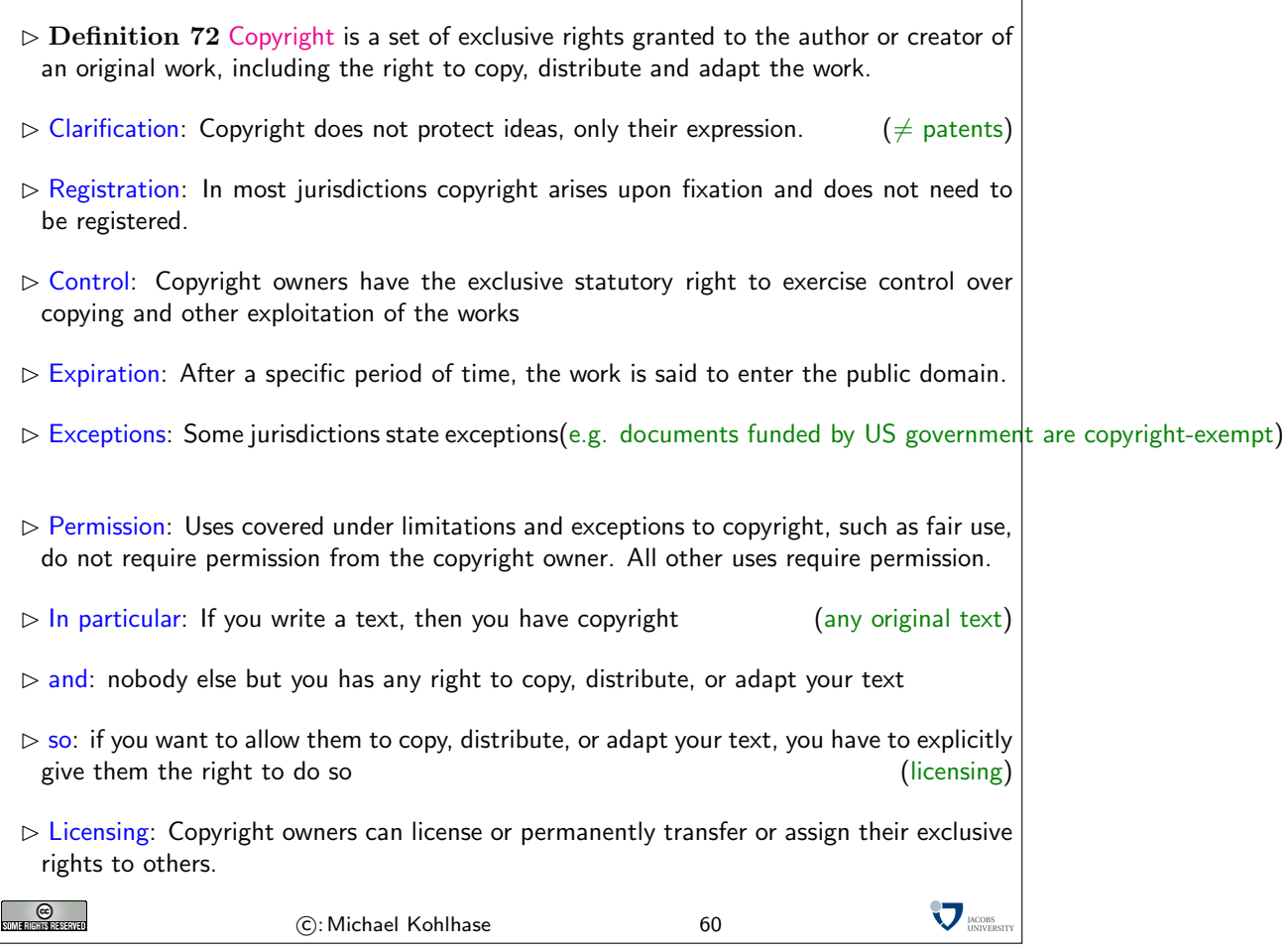

<span id="page-35-0"></span>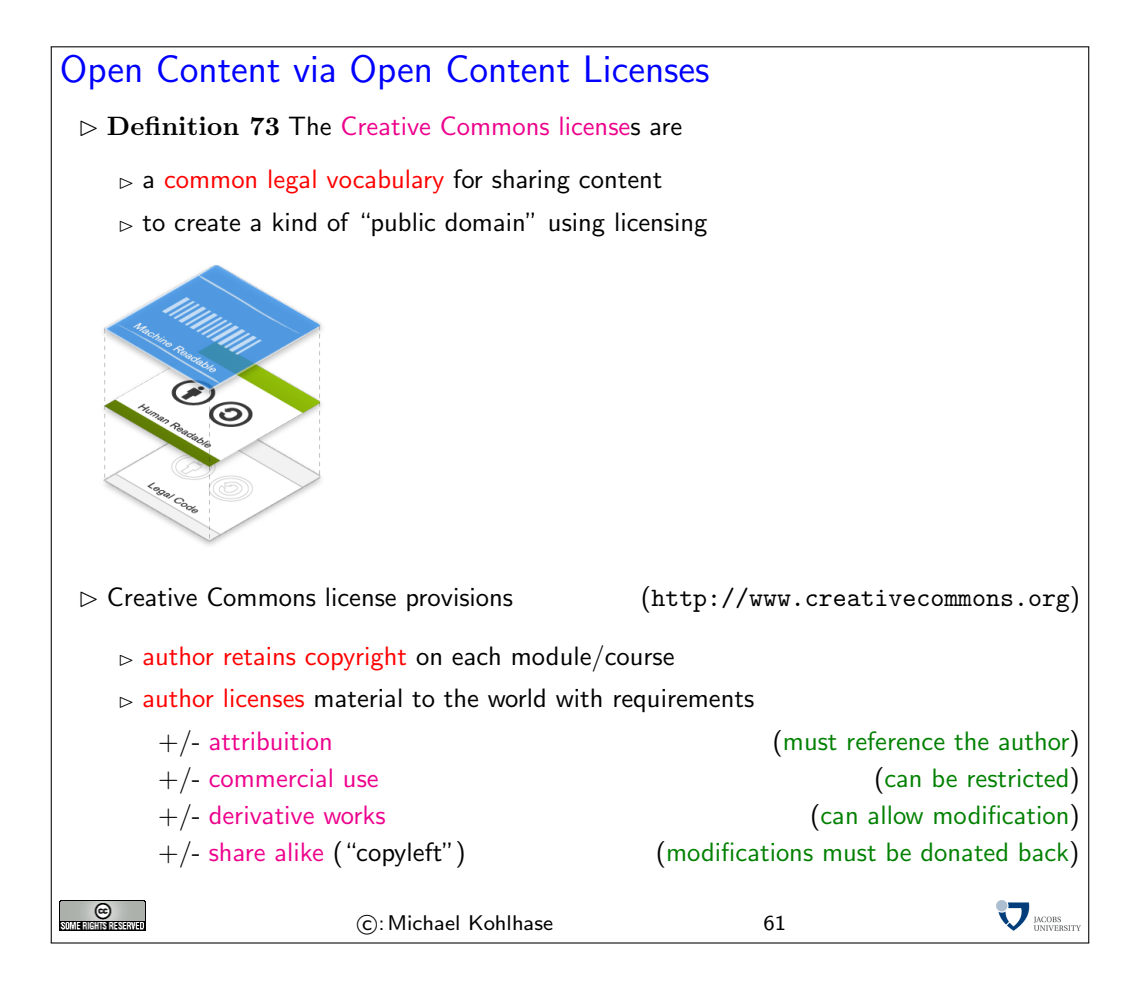

# <span id="page-35-4"></span><span id="page-35-3"></span><span id="page-35-2"></span><span id="page-35-1"></span>9 An Overview over XML Technologies

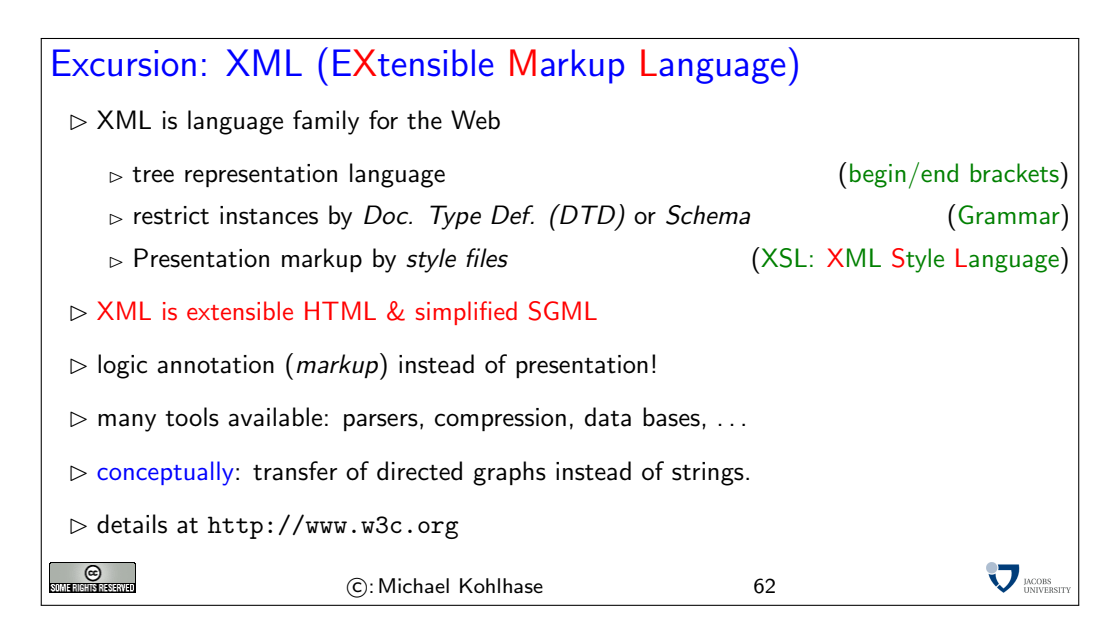
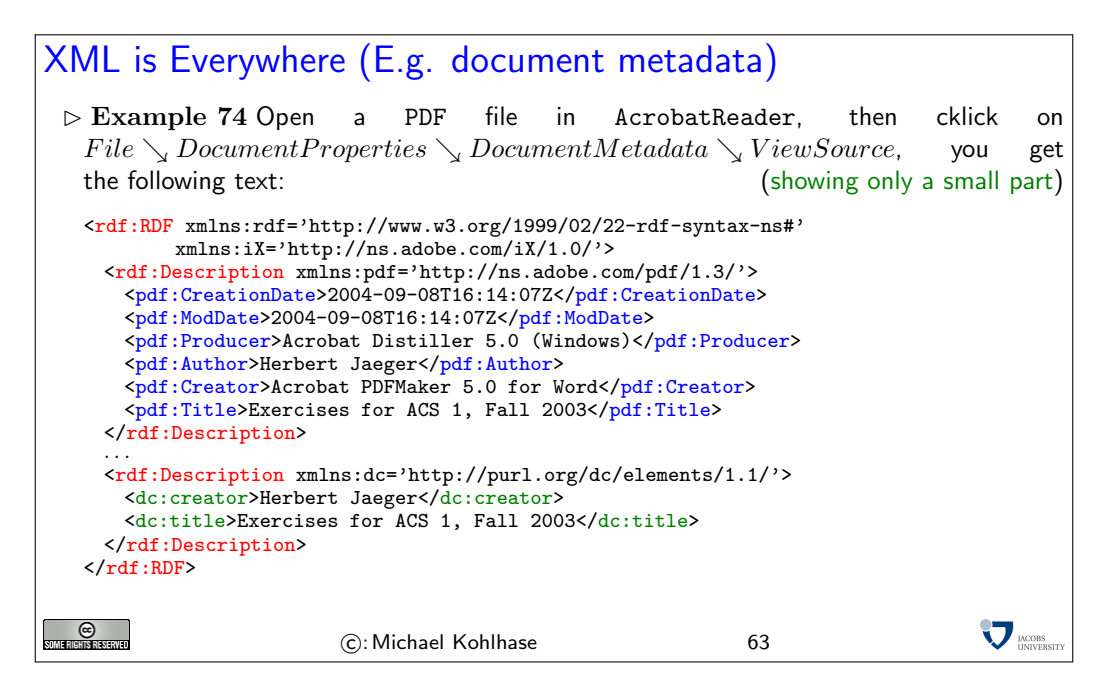

This is an excerpt from the document metadata which AcrobatDistiller saves along with each PDF document it creates. It contains various kinds of information about the creator of the document, its title, the software version used in creating it and much more. Document metadata is useful for libraries, bookselling companies, all kind of text databases, book search engines, and generally all institutions or persons or programs that wish to get an overview of some set of books, documents, texts. The important thing about this document metadata text is that it is not written in an arbitrary, PDF-proprietary format. Document metadata only make sense if these metadata are independent of the specific format of the text. The metadata that MSWord saves with each Word document should be in the same format as the metadata that Amazon saves with each of its book records, and again the same that the British library uses, etc.

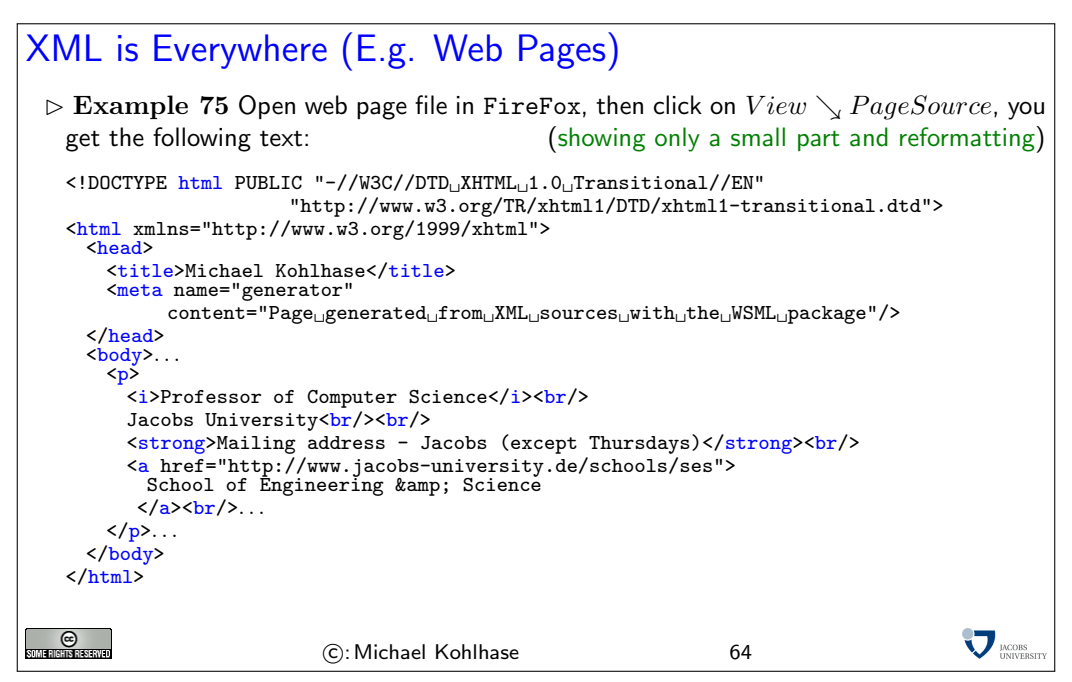

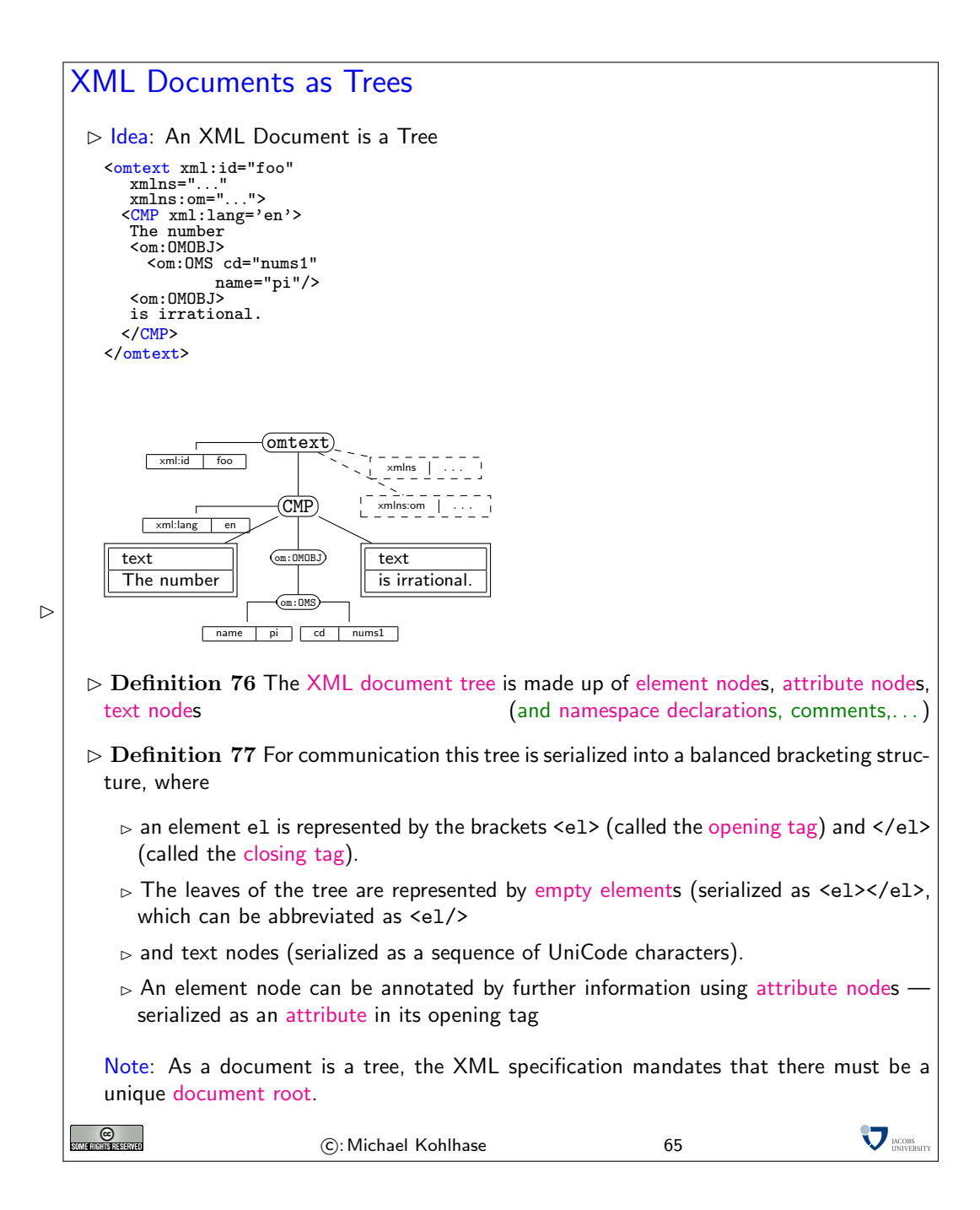

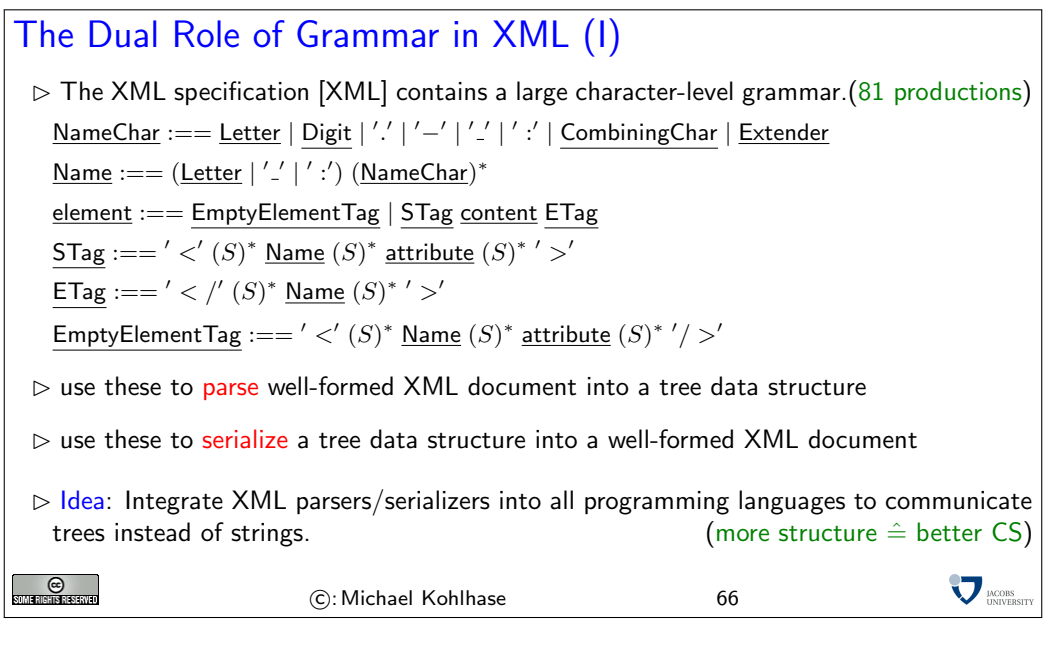

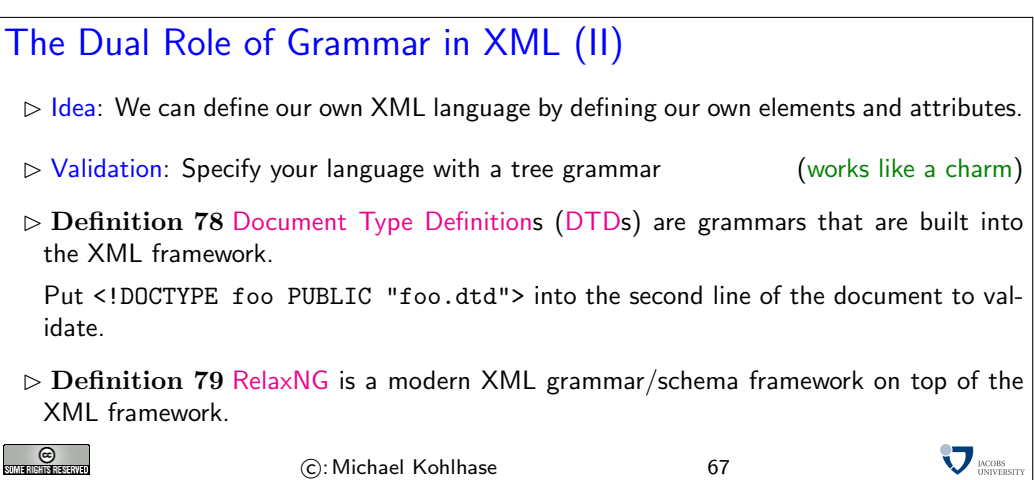

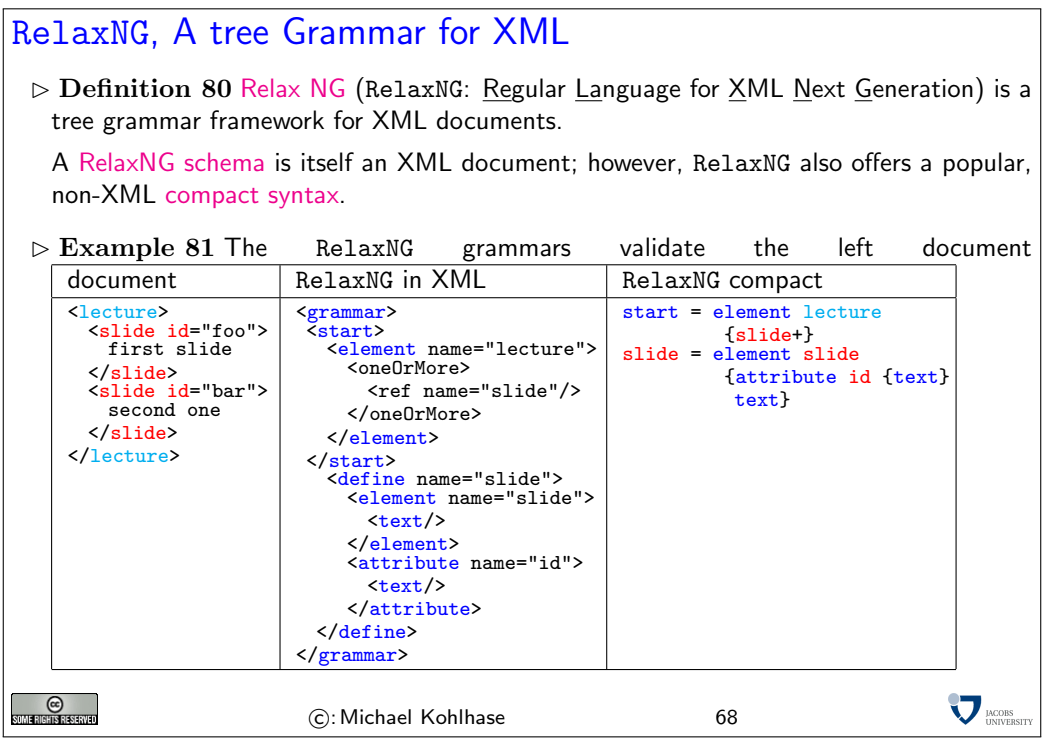

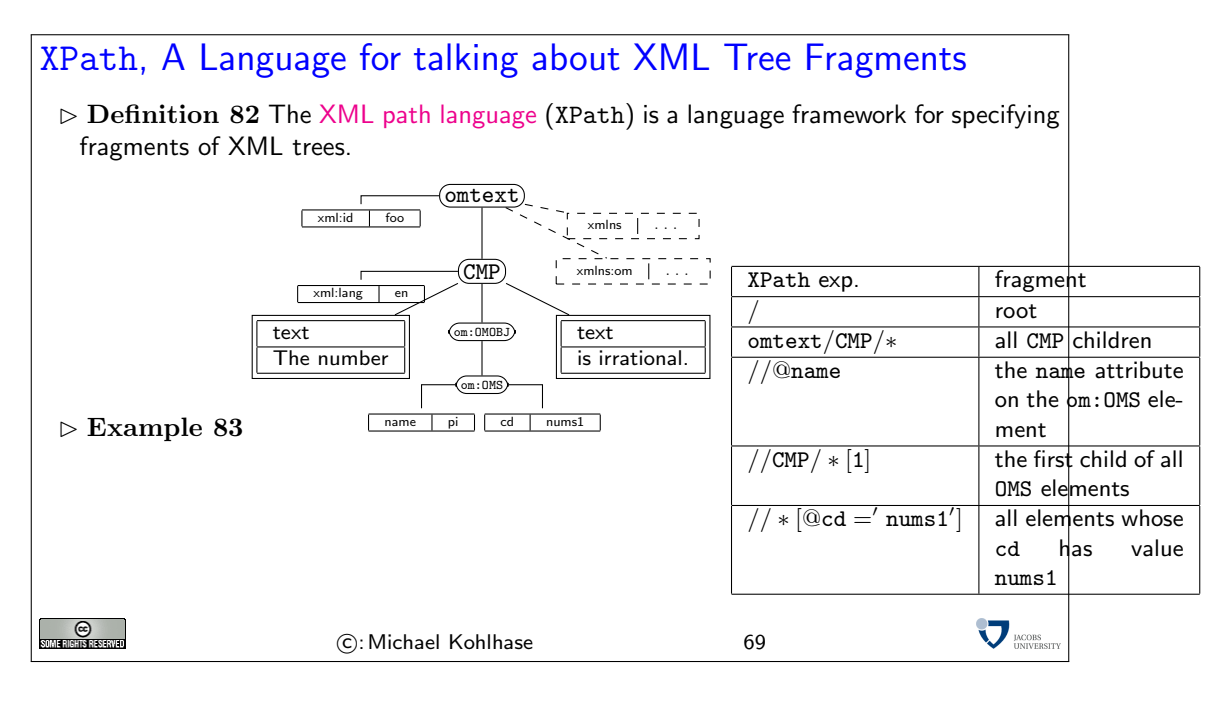

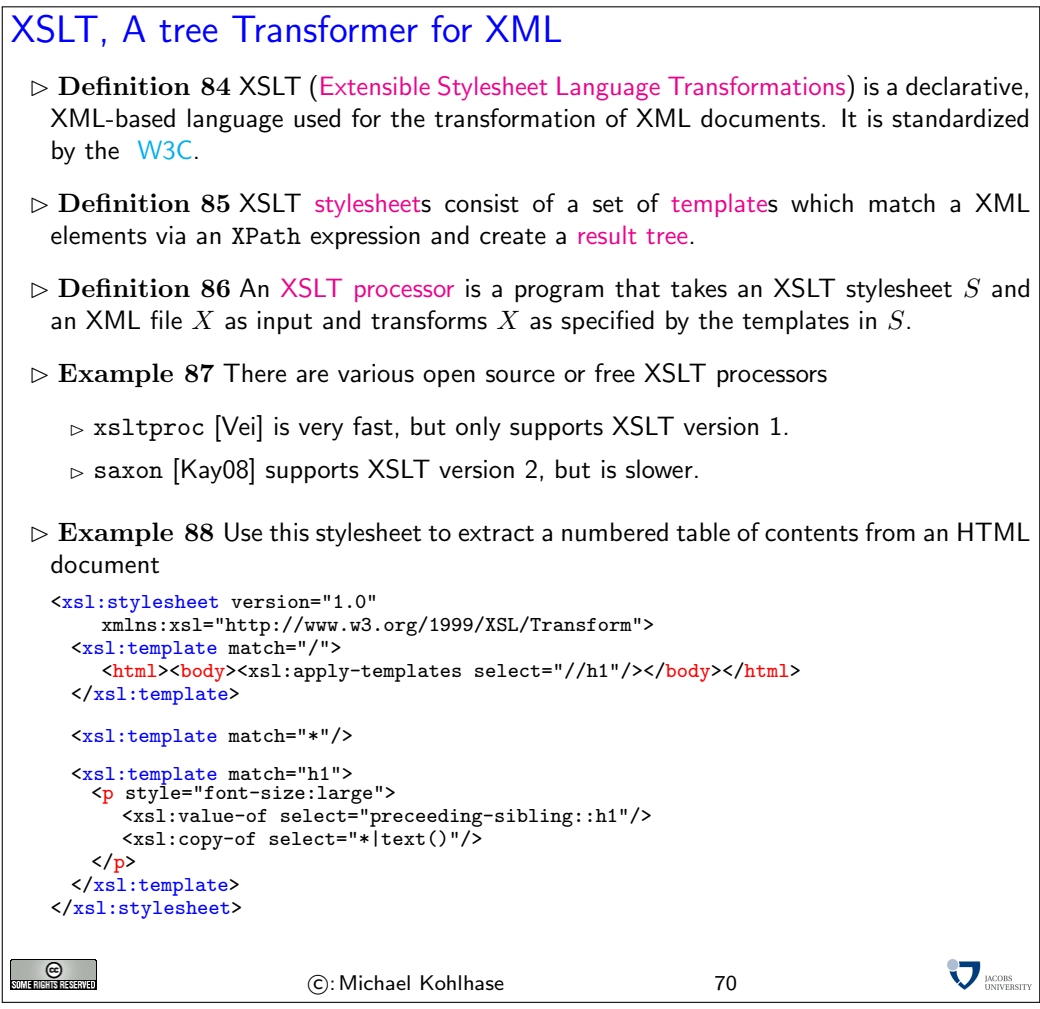

# 10 Converting the arXiv

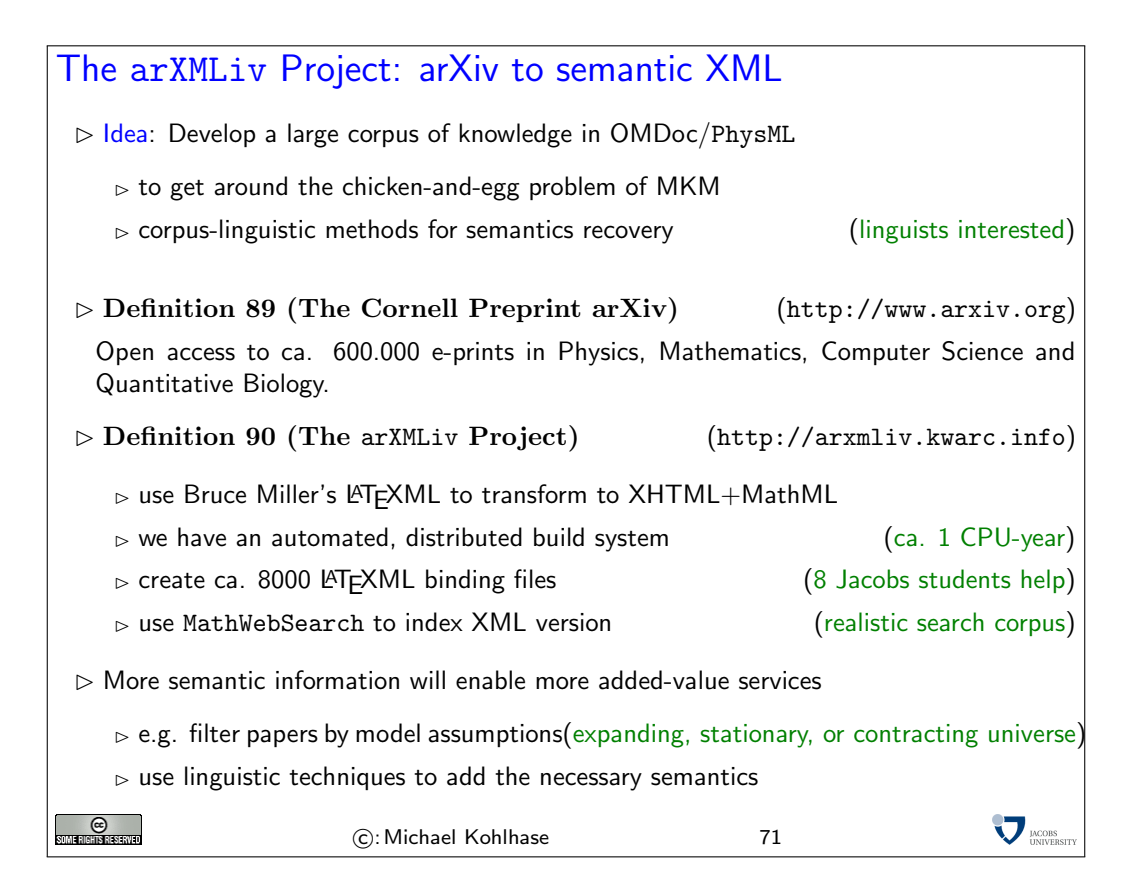

```
Why reimplement the TEX parser?<br>
\triangleright Problem: The TEX parser can change the to<br>
\triangleright Example 91 (Obfuscated TEX) David<br>
claimed that word counting is simple in TEX,<br>
\text{Net}^{\times}\text{rate}^{\times}, \text{Det}^{\times}\text{rate}^{\times}, \text{FP12} Problem: The TEX parser can change the tokenizer while at runtime (\catcode)
    \triangleright Example 91 (Obfuscated T<sub>E</sub>X) David Carlisle posted the following, when someone
       claimed that word counting is simple in Tr X/HTFX\ let ~\ catcode ~ '76~ ' A 13~ ' F 1~ ' j 00~ ' P 2 jdefA 71 F ~ '7113 jdefPALLF
       PA ' ' FwPA ; ; FPAZZFLaLPA / / 71 F 71 i PAHHFLPAzzFenPASSFthP ; A $ $ FevP
       A@@FfPARR 717273 F 737271 P ; ADDFRgniPAWW 71 FPATTFvePA ** FstRsamP
       AGGFRruoPAqq 71.72. F 717271 PAYY 7172 F 727171 PA ?? Fi * LmPA &&71 jfi
       Fjfi 71 PAVVFjbigskipRPWGAUU 71727374 75 ,76 Fjpar 71727375 Djifx
       :76 jelse & U 76 jfiPLAKK 7172 F 71 l 7271 PAXX 71 FVLnOSeL 71 SLRyadR@oL
       RrhC ? yLRurtKFeLPFovPgaTLtReRomL ; PABB 71 72 ,73: Fjif .73. jelse
       B 73: jfiXF 71 PU 71 72 ,73: PWs ; AMM 71 F 71 diPAJJFRdriPAQQFRsreLPAI
       I 71 Fo 71 dPA !! FRgiePBt ' el@ lTLqdrYmu . Q . , Ke ; vz vzLqpip . Q . , tz ;
       ; Lql . IrsZ . eap , qn . i . i . eLlMaesLdRcna ,;!; h htLqm . MRasZ . ilk ,%
       s $; z zLqs '. ansZ . Ymi ,/ sx ; LYegseZRyal , @i ; @ TLRlogdLrDsW , @ ; G
       LcYlaDLbJsW , SWXJW ree @rzchLhzsW ,; WERcesInW qt . ' oL . Rtrul ; e
       doTsW , Wk ; Rri@stW aHAHHFndZPpqar . tridgeLinZpe . LtYer .W ,: jbye
      When formatted by TeX, this leads to the full lyrics of "The twelve days of christmas".
      When formattet by LATEXML, it gives
       <song>
         <verse>
          <line>On the first day of Christmas my true love gave to me</line>
          <line>a partridge in a pear tree.</line>
         </verse>
         <verse>
          <line>On the second day of Christmas my true love gave to me</line>
          <line>two turtle doves</line>
          <line>and a partridge in a pear tree.</line>
         </verse>
         <verse>
          <line>On the third day of Christmas my true love gave to me</line>
          <line>three french hens</line>
          <line>two turtle doves</line>
          <line>and a partridge in a pear tree.</line>
         </verse>
         <verse>
          <line>On the fourth day of Christmas my true love gave to me</line>
          <line>four calling birds</line>
          <line>three french hens</line>
          <line>two turtle doves</line>
          <line>and a partridge in a pear tree.</line>
         </verse>
         ...
     \triangleright But the real reason is: that we can take advantage of the semantics in the LATEX.
     \triangleright LATEXML does not need to expand macros, we can tell it about XML equivalents.
     \triangleright Example 92 (Recovering the Semantics of Proofs)
      Add the following magic incantation to amsthm.sty.ltxml (\angle\sqrt{ATF}XML binding)
      DefEnvironment('{proof}',"<xhtml:div class='proof'>#body</xhtml:div>");
      The arXMLiv approach: Try to cover most packages and classes in the arXiv
                                                            (Jacobs undergrads' intro to research)
   O
                                                                                             MOORS
                               C: Michael Kohlhase 72
```
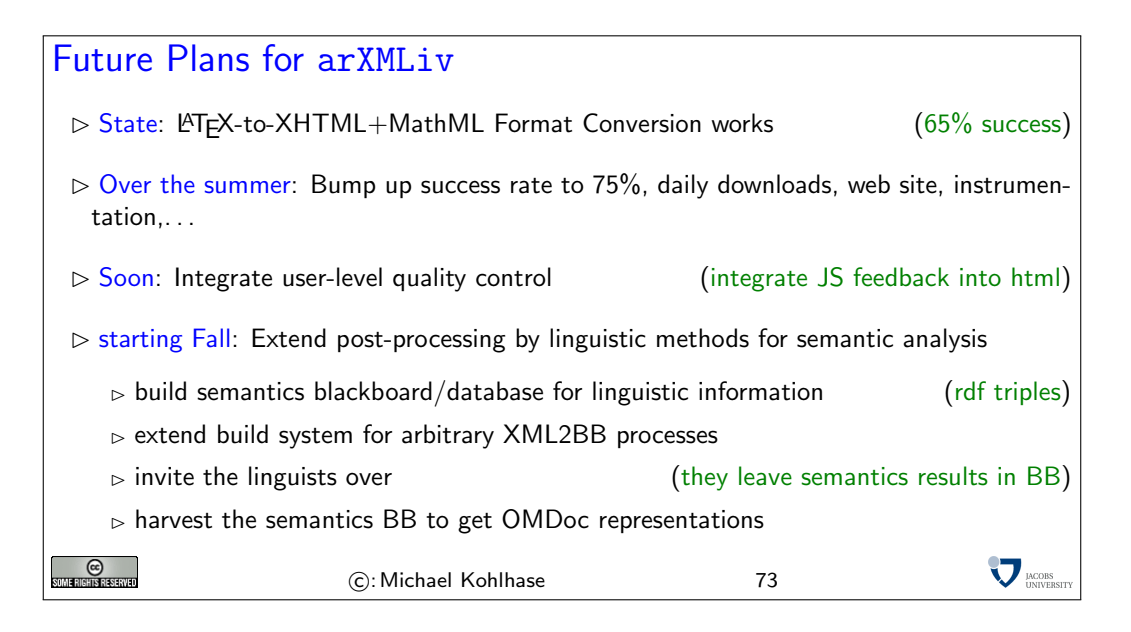

# Current and Possible Applications

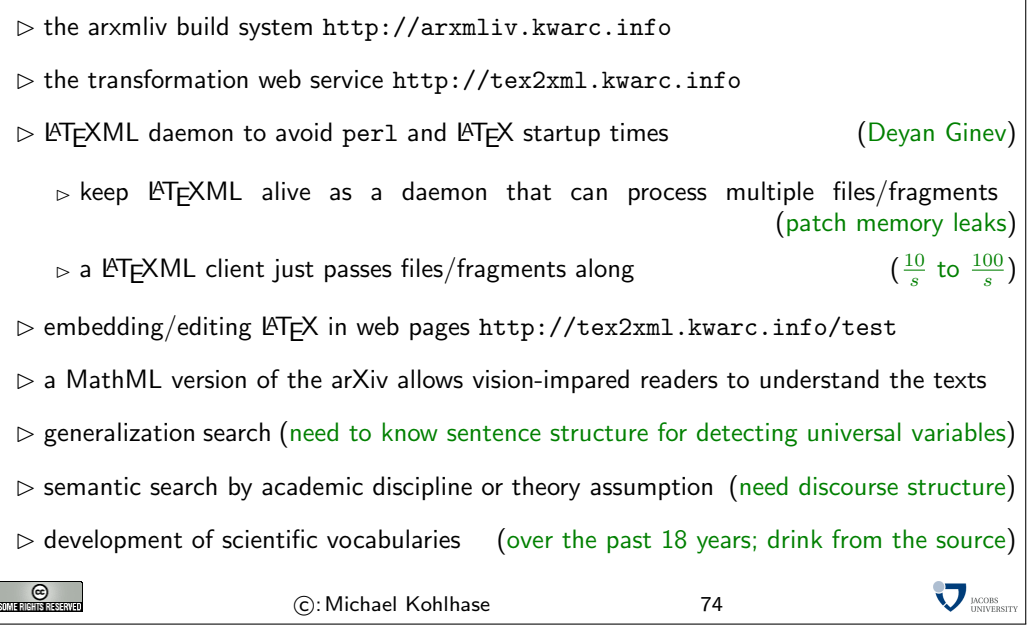

## 11 Electronic Books and their Formats

#### Electronic Books

- $\triangleright$  Definition 93 An electronic book (eBook) is a publication in electronic form that can be read on digital devices.
- $\triangleright$  Example 94 Arguably the first eBooks were the texts provided by Project Gutenberg in 1971.
- $\triangleright$  Definition 95 An electronic book reader (eReader) is a hardware or software devide for reading electronic books.
- Example 96 Popular hardware-based eReaders are Kindle (Amazon.com), the iPad (Apple), and the Nook (Barnes&Noble), but sofware readers also abound.

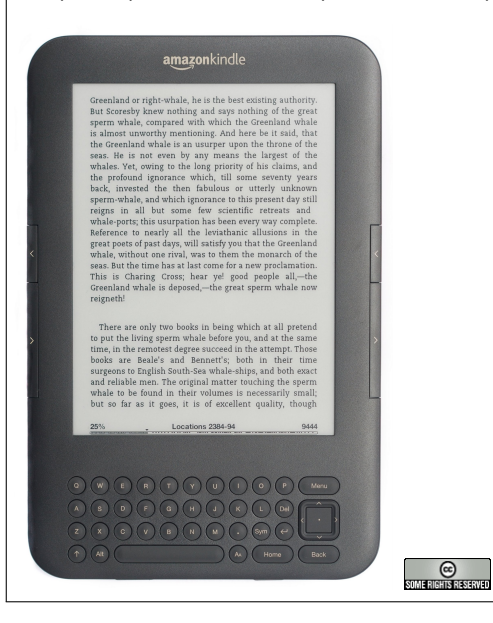

C: Michael Kohlhase 75

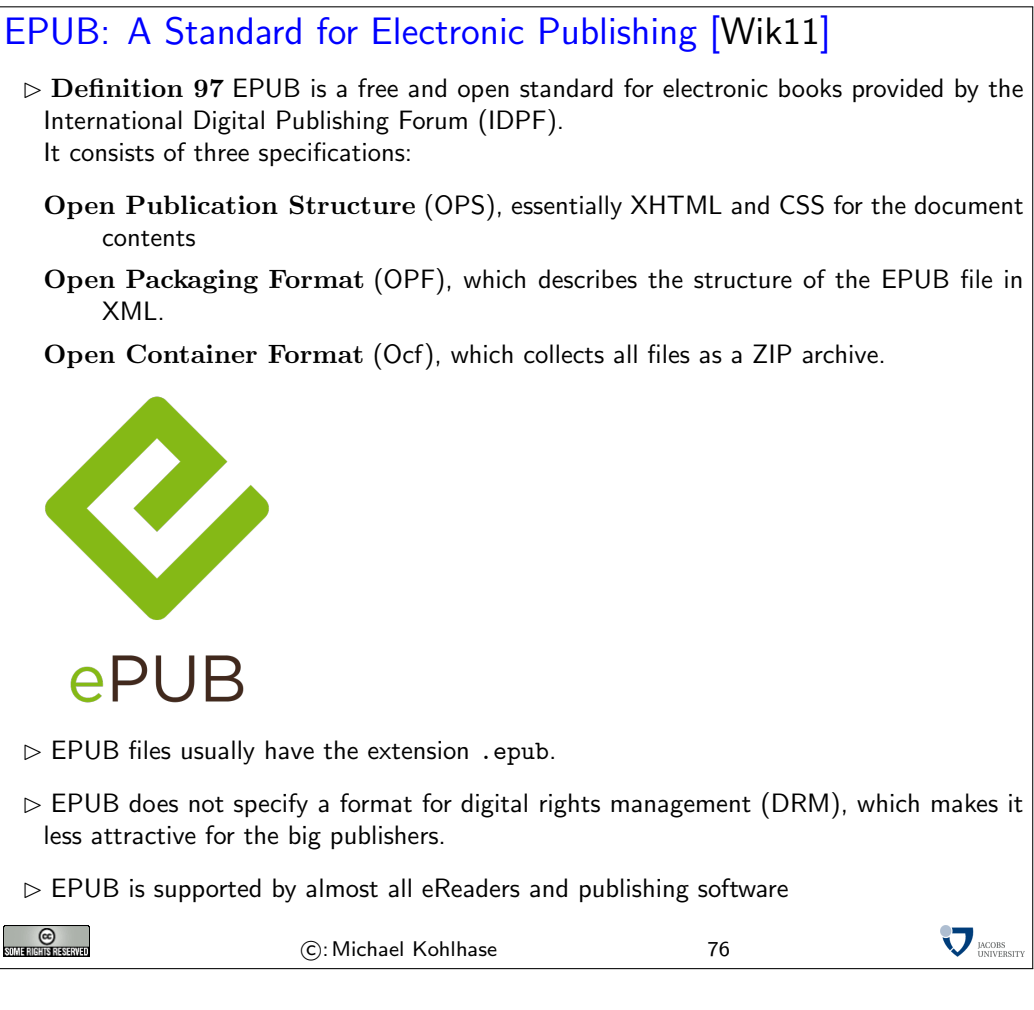

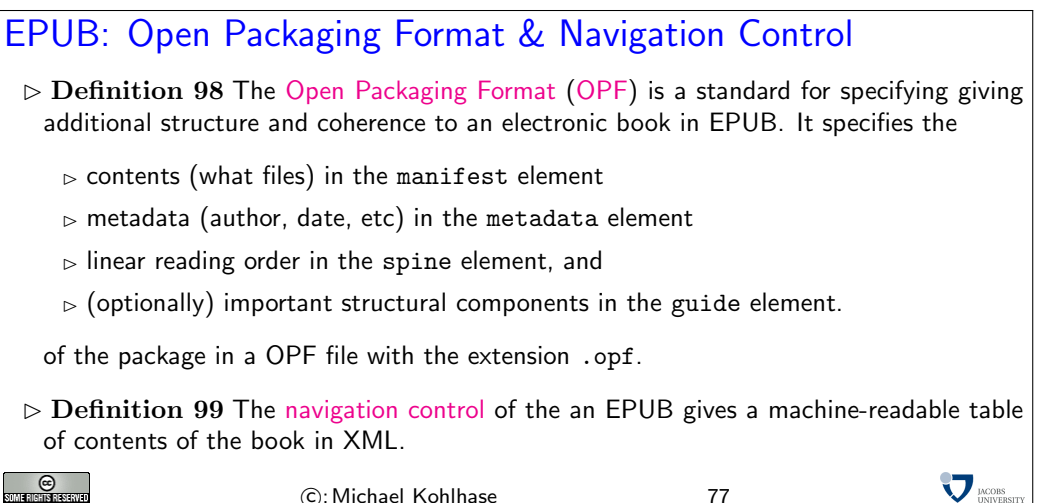

C: Michael Kohlhase 77

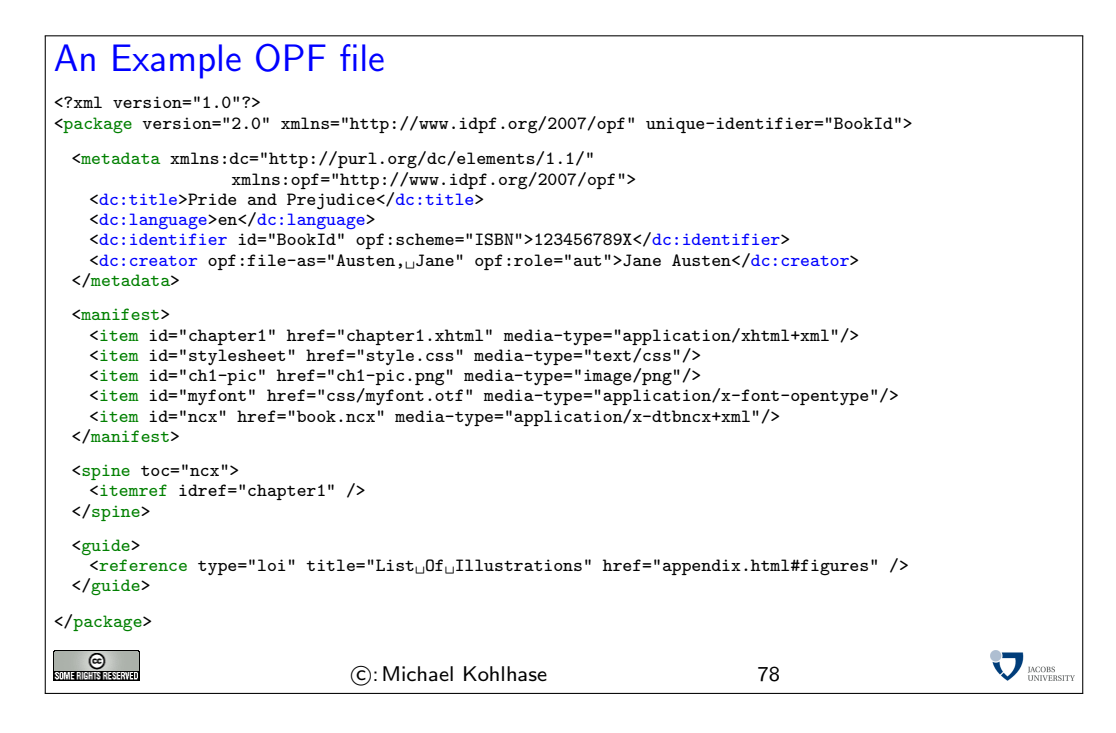

## An Example NCX file

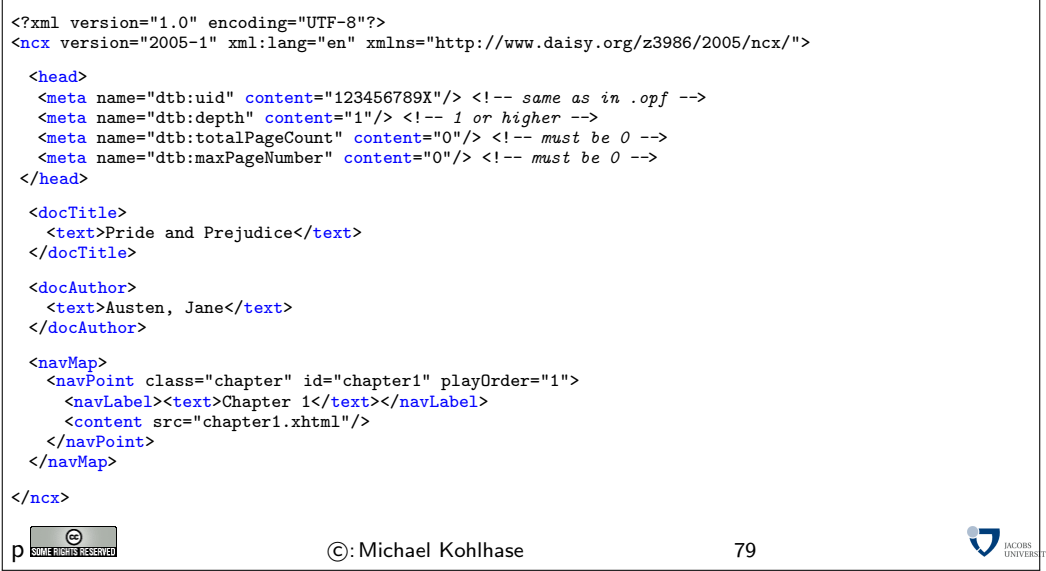

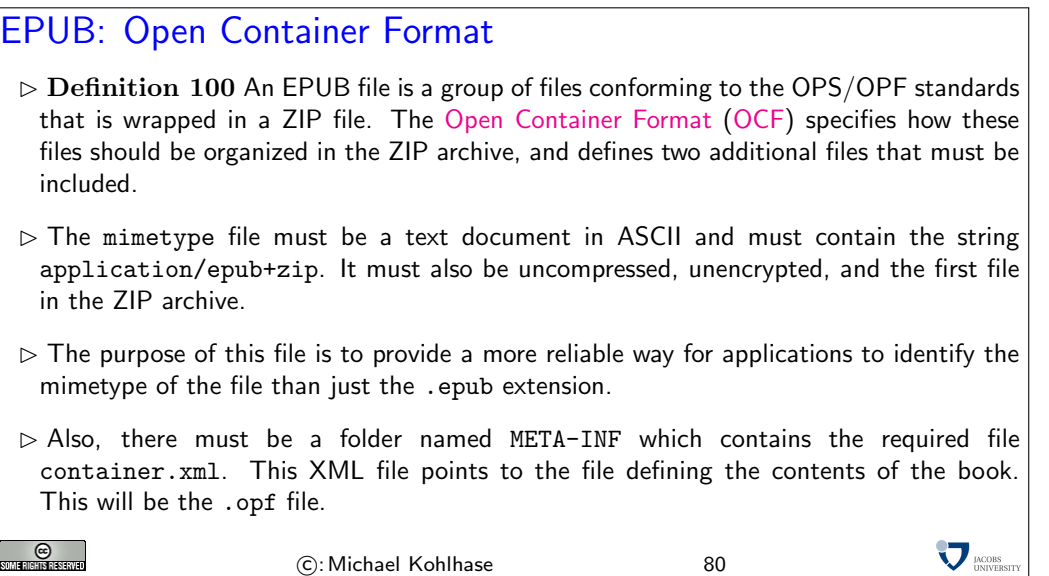

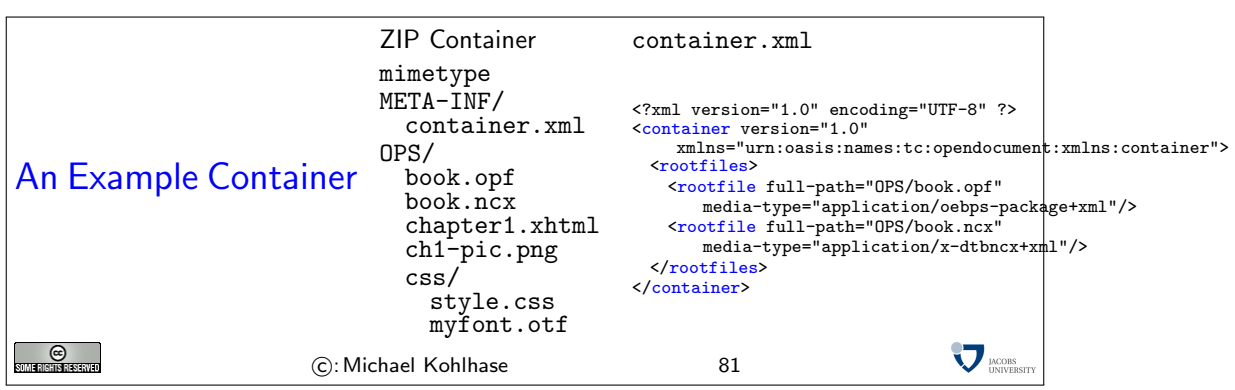

# 12 Centralized Version Control

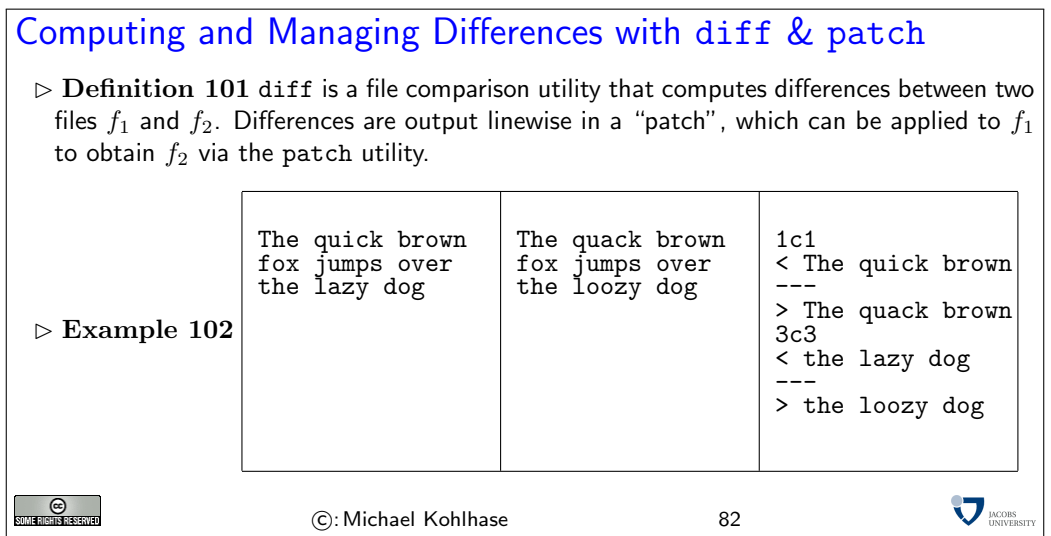

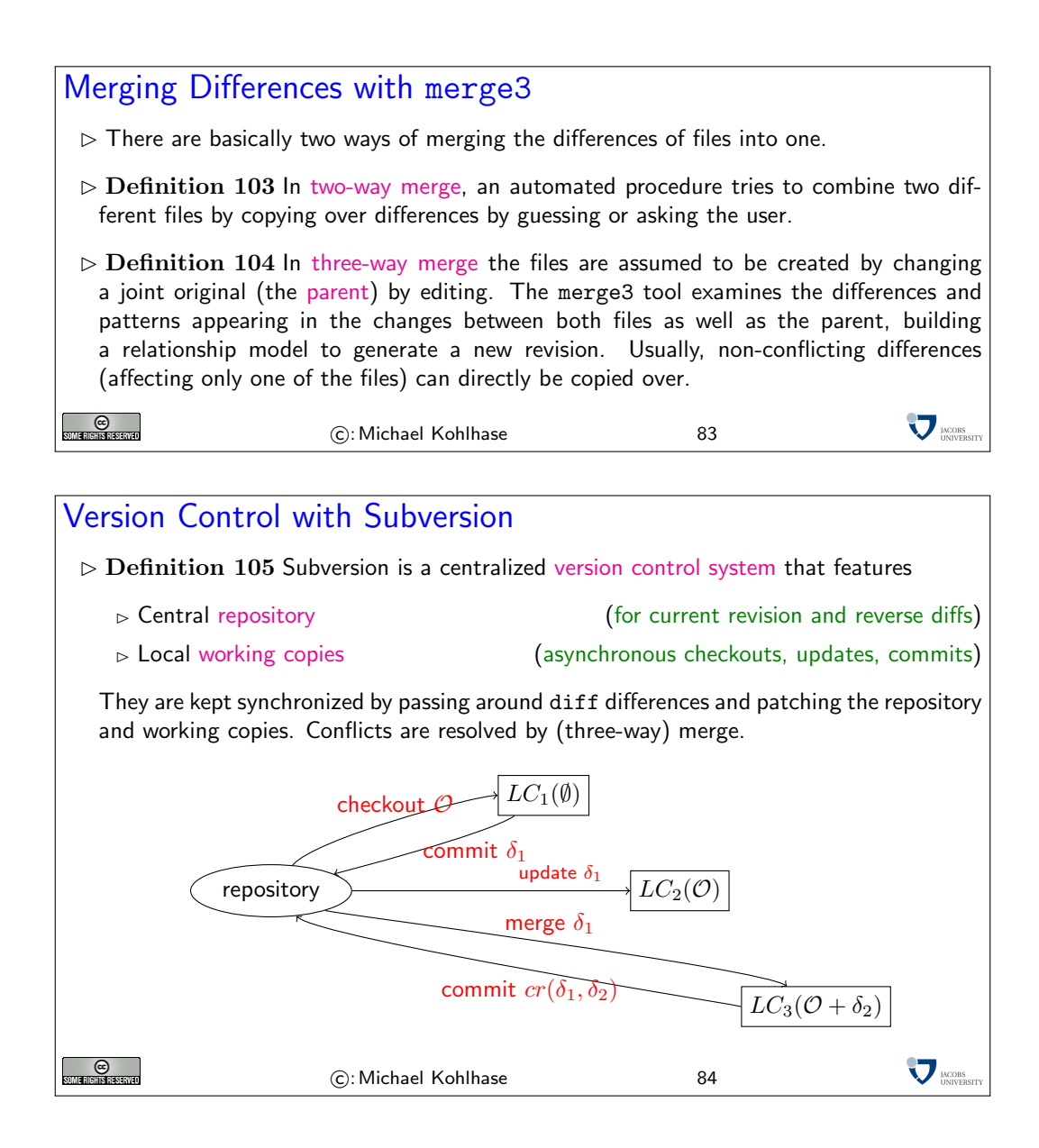

## 13 Writing Technical Documentation and Manuals

#### 13.1 Technical Documentation in DocBook

#### **DocBook**

- $\triangleright$  Definition 106 DocBook is a content markup language for technical documentation based on SGML or XML. It supplies elements/tags for the logical of book-like documents.
- $\triangleright$  DocBook was originally intended for writing technical documents related to computer hardware and software but it can be used for any other sort of documentation.
- $\triangleright$  DocBook content is presentation-neutral and can be published in a variety of formats, including HTML, XHTML, EPUB, PDF, man pages and HTML Help, without requiring users to make any changes to the source.
- $\triangleright$  DocBook began in 1991 as a joint project of HAL Computer Systems and O'Reilly & Associates. Since 1998 it is maintained by a Technical Committee at OASIS.

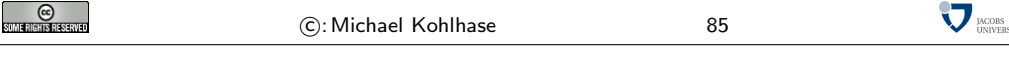

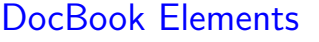

- $\triangleright$  DocBook provides about 400 content markup tags
- $\triangleright$  Structural Elements: specify broad characteristics of their contents, e.g. book, part, article, chapter, appendix, dedication
- $\triangleright$  Block-level Elements: specify structured blocks of text (usually starting and ending with new "lines"). e.g. paragraphs, lists, definitions, etc. They usually have a fixed content model; some can contain text.
- $\triangleright$  Inline-level Elements: wrap text within a block-level element (usually without breaking "lines" ), e.g. for emphasis, hyperlinks, definienda,. They typically cause the document processor to apply some kind of distinct typographical treatment to the enclosed text.

 $_{\odot}$ 

C: Michael Kohlhase 86

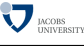

#### DocBook Example

A "Hello World" document in DocBook

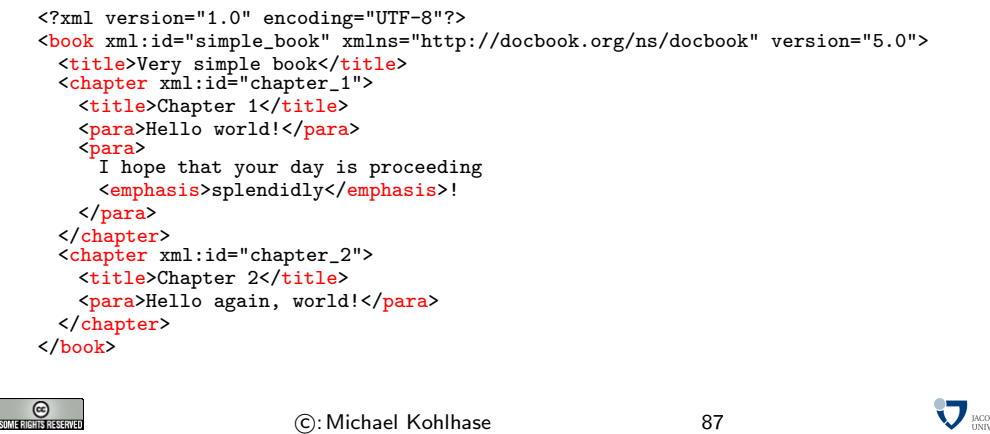

#### 13.2 Topic-Oriented Documentation with DITA

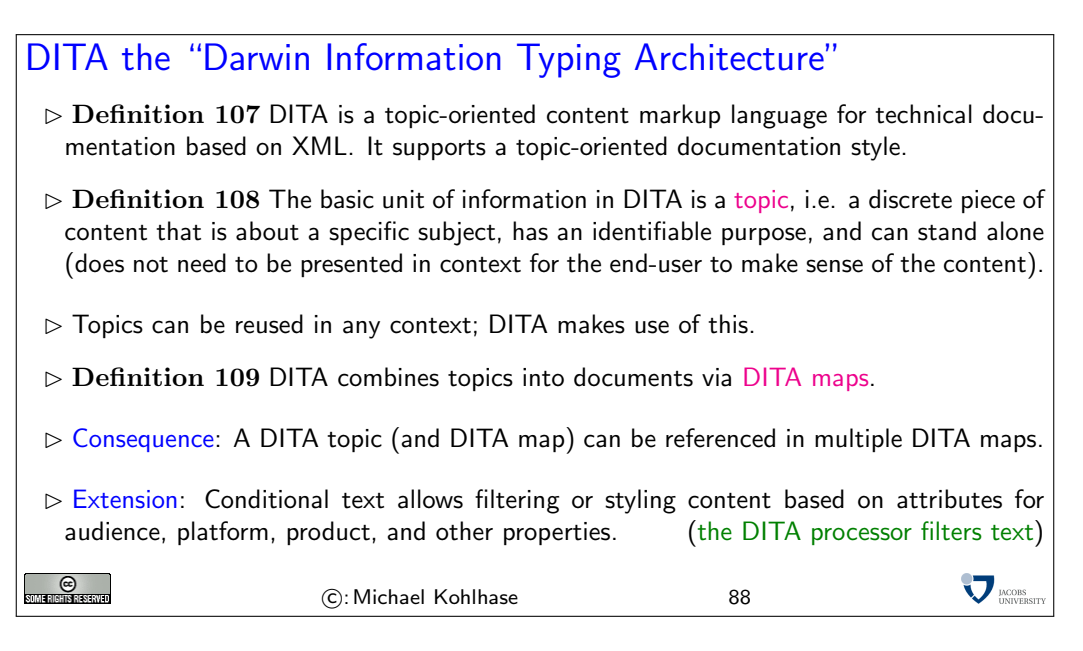

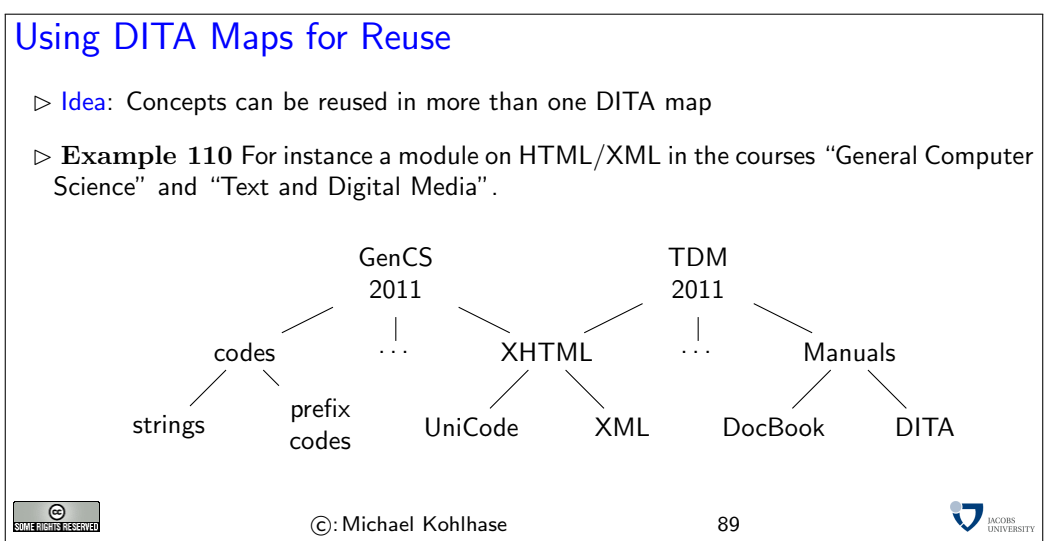

#### A DITA Concept File

 $\triangleright$  Definition 111 A DITA concept is a special DITA topic that describes an abstract idea or a named unit of knowledge.

 $\triangleright$  Example 112 A concept for "academic conference" (note the conditional text)

```
<concept id="A.dita">
  <title>Academic Conference</title>
  <conbody>
    <p audience="students">
     An <term>academic conference</term> is a gathering of scientists
     who discuss <term>scientific papers</term>.
    </p><br><<mark>p</mark> audience="professors">
       An <term>academic conference</term> is a pretense to travel to<br>nice locations on university money and drink loads of beer.
    \langle p \rangle<para conref="#topic/p2"/>
  </conbody>
<related-links>
<linkpool type="concept">
      <link audience="students" href="http://easychair.org"/>
      <link audience="professors" href="http://acapulco.mx"/>
    </linkpool>
  </related-links>
</concept>
```
We can generate two versions from this content markup format. For instance, with the following DITA value specification:

```
<!-- this file specifies the actions for students -->
   <val>
     <prop action="exclude" att="audience" val="professors"/>
     <prop action="include" att="audience" val="students"/>
   \langle \sqrt{val} \rangle_{\odot}C: Michael Kohlhase 90
```
#### A DITA Task File

 $\triangleright$  Definition 113 A DITA task is a special DITA topic that describes a process.  $\triangleright$  Example 114 DITA task markup for assignment 8 of the TDM course <task id="TDMassignment8"> <title>Assignment 8: Reviewing Papers</title> <taskbody> <prereq>You have to be a registered TDM student.</prereq> <steps> <step> <cmd>accept the PC invitation, log into easychair</cmd> <info>You should have been given the information in the invitation e-mail</info> </step><br><step> <cmd>indicate your conflicts of interest</cmd> <info>you have a conflict with anybody you have a relationship that would keep you from being objective (yourself, your family members, loved/hated ones, group members,... be honorable) </info> <stepresult>  $\langle p \rangle$ The system records a list of conflicted paper and will not show you anything about them. $\langle p \rangle$  $\langle$ /stepresult> </step> </steps> </taskbody> </task> **MORE C**<br>Som Hensie starto C: Michael Kohlhase 91

**V** MODIS

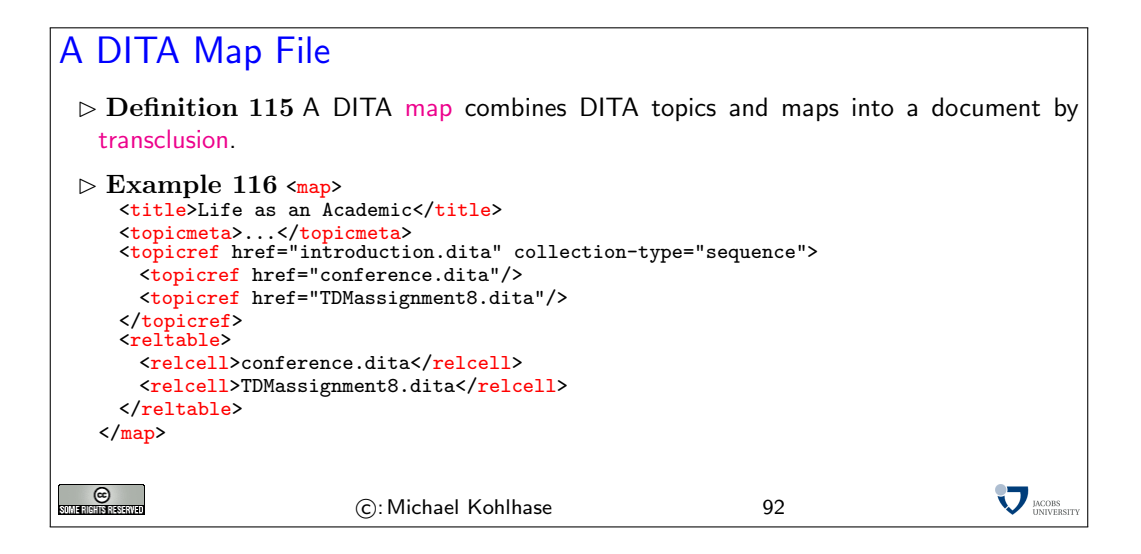

## 14 The Semantic Web

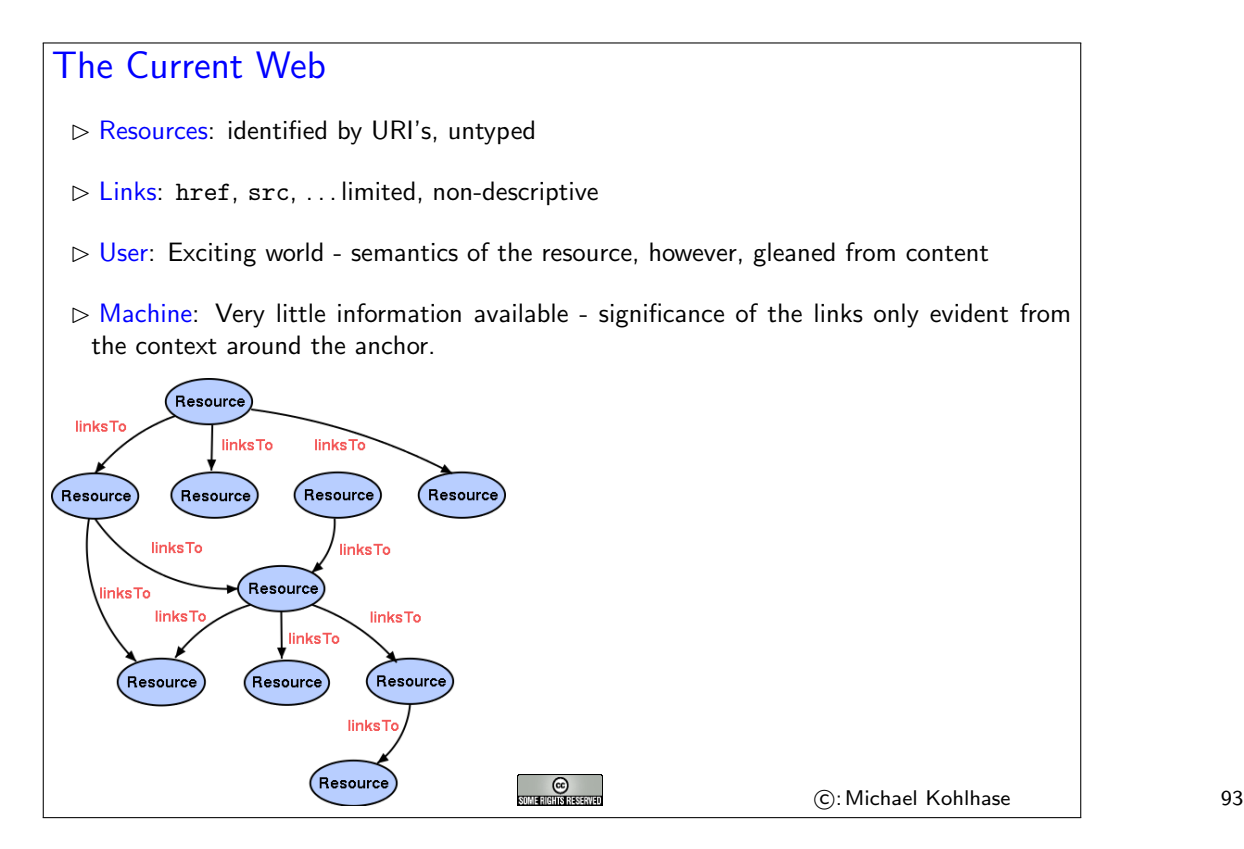

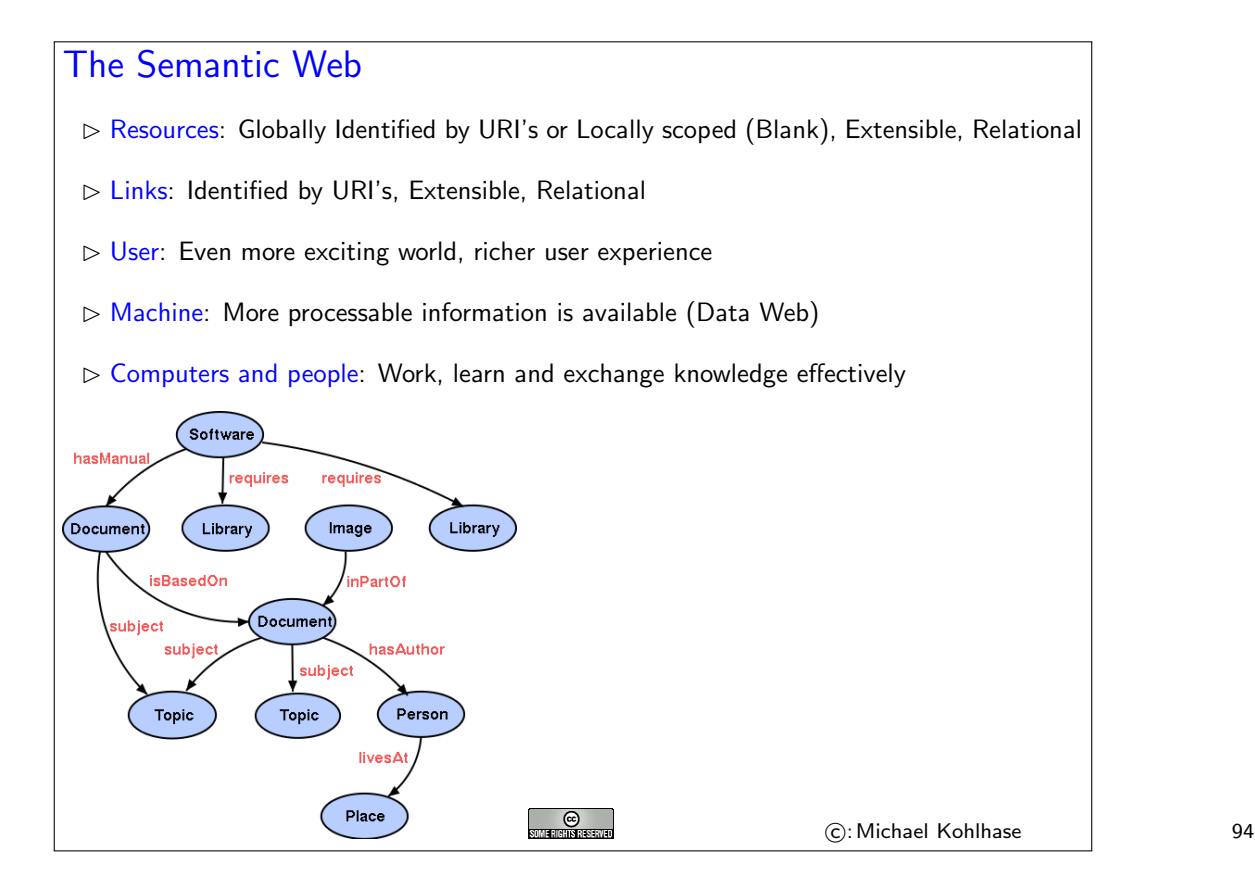

#### What is the Information a User sees? WWW2002 The eleventh international world wide web conference Sheraton waikiki hotel Honolulu, hawaii, USA 7-11 may 2002 1 location 5 days learn interact Registered participants coming from australia, canada, chile denmark, france, germany, ghana, hong kong, india, ireland, italy, japan, malta, new zealand, the netherlands, norway, singapore, switzerland, the united kingdom, the united states, vietnam, zaire On the 7th May Honolulu will provide the backdrop of the eleventh international world wide web conference. This prestigious event ? Speakers confirmed Tim Berners-Lee: Tim is the well known inventor of the Web, ? Ian Foster: Ian is the pioneer of the Grid, the next generation internet ? **CO**<br>SUMERIGHIS RESERVED  $\sum$   $_{\rm INIVEB}$ C: Michael Kohlhase 95

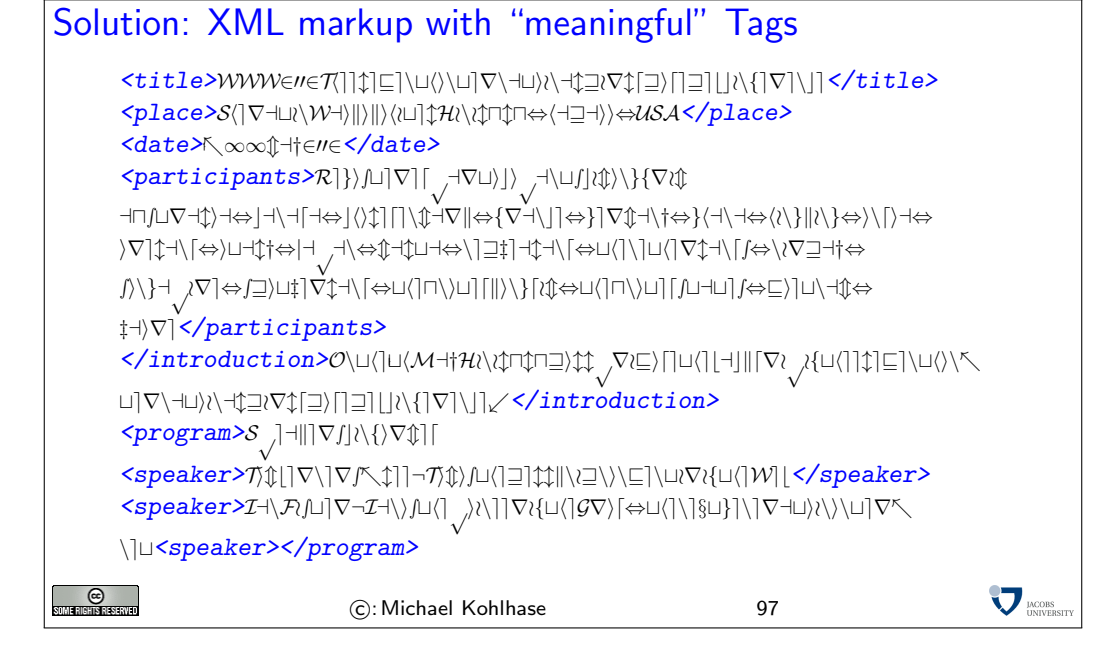

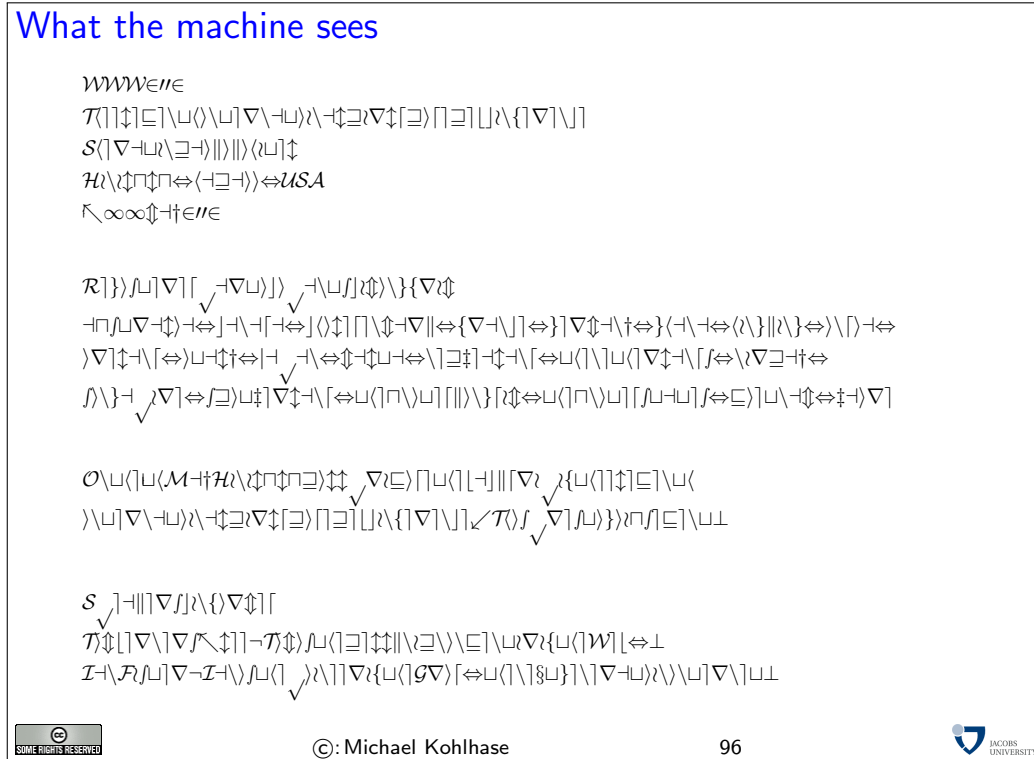

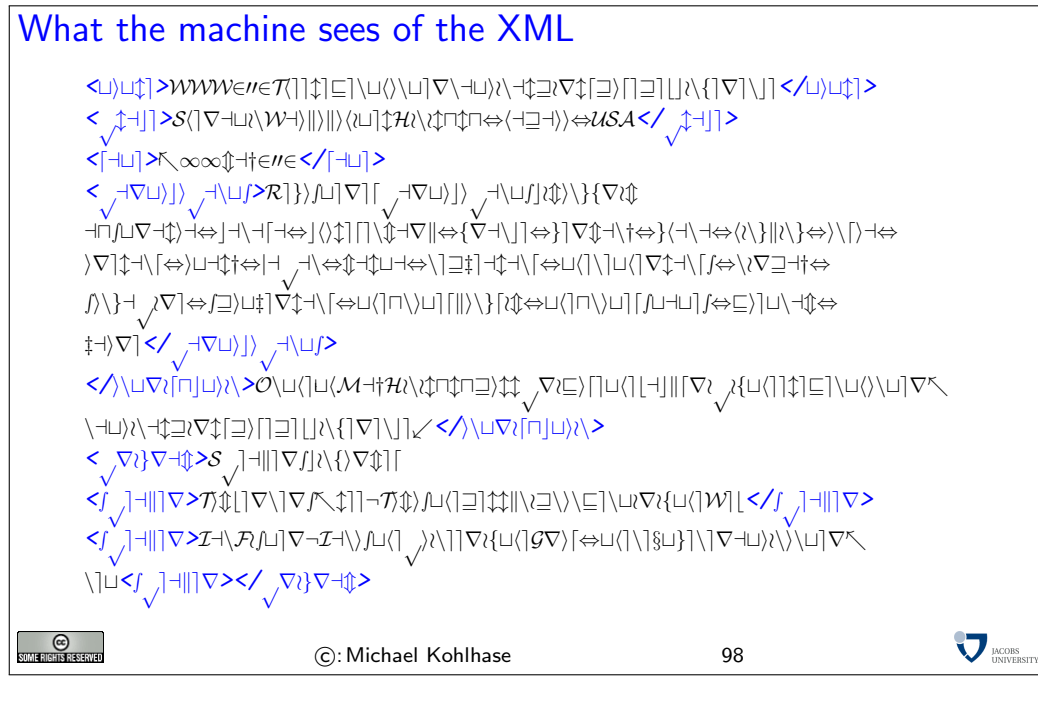

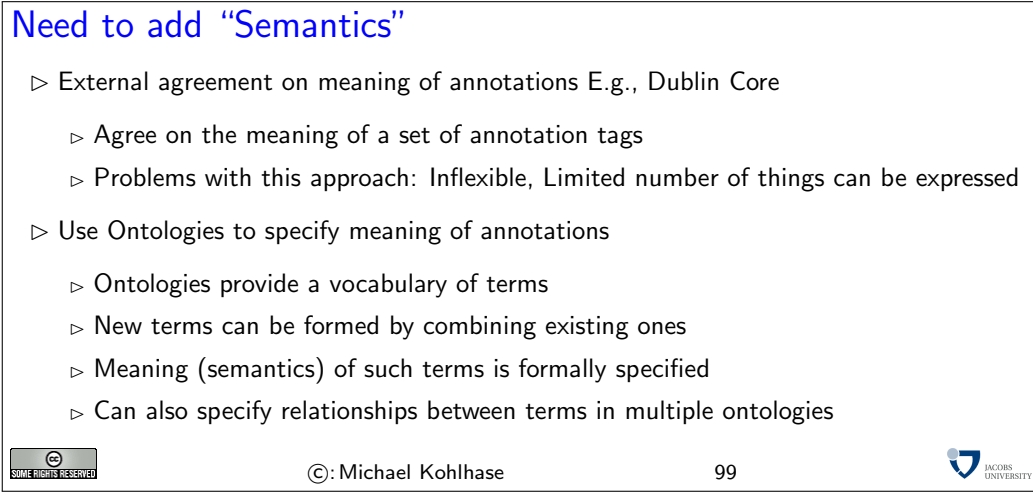

# 15 Introduction to Knowledge Representation

 $\zeta$ 

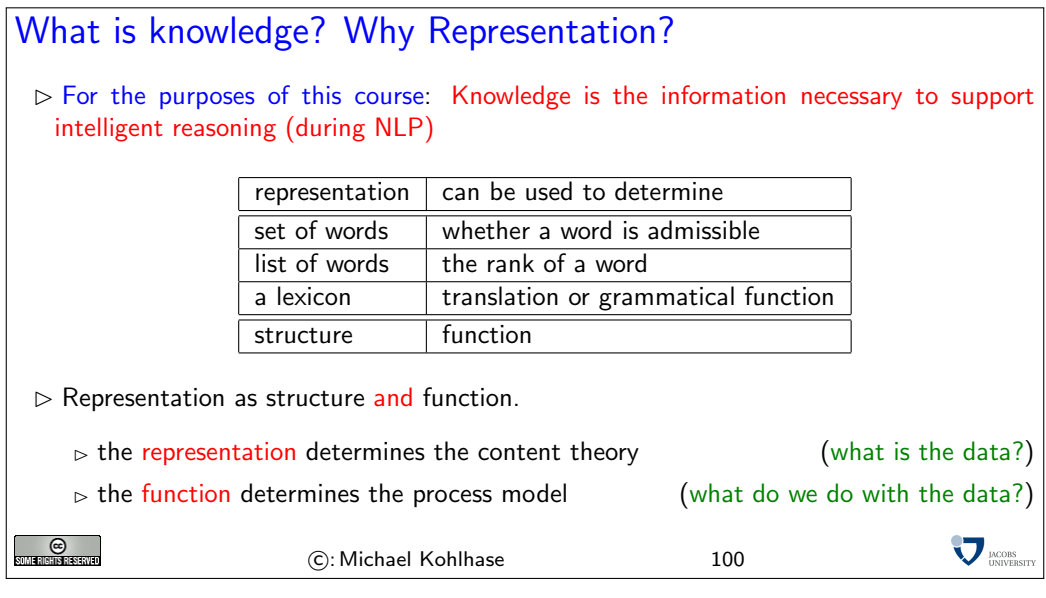

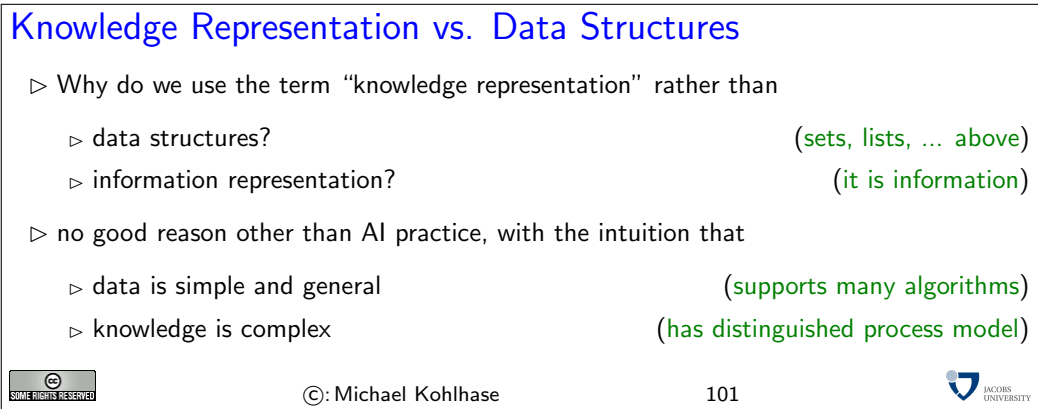

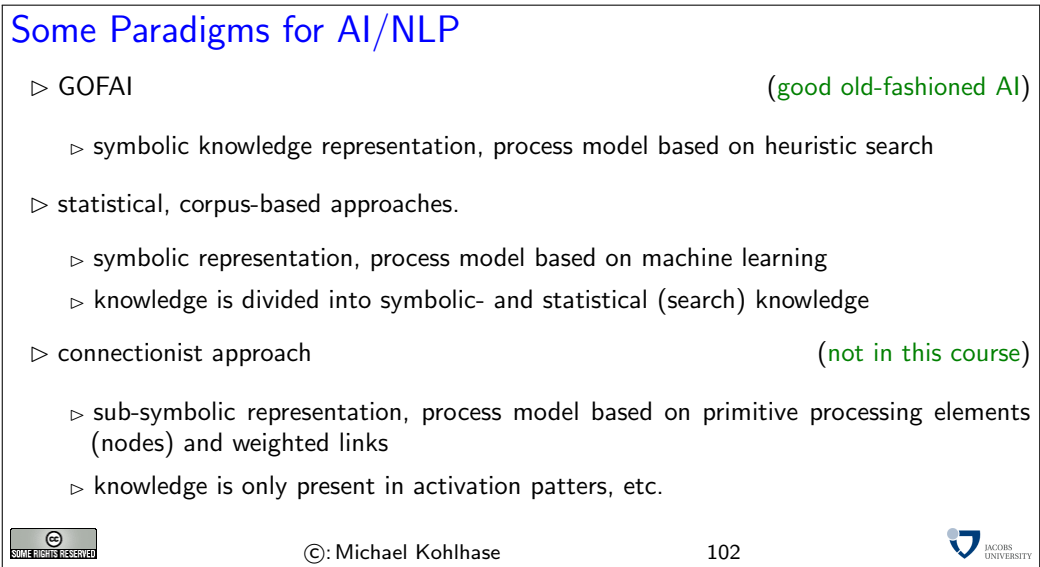

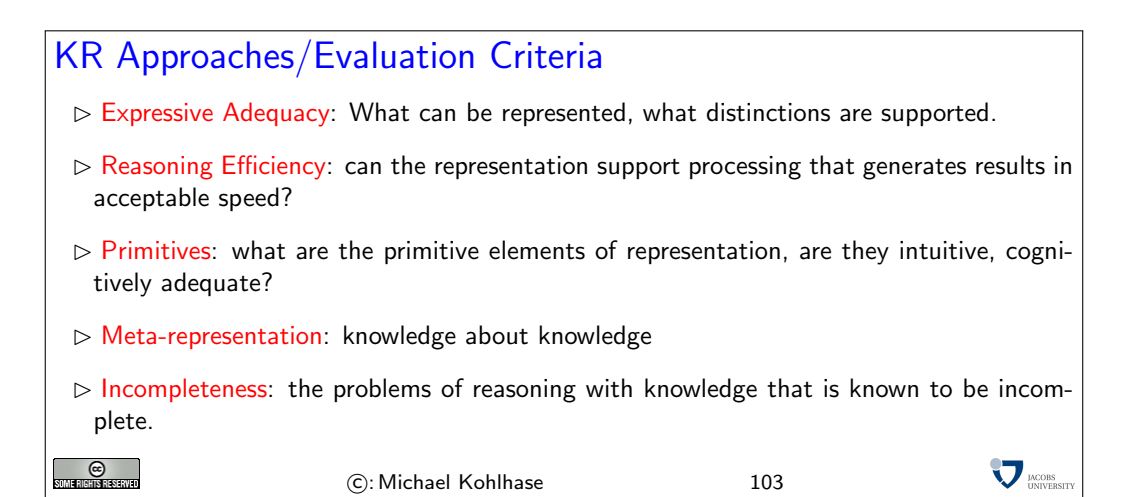

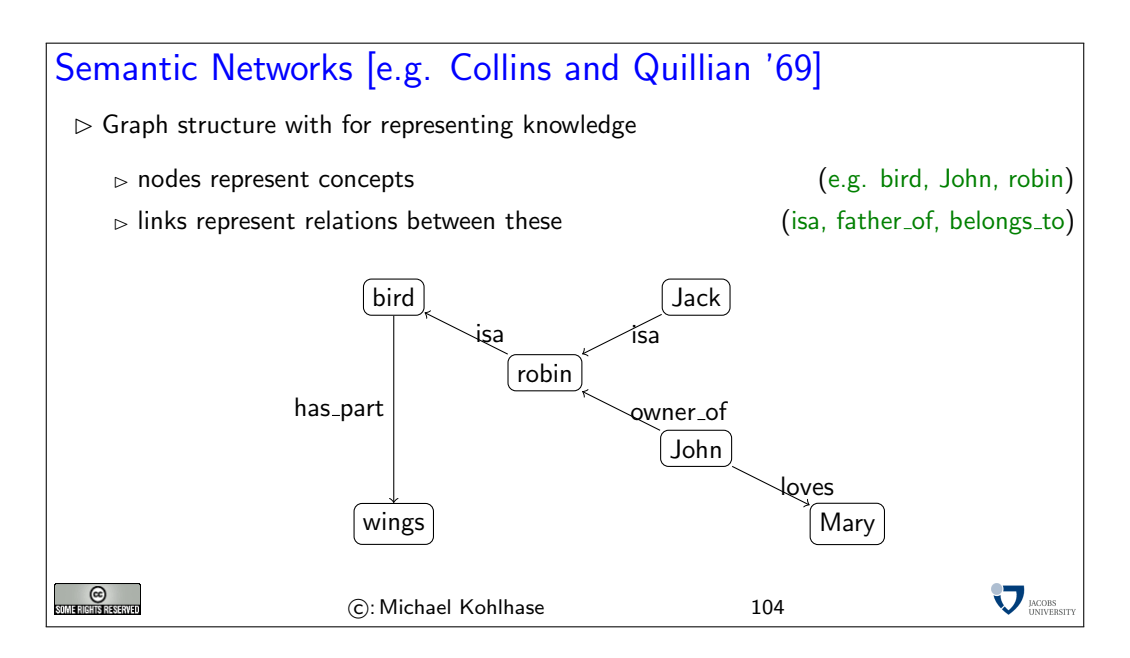

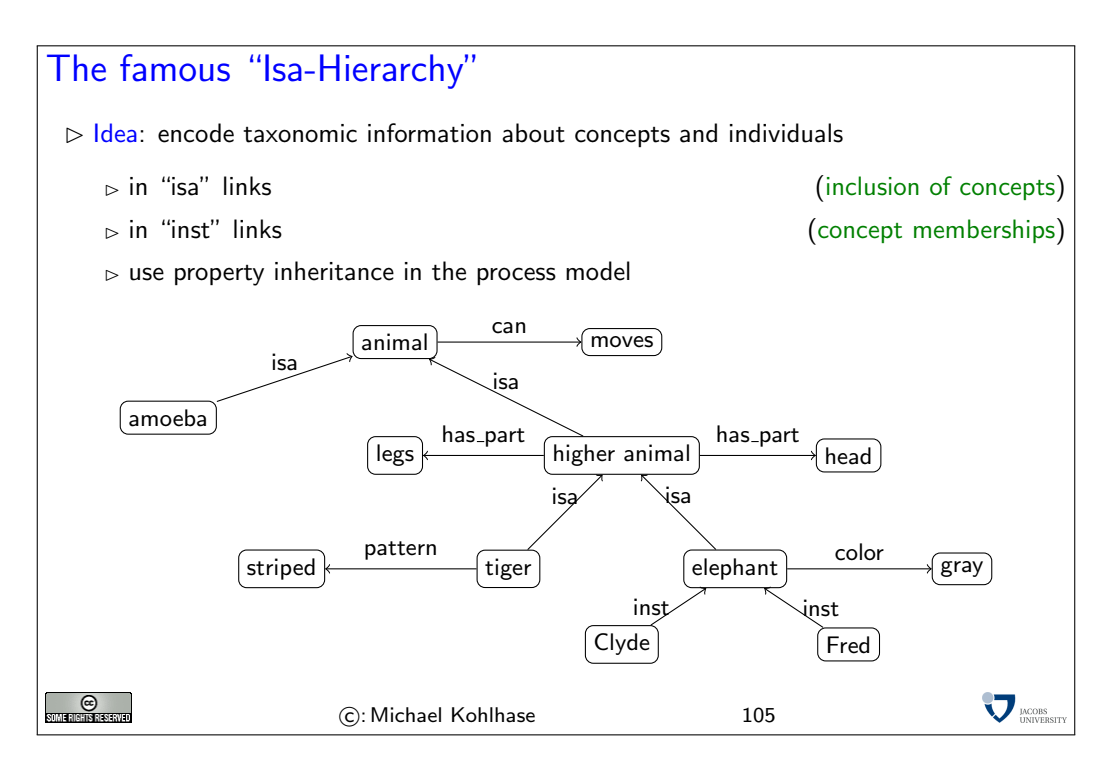

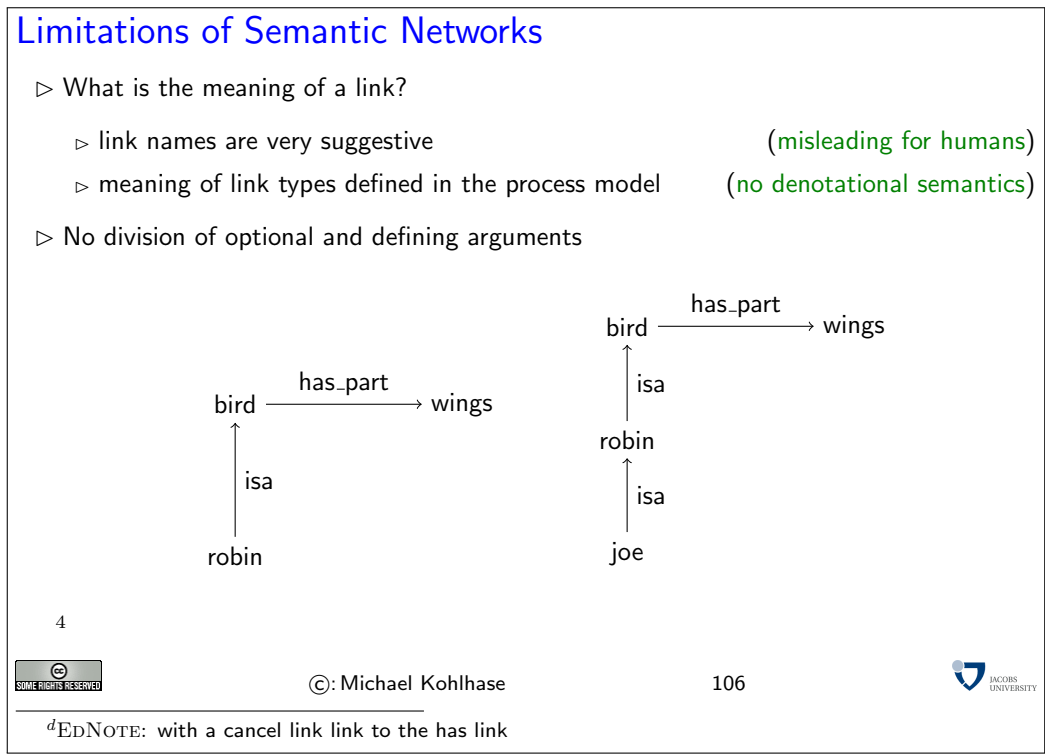

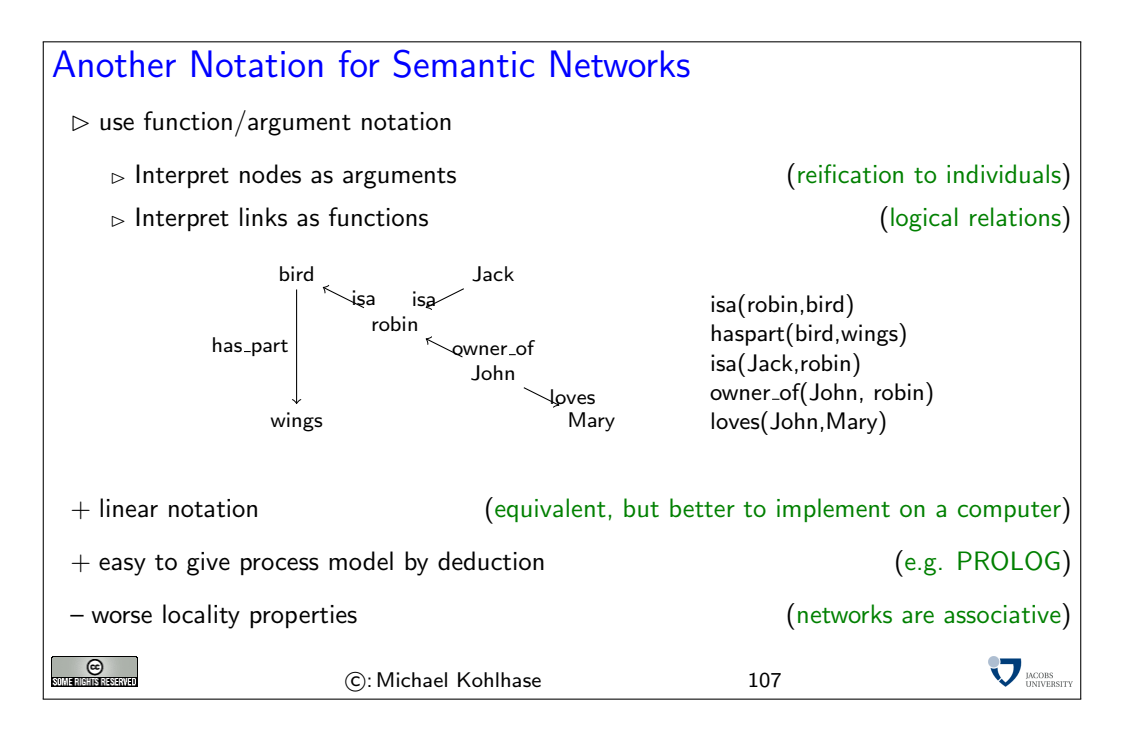

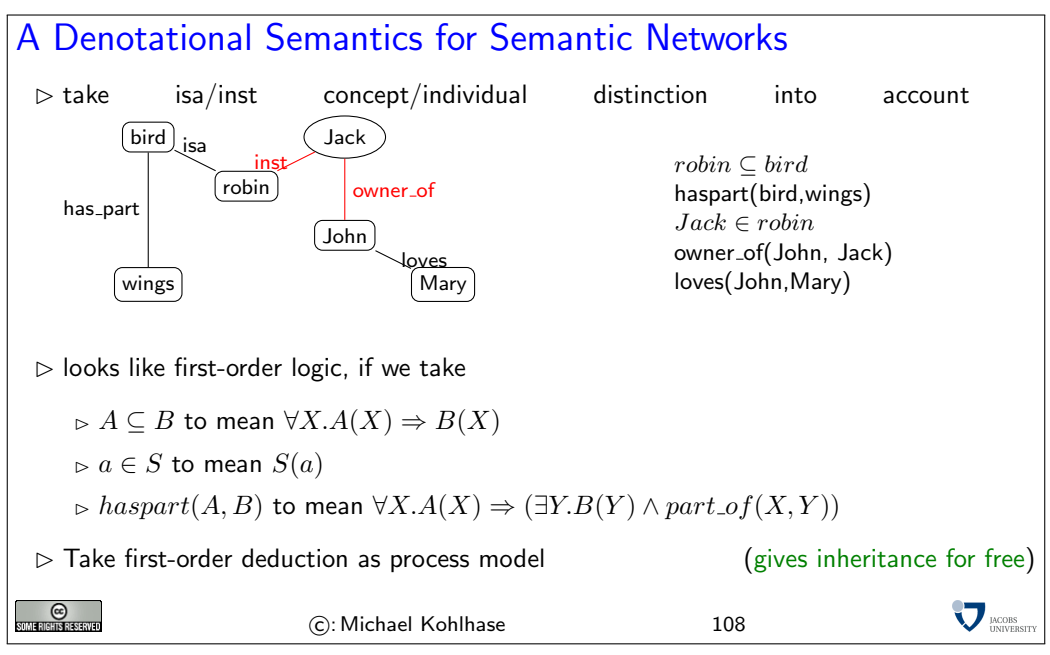

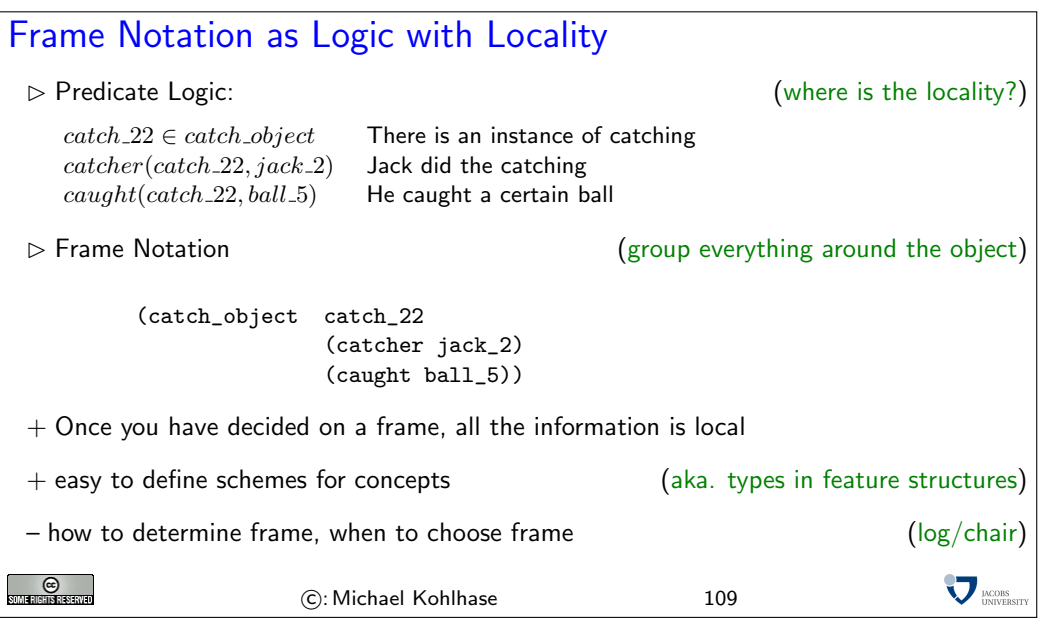

# KR involving Time (Scripts [Shank '77])

 $\triangleright$  Idea: organize typical event sequences, actors and props into representation structure

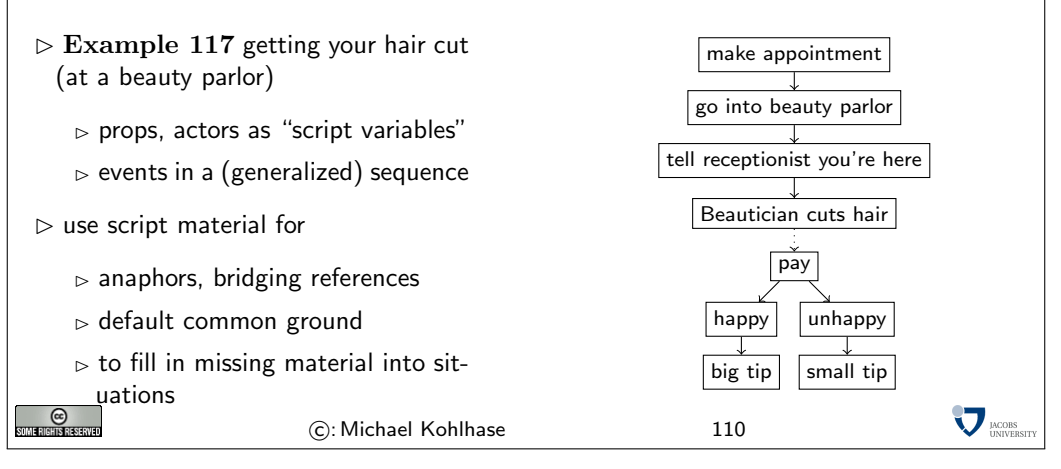

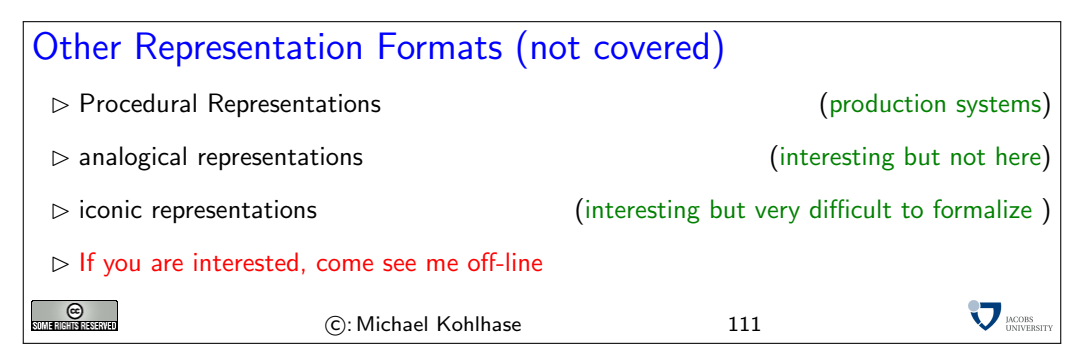

## 16 Description Logics and the Semantic Web

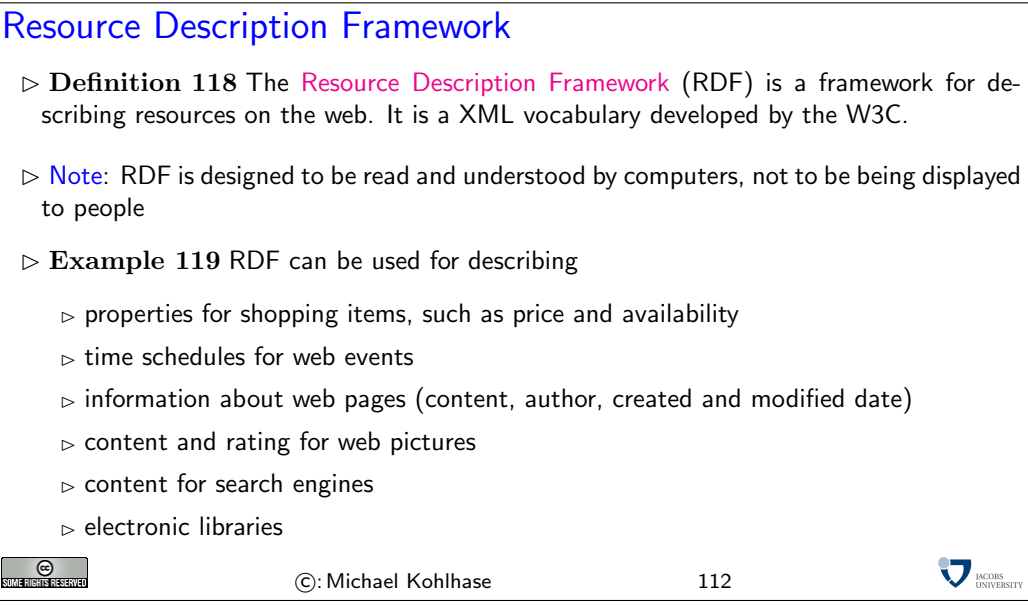

### Resources and URIs

- $\triangleright$  RDF describes resources with properties and property values.
- $\triangleright$  RDF uses Web identifiers (URIs) to identify resources.
- $D$  Definition 120 A resource is anything that can have a URI, such as [http://www.](http://www.jacobs-university.de) [jacobs-university.de](http://www.jacobs-university.de)
- $\triangleright$  Definition 121 A property is a resource that has a name, such as author or homepage, and a property value is the value of a property, such as Michael Kohlhase or [http:](http://kwarc.info/kohlhase) [//kwarc.info/kohlhase](http://kwarc.info/kohlhase) (a property value can be another resource)
- $\triangleright$  Definition 122 The combination of a resource, a property, and a property value forms a statement (known as the subject, predicate and object of a statement).

 $\triangleright$  **Example 123 Statement**: The [author]<sup>pred</sup> of [this slide]<sup>subj</sup> is [Michael Kohlhase]<sup>obj</sup>

**MOORS** 

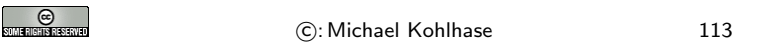

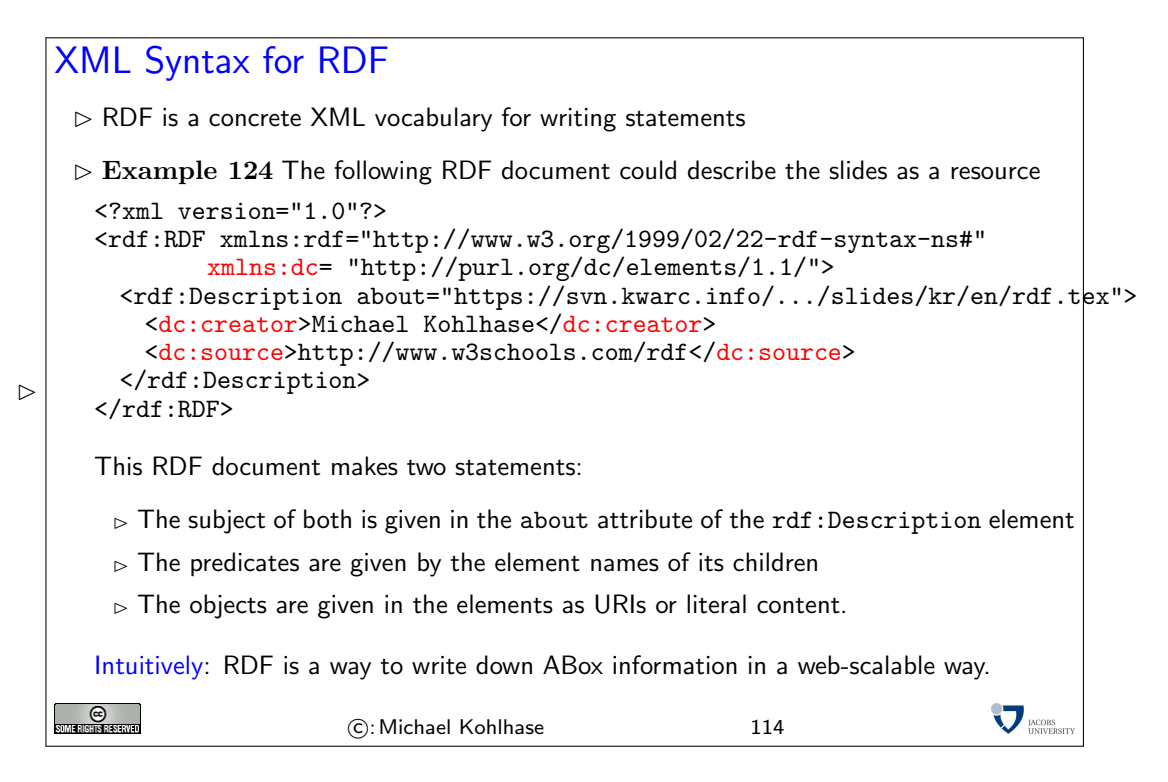

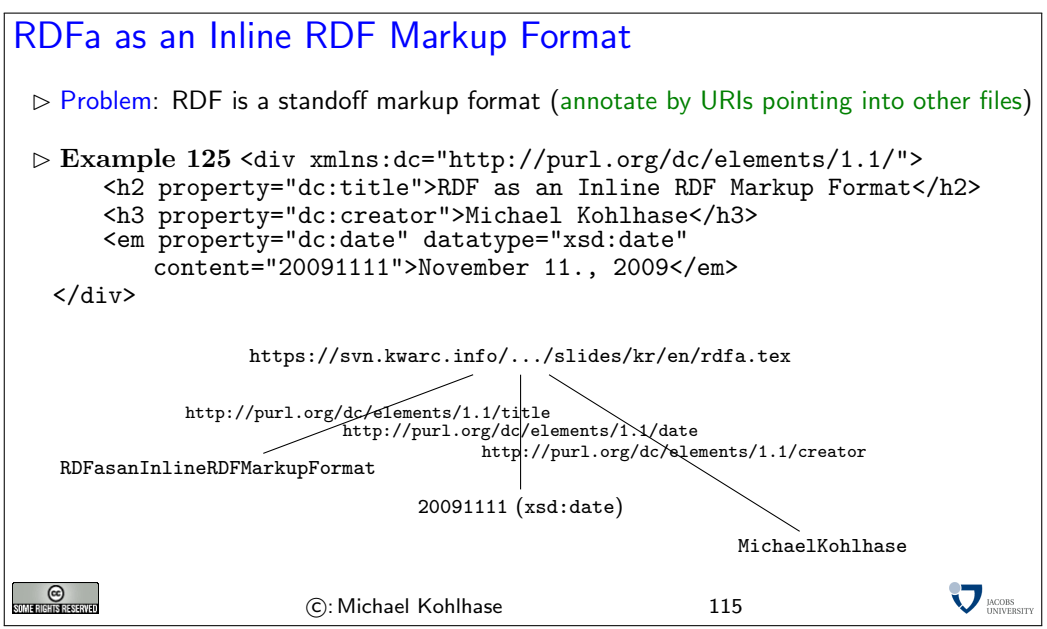

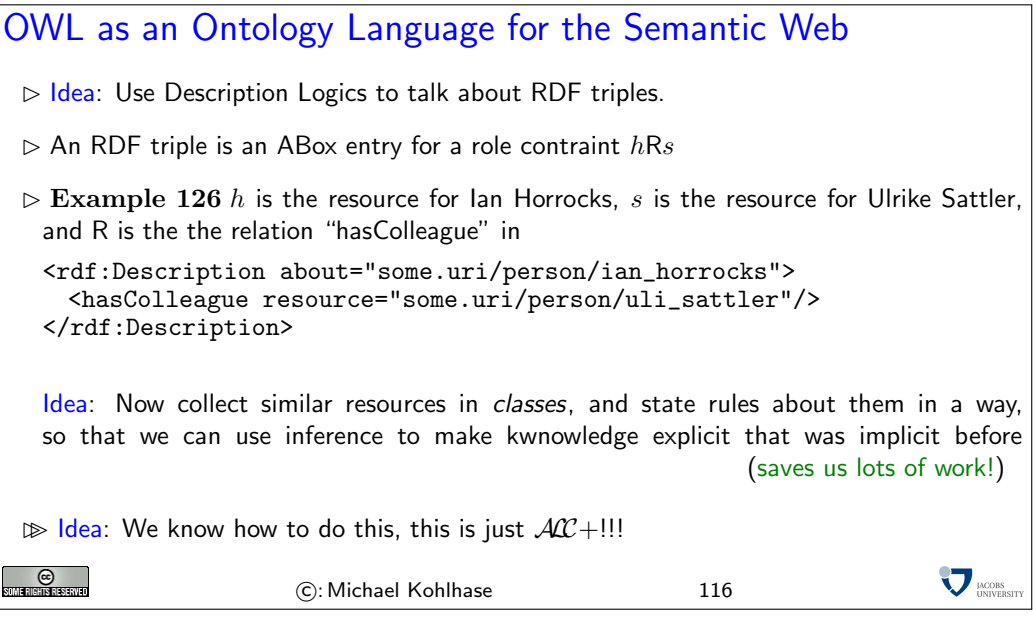

### The OWL Language

 $\triangleright$  Three species of OWL

- OWL Full is union of OWL syntax and RDF
- $\triangleright$  OWL DL restricted to FOL fragment
- $\triangleright$  OWL Lite is "easier to implement" subset of OWL DL

 $\triangleright$  Semantic layering

- $\triangleright$  OWL DL  $\hat{=}$  OWL Full within DL fragment
- $\triangleright$  DL semantics officially definitive
- $\triangleright$  OWL DL based on SHIQ Description Logic( $A\mathcal{C}$  + nubmer restrictions, transitive roles, inverse roles, role inclusior

 $\sum$ <sub>DACOBS</sub>

- $\triangleright$  OWL DL benefits from many years of DL research
- $\triangleright$  Well defined semantics, formal properties well understood (complexity, decidability)

 $\triangleright$  Known reasoning algorithms, Implemented systems (highly optimized)

**O** 

C: Michael Kohlhase 117

# 17 Planetary: A Social Semantic eScience System

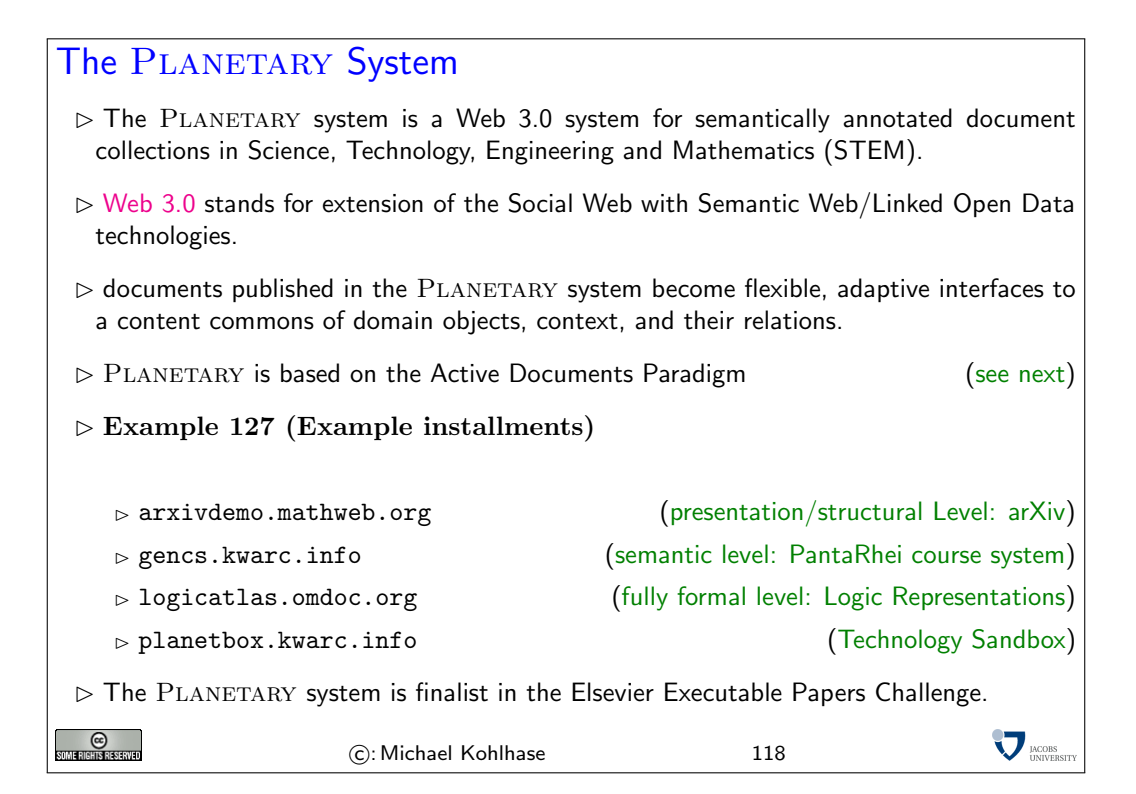

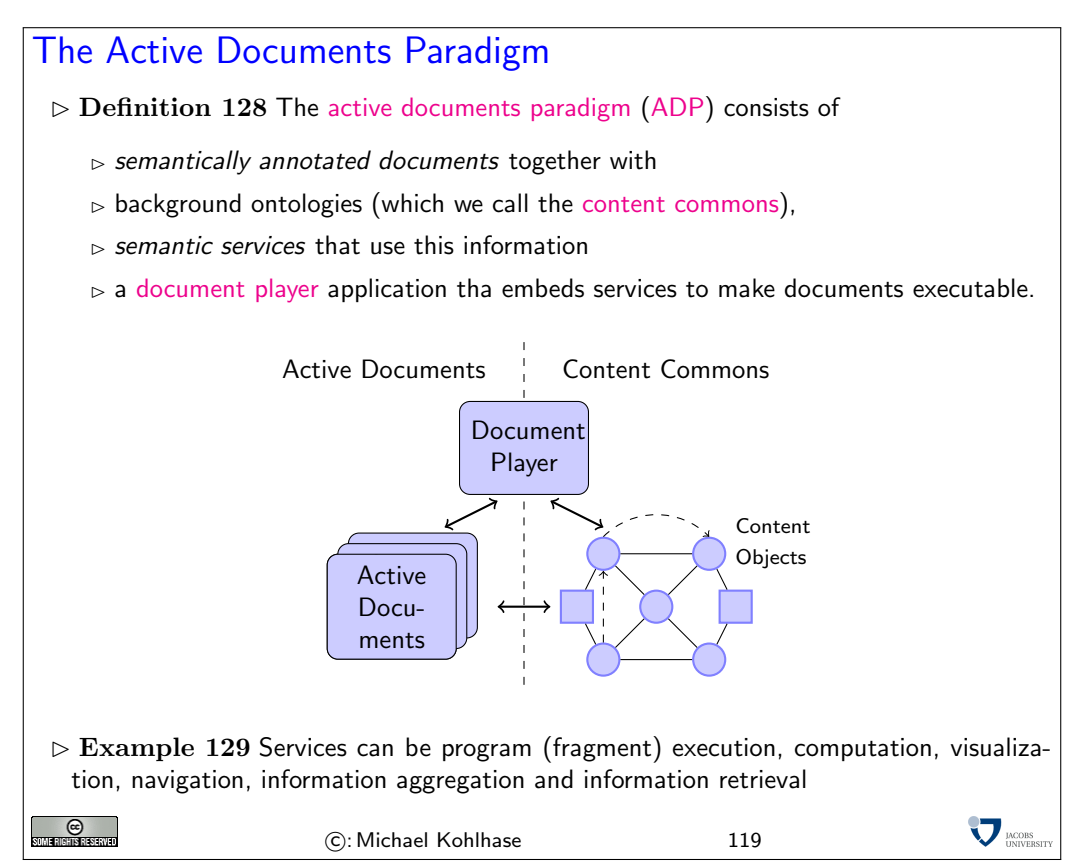

## 18 Realizing Planetary

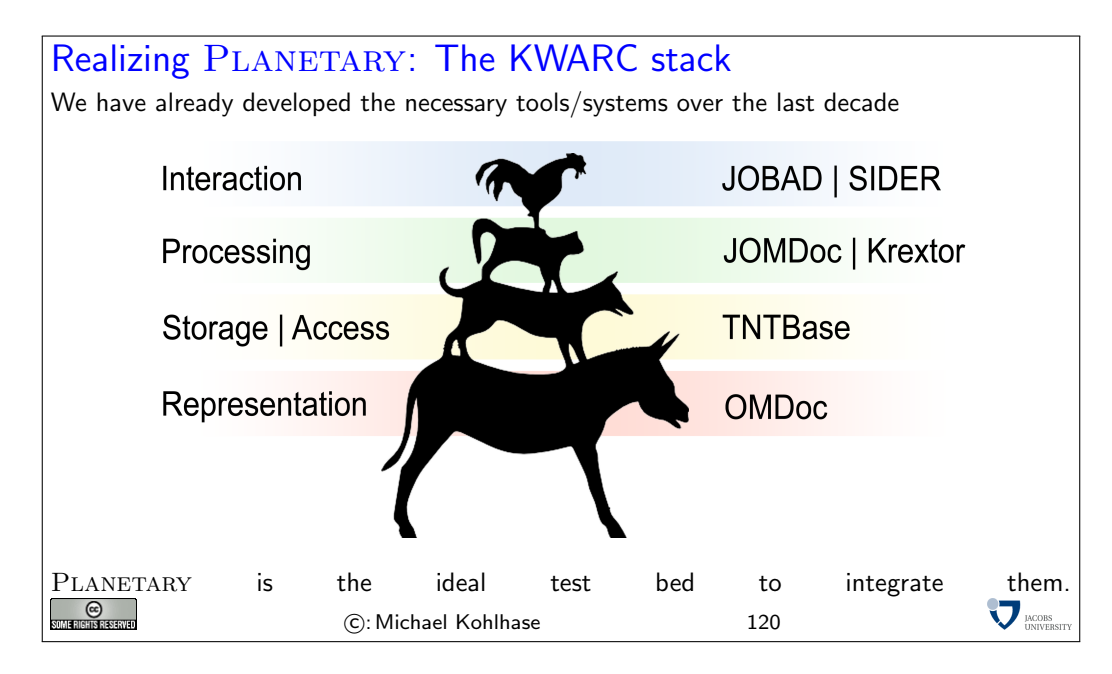

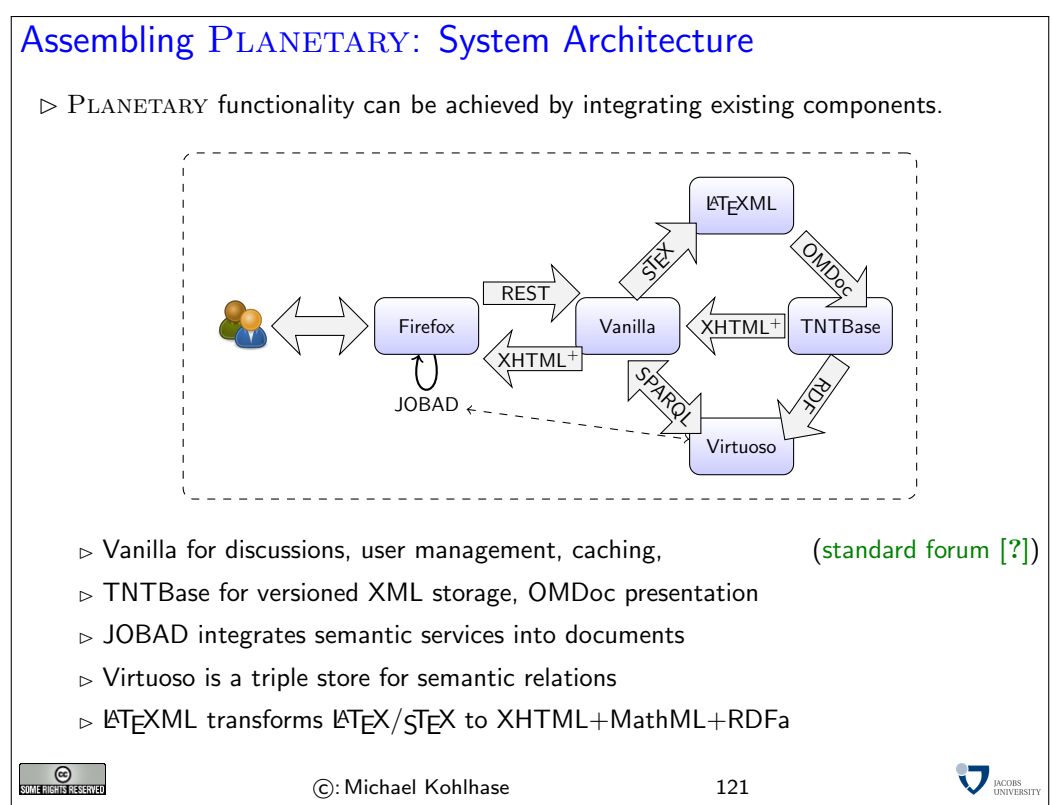

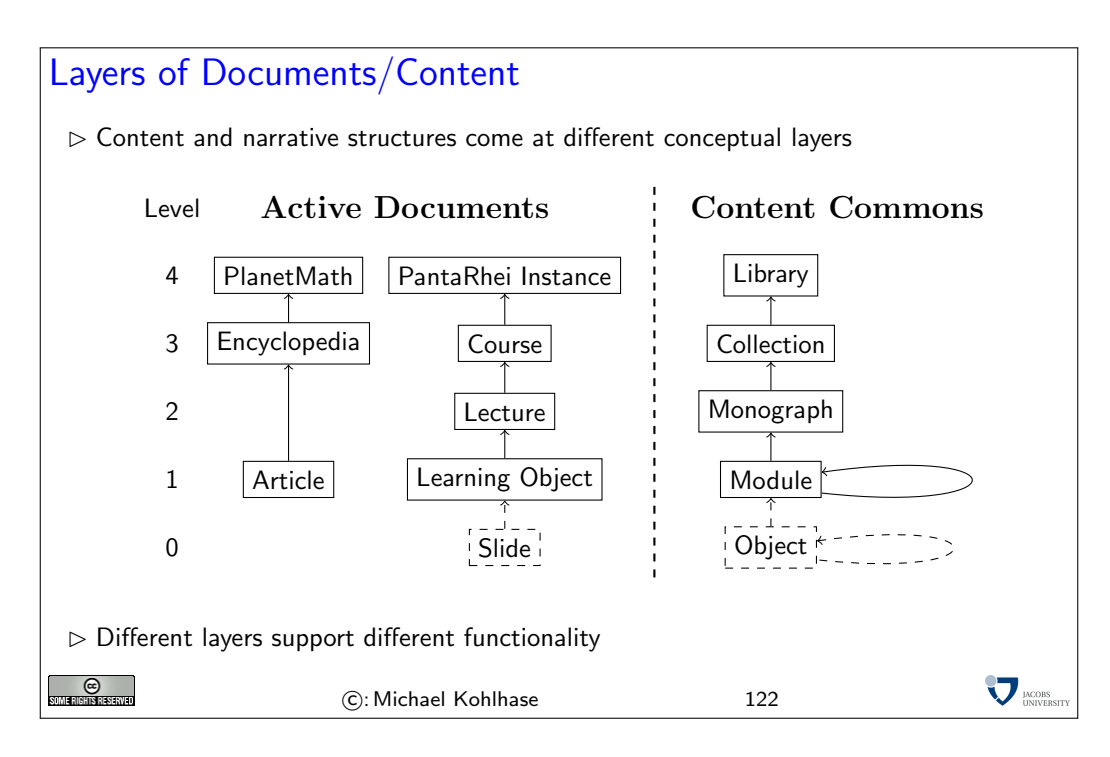

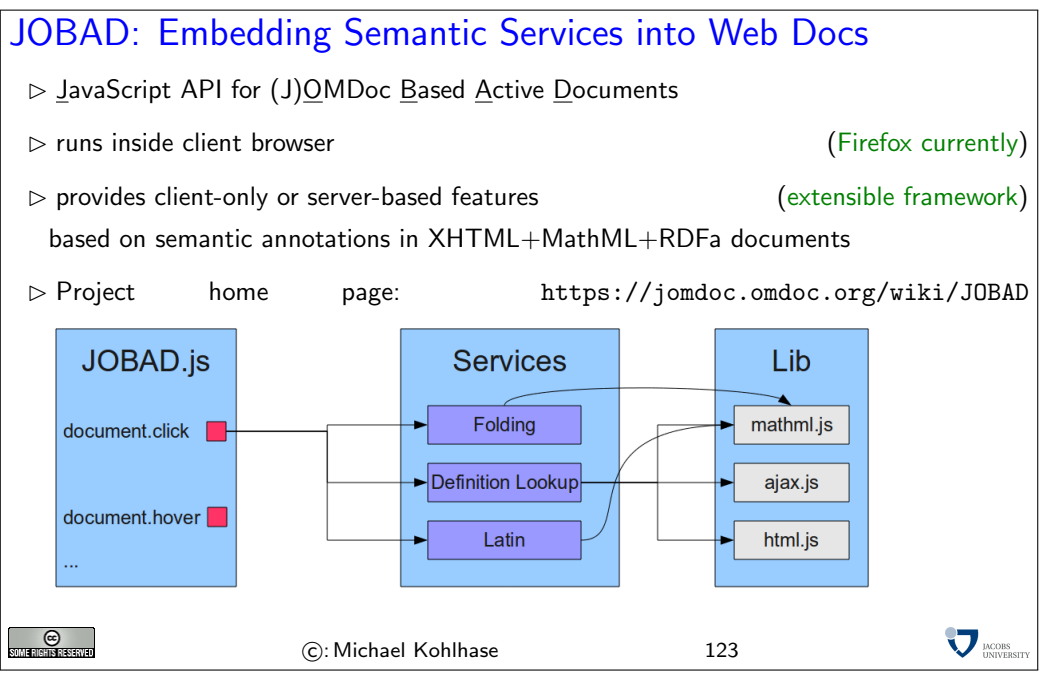

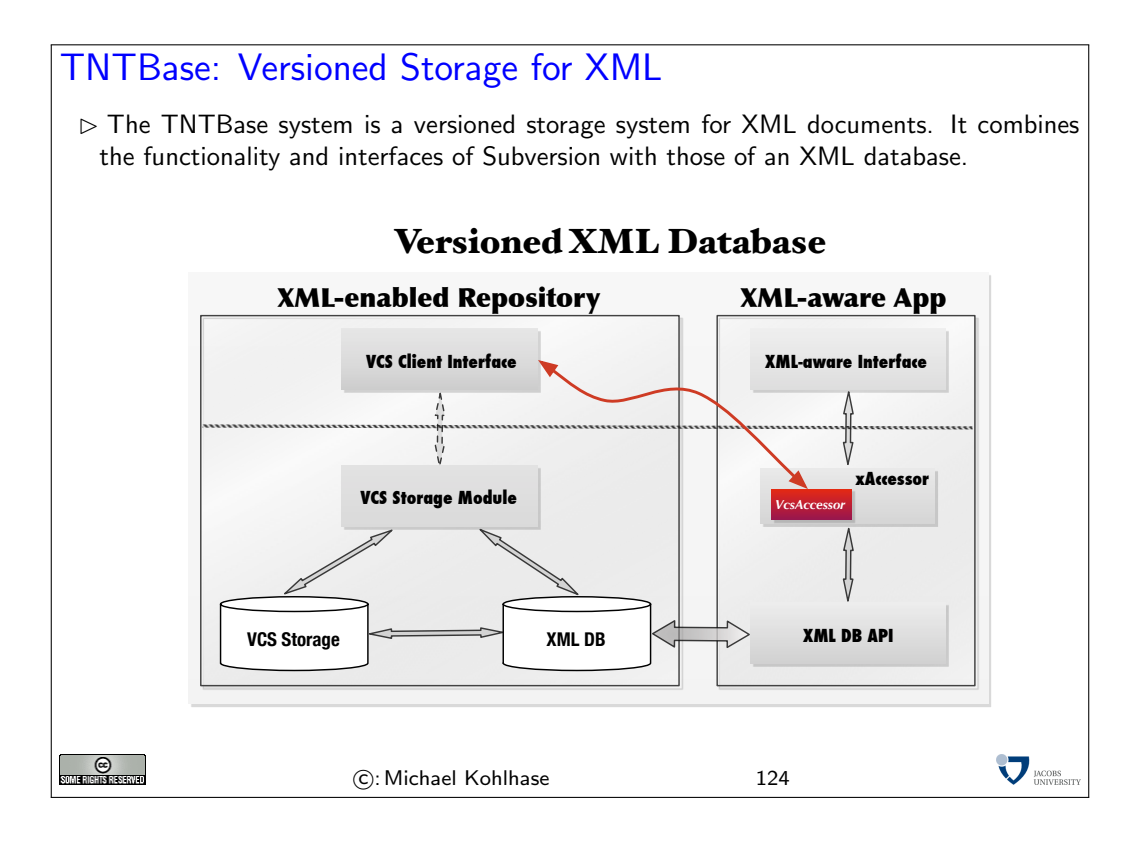

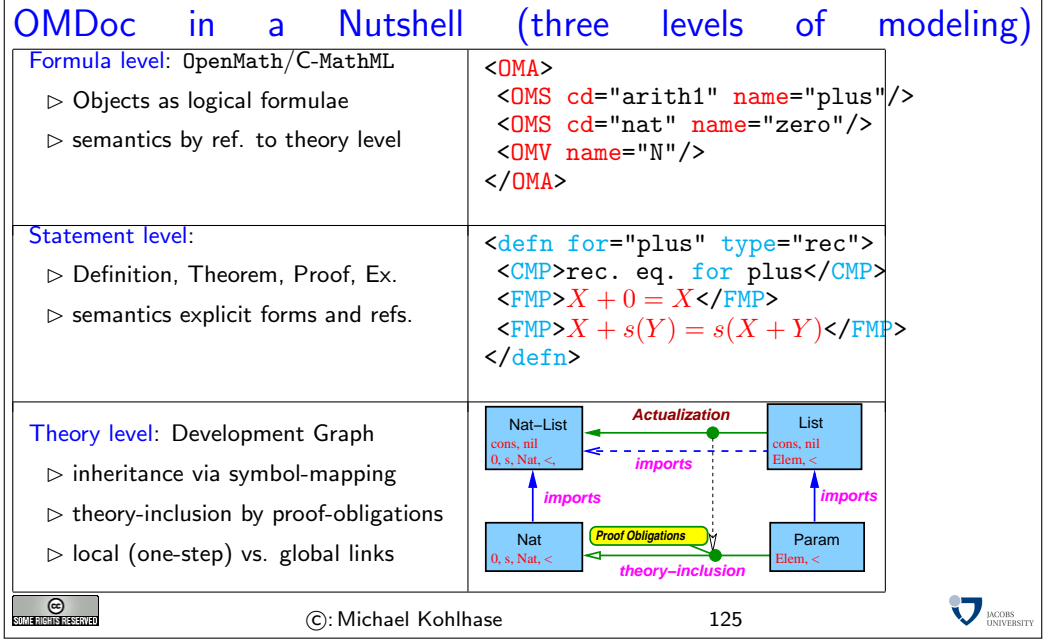

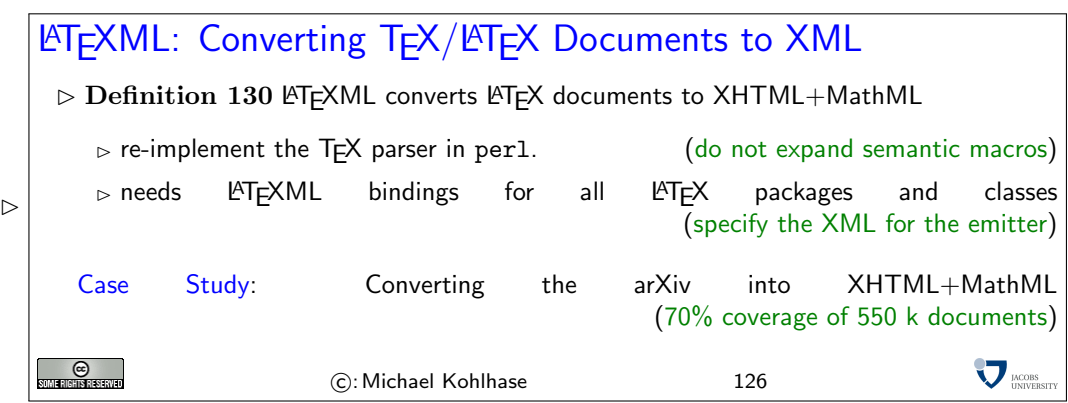

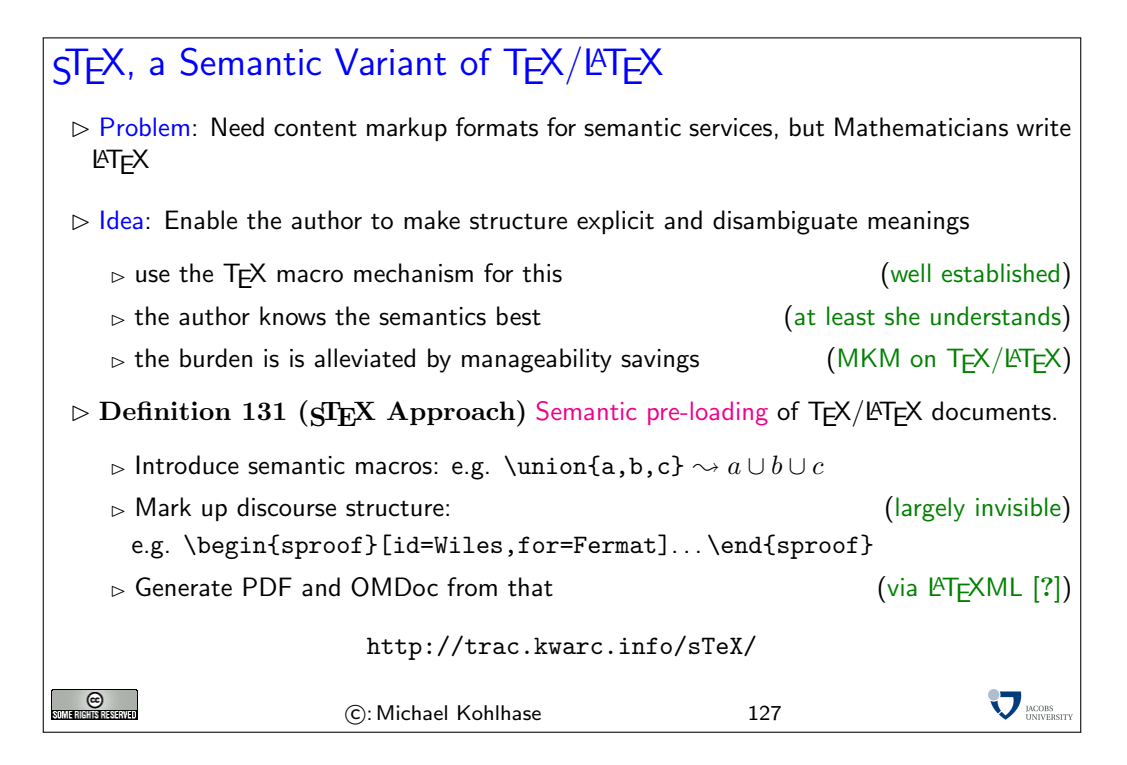

## 19 Levels of Service in Planetary

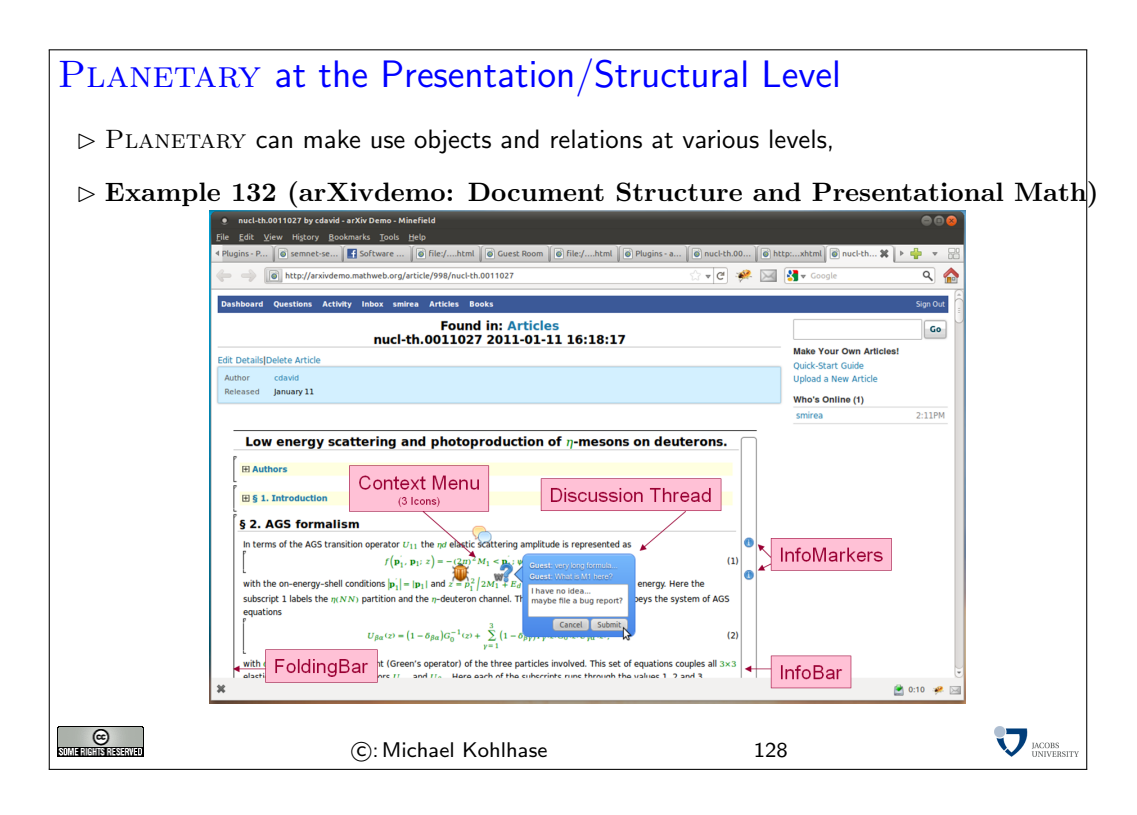

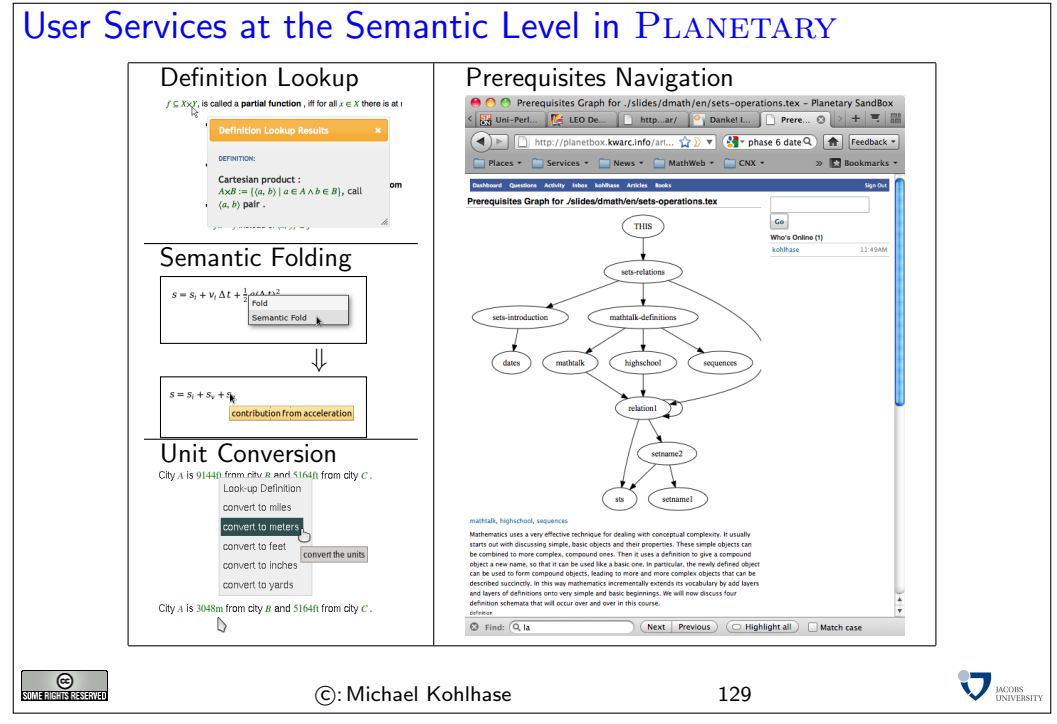

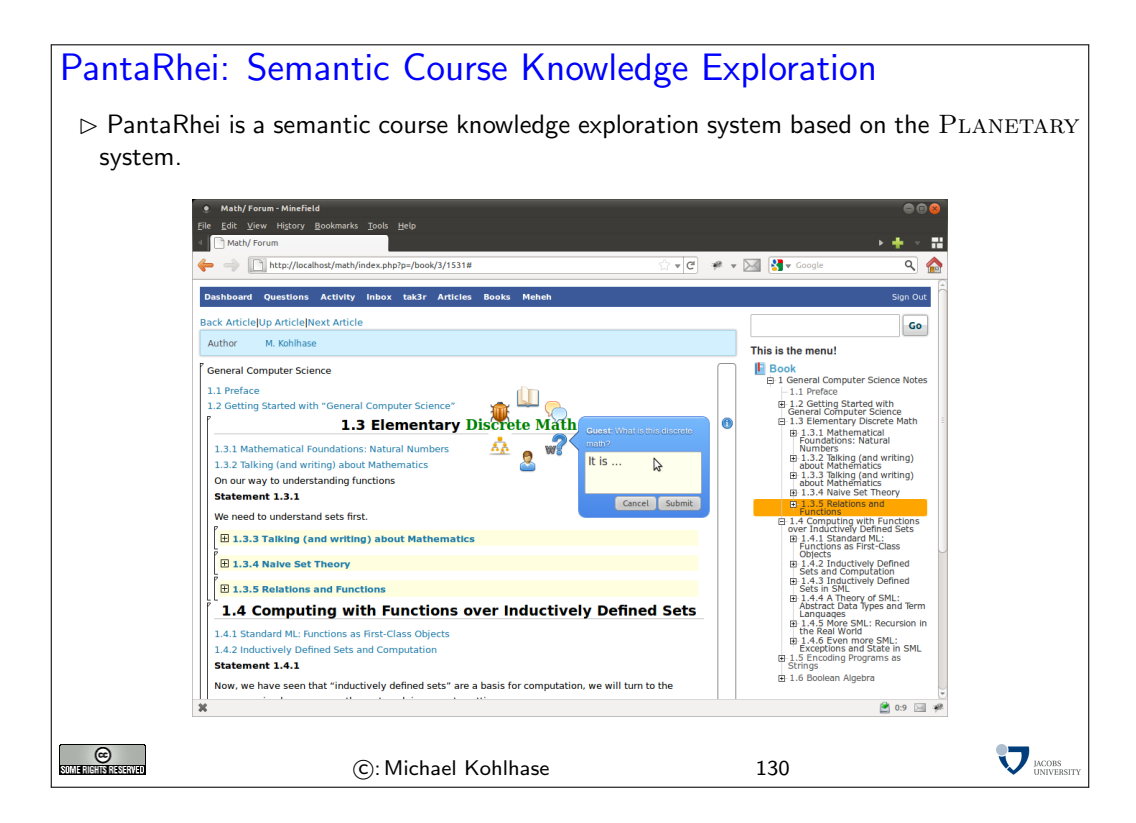

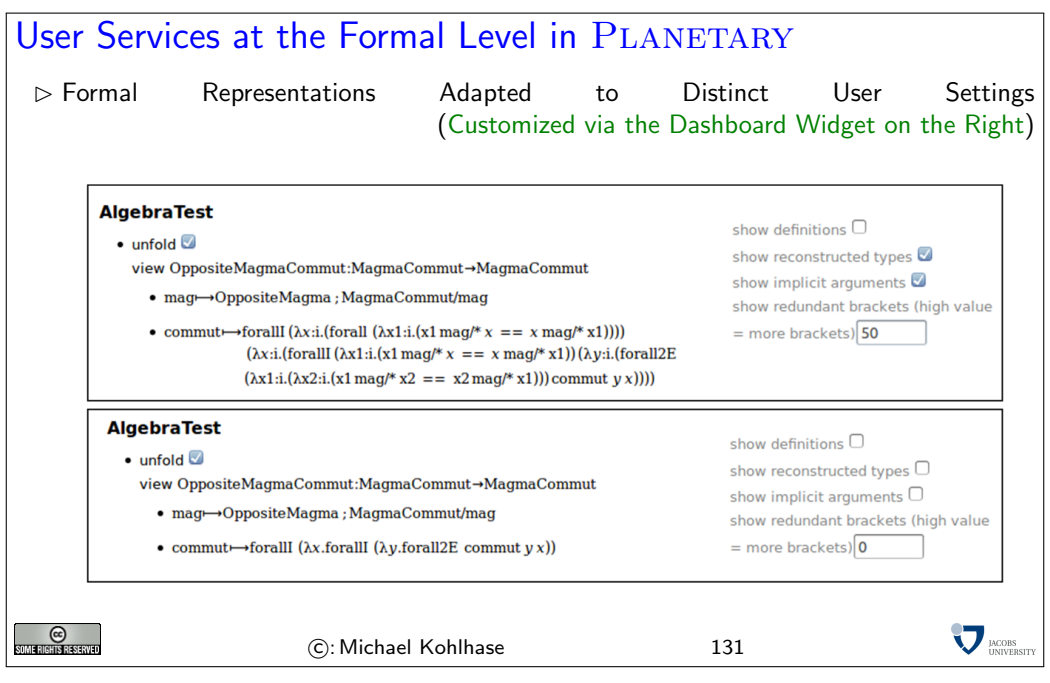

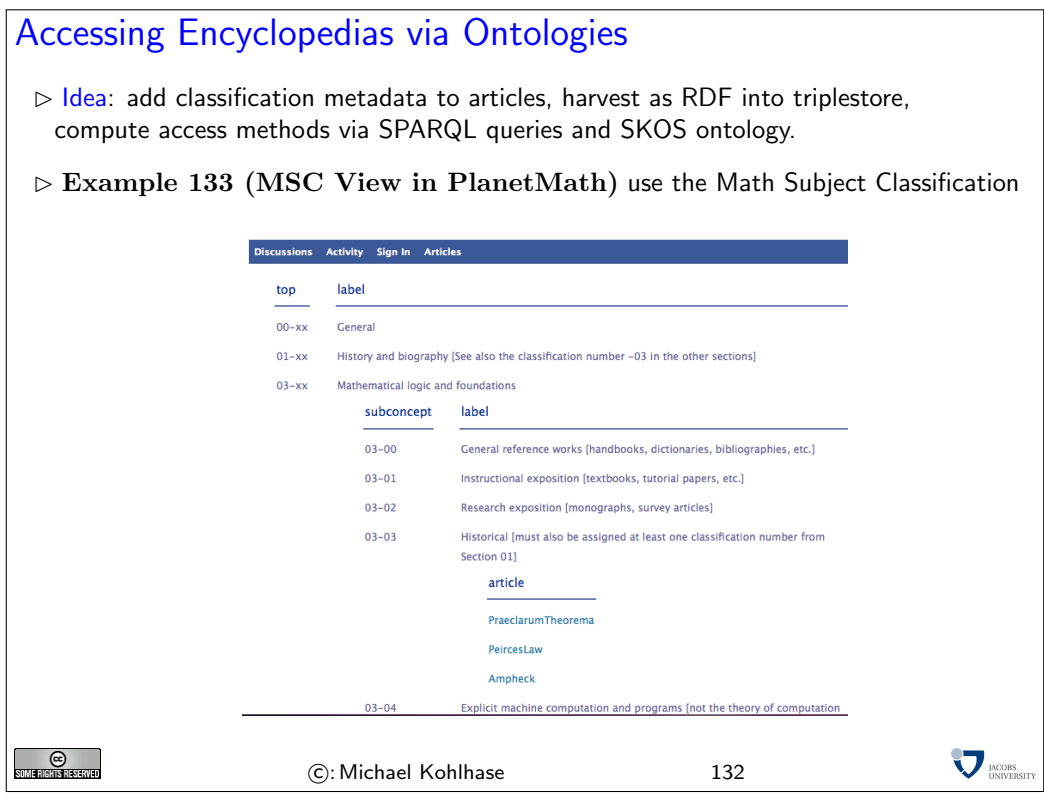

#### References

- [BCHL09] Bert Bos, Tantek Celik, Ian Hickson, and Høakon Wium Lie. [Cascading style sheets](http://www.w3.org/TR/CSS2) [level 2 revision 1 \(CSS 2.1\) specification.](http://www.w3.org/TR/CSS2) W3C Candidate Recommendation, World Wide Web Consortium (W3C), 2009.
- [BLFM05] Tim Berners-Lee, Roy T. Fielding, and Larry Masinter. [Uniform resource identifier](http://www.ietf.org/rfc/rfc3986.txt) [\(URI\): Generic syntax.](http://www.ietf.org/rfc/rfc3986.txt) RFC 3986, Internet Engineering Task Force (IETF), 2005.
- [Dav67] Donald Davidson. Truth and meaning. Synthese, 17, 1967.
- [ECM09] ECMAScript language specification. ECMA Standard ECMA-262, ECMA International, December 2009. 5<sup>th</sup> Edition.
- [FGM<sup>+</sup>99] R. Fielding, J. Gettys, J. Mogul, H. Frystyk, L. Masinter, P. Leach, and T. Berners-Lee. [Hypertext transfer protocol – HTTP/1.1.](http://www.ietf.org/rfc/rfc2616.txt) RFC 2616, Internet Engineering Task Force (IETF), 1999.
- [HL11] Martin Hilbert and Priscila López. [The world's technological capacity to store, com](http://www.sciencemag.org/content/331/6018/692.full.pdf)[municate, and compute information.](http://www.sciencemag.org/content/331/6018/692.full.pdf) *Science*, 331, feb 2011.
- <span id="page-71-0"></span>[Kay08] Michael Kay. Saxonica: XSLT and XQuery processing. <http://www.saxonica.com>, 2008.
- [Koh08] Michael Kohlhase. Using LA[TEX as a semantic markup format.](https://svn.kwarc.info/repos/stex/doc/mcs08/stex.pdf) Mathematics in Computer Science, 2(2):279–304, 2008.
- [Koh10] Michael Kohlhase. [sTeX: Semantic markup in TEX/L](http://www.ctan.org/get/macros/latex/contrib/stex/sty/stex.pdf)ATEX. Technical report, Comprehensive T<sub>E</sub>X Archive Network (CTAN), 2010.
- [Mil] Bruce Miller. LaTeXML: A L<sup>AT</sup>EX to XML converter. Web Manual at [http://dlmf.](http://dlmf.nist.gov/LaTeXML/) [nist.gov/LaTeXML/](http://dlmf.nist.gov/LaTeXML/). seen May2010.
- [RHJ98] Dave Raggett, Arnaud Le Hors, and Ian Jacobs. [HTML 4.0 Specification.](http://www.w3.org/TR/PR-xml.html) W3C Recommendation REC-html40, World Wide Web Consortium (W3C), April 1998.
- [Van] [Vanilla forums.](http://vanillaforums.org) project page at <http://vanillaforums.org>. visited April 2011.
- [Vei] Daniel Veillard. [The xslt c library for gnome; the xsltproc tool.](http://xmlsoft.org/XSLT/xsltproc2.html) System Home page at <http://xmlsoft.org/XSLT/xsltproc2.html>.
- [Vol11] Victor Volkman. [Classic parsing with flex and bison.](http://www.codeguru.com/csharp/.net/net_general/patterns/article.php/c12805__2/Classic-Parsing-with-Flex-and-Bison.htm) [http://www.](http://www.codeguru.com/csharp/.net/net_general/patterns/article.php/c12805__2/Classic-Parsing-with-Flex-and-Bison.htm) [codeguru.com/csharp/.net/net\\_general/patterns/article.php/c12805\\_\\_2/](http://www.codeguru.com/csharp/.net/net_general/patterns/article.php/c12805__2/Classic-Parsing-with-Flex-and-Bison.htm) [Classic-Parsing-with-Flex-and-Bison.htm](http://www.codeguru.com/csharp/.net/net_general/patterns/article.php/c12805__2/Classic-Parsing-with-Flex-and-Bison.htm), 2011. visited Feb 2011.
- [Wik11] Wikipedia. [Epub wikipedia, the free encyclopedia,](https://secure.wikimedia.org/wikipedia/en/w/index.php?title=EPUB&oldid=417503598) 2011. [Online; accessed 15- March-2011].
- [XML] [Extensible Markup Language \(XML\) 1.0 \(Fourth Edition\).](http://www.w3.org/TR/REC-xml/) Web site at [http://www.](http://www.w3.org/TR/REC-xml/) [w3.org/TR/REC-xml/](http://www.w3.org/TR/REC-xml/).

## Index

active documents paradigm, [65](#page-64-0) ADP, [65](#page-64-0) agent user, [21](#page-20-0) alike share, [36](#page-35-0) analysis conceptual, [18](#page-17-0) logical, [18](#page-17-0) analyzer lexical, [28](#page-27-0) American Standard Code for Information Interchange, [11](#page-10-0) attribuition, [36](#page-35-0) attribute, [38](#page-37-0) node, [38](#page-37-0) balanced bracketing structure, [38](#page-37-0) basic multilingual plane, [13](#page-12-0) book electronic, [45](#page-44-0) electronic (), [45](#page-44-0) bracketing balanced (), [38](#page-37-0) Browser web, [21](#page-20-0) card punch, [11](#page-10-0) Creative Commons license, [36](#page-35-0) character encoding, [14](#page-13-0) closing tag, [38](#page-37-0) code point, [13](#page-12-0) command sequence, [32](#page-31-0) commercial use, [36](#page-35-0) commons content, [65](#page-64-0) compact syntax, [40](#page-39-0)

concept, [52](#page-51-0) conceptual analysis, [18](#page-17-0) Container Open (), [48](#page-47-0) content commons, [65](#page-64-0) control navigation, [46](#page-45-0) cookie, [25](#page-24-0) cookies third party, [25](#page-24-0) copy working, [49](#page-48-0) Copyright, [35](#page-34-0) Cascading Style Sheets, [24](#page-23-0) declaration namespace, [38](#page-37-0) definition token, [29](#page-28-0) derivative works, [36](#page-35-0) document player, [65](#page-64-0) root, [38](#page-37-0) XML (), [38](#page-37-0) Document Type Definition, [39](#page-38-0) documents active (), [65](#page-64-0) DTD, [39](#page-38-0) eBook, [45](#page-44-0) electronic book, [45](#page-44-0) reader, [45](#page-44-0) element empty, [38](#page-37-0) node, [38](#page-37-0) empty element, [38](#page-37-0) encoding character, [14](#page-13-0) eReader, [45](#page-44-0) expression regular, [26](#page-25-0) generator parser, [29](#page-28-0) HyperText Markup Language, [23](#page-22-0) HyperText Markup Language, [23](#page-22-0)

HTTP, [21](#page-20-0) Hypertext Transfer Protocol, [21](#page-20-0) http request, [21](#page-20-0) idempotent, [21](#page-20-0) lexer specification, [28](#page-27-0) lexical analyzer, [28](#page-27-0) license Creative Commons, [36](#page-35-0) logical analysis, [18](#page-17-0) macros, [32](#page-31-0) map, [53](#page-52-0) merge three-way, [49](#page-48-0) two-way, [49](#page-48-0) two-way merge, [49](#page-48-0) three-way merge, [49](#page-48-0) multilingual basic (), [13](#page-12-0) namespace declaration, [38](#page-37-0) navigation control, [46](#page-45-0) node attribute, [38](#page-37-0) element, [38](#page-37-0) text, [38](#page-37-0) object, [62](#page-61-0) OCF, [48](#page-47-0) Open Container Format, [48](#page-47-0) Packaging Format, [46](#page-45-0) opening tag, [38](#page-37-0) OPF, [46](#page-45-0) Packaging Open (), [46](#page-45-0) page web, [21](#page-20-0) parent, [49](#page-48-0) parser generator, [29](#page-28-0)

path XML (), [40](#page-39-0) player document, [65](#page-64-0) point code, [13](#page-12-0) predicate, [62](#page-61-0) preloading semantic, [69](#page-68-0) property, [62](#page-61-0) value, [62](#page-61-0) punch card, [11](#page-10-0) Resource Description Framework, [62](#page-61-0) regexp, [26](#page-25-0) regular expression, [26](#page-25-0) relative URI, [20](#page-19-0) Relax NG, [40](#page-39-0) RelaxNG, [39](#page-38-0) schema, [40](#page-39-0) repository, [49](#page-48-0) request http, [21](#page-20-0) resource, [62](#page-61-0) uniform (), [20](#page-19-0) web, [20](#page-19-0) result tree, [41](#page-40-0) root document, [38](#page-37-0) safe, [21](#page-20-0) schema RelaxNG, [40](#page-39-0) semantic preloading, [69](#page-68-0) sequence command, [32](#page-31-0) server web, [21](#page-20-0) share alike, [36](#page-35-0) site web, [21](#page-20-0) specification lexer, [28](#page-27-0) Standard Unicode, [13](#page-12-0) statement, [62](#page-61-0) stylesheet, [41](#page-40-0) subject, [62](#page-61-0)

syntax compact, [40](#page-39-0) tag closing, [38](#page-37-0) opening, [38](#page-37-0) task, [52](#page-51-0) template, [41](#page-40-0) text node, [38](#page-37-0) third party cookies, [25](#page-24-0) token definition, [29](#page-28-0) topic, [51](#page-50-0) transclusion, [53](#page-52-0) tree result, [41](#page-40-0) Universal Character Set, [13](#page-12-0) Unicode Standard, [13](#page-12-0) uniform resource identifier, [20](#page-19-0) locator, [20](#page-19-0) URI relative, [20](#page-19-0) use commercial, [36](#page-35-0) user agent, [21](#page-20-0) value property, [62](#page-61-0) version control system, [49](#page-48-0) web Browser, [21](#page-20-0) page, [21](#page-20-0) resource, [20](#page-19-0) server, [21](#page-20-0) site, [21](#page-20-0) Web 3.0, [65](#page-64-0) working copy, [49](#page-48-0) works derivative, [36](#page-35-0) XML document tree, [38](#page-37-0) path language, [40](#page-39-0) Extensible Stylesheet Language Transformations, [41](#page-40-0)